# Relektronic februari 1997, nr. 2

LIKE 123 SCOPEME

**ILLETIN** 

prijs fl. 7,95 / Bfr. 160

LHIEL

Nicadontlader/capaciteitsmeter Excimeerlaser als productie-<br>technisch gereedschap Elektronische schakelingen

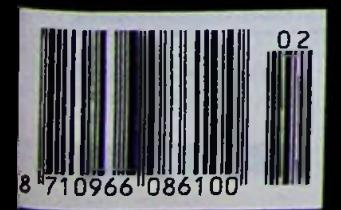

## **<sup>3</sup> V1 GHz RF-VERSTERKERS NU MET SHUTDOWN- EN BIAS-AANSTURING**

### **Verbeter INA-30311-ontwerpen. Bespaar op verbruik dankzij 0,1 pA shutdown mode**

Maxim's nieuwe familie van 3 V breedbandversterkers met geringe ruis biedt functies die u niet zult aantreffen in de gangbare INA-30311. De MAX2631/MAX2633 bevatten een geïntegreerde shutdown die het stroomverbruik terugbrengt tot minder dan 0,1 pA en daardoor energie bespaart in Time-Division Duplex-apparatuur zoals mobiele en draagbare telefoons alsmede buzzers. De MAX2632/MAX2633 bevatten tevens een geïntegreerde bias-instelling, die gelijktijdige aansturing van uitgangsvermogen, versterking en voedingsstroom met één weerstand mogelijk maakt. Hiermee bereikt u het vereiste versterking/uitgangsvermogen bij een minimale voedingsstroom. Maxim biedt ook second-source breedbandversterkers voor 3 V en 5 V applicaties (zie tabel). Alle componenten worden intern op 50 *Q* afgestemd en zijn beschikbaar in compacte SOT-behuizingen.

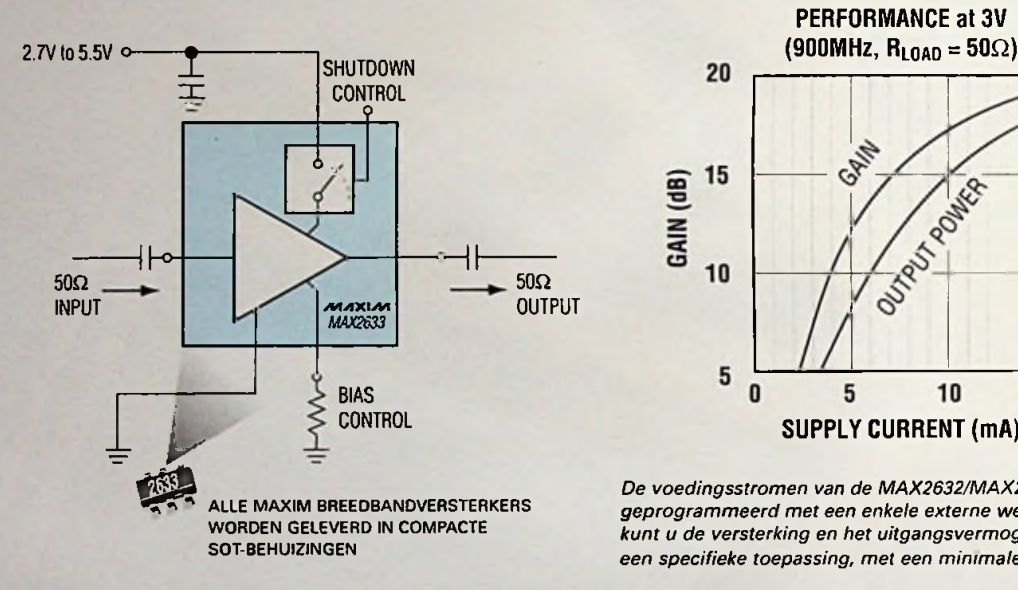

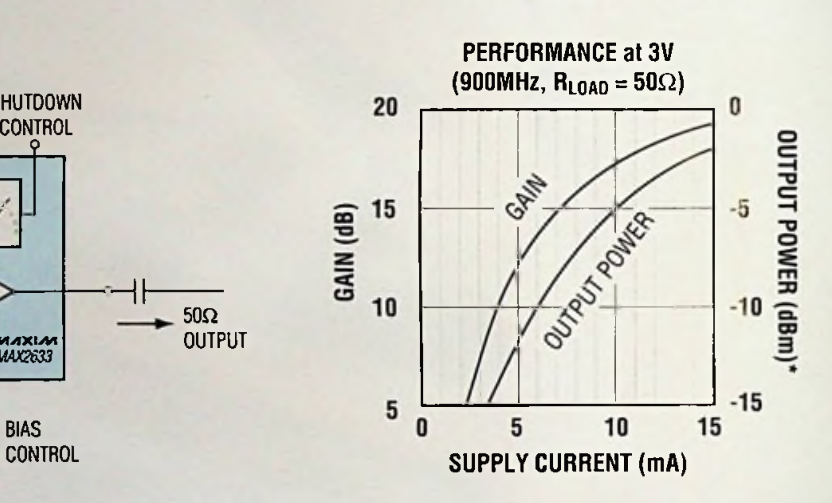

*De voedingsstromen van de MAX2632/MAX2633 kunnen worden geprogrammeerd met een enkele externe weerstand. Op deze wijze kunt u de versterking en het uitgangsvermogen optimaliseren voor een specifieke toepassing, met een minimale stroomafvoer.*

\* Uitgangsvermogen bij <sup>1</sup> dB compressie

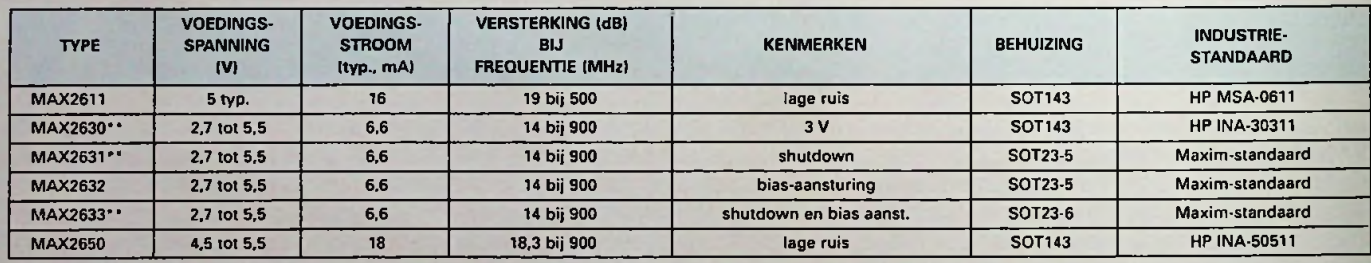

Product binnenkort beschikbaar

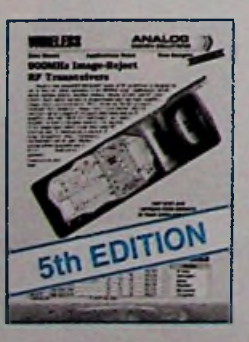

Gratis Wireless Design Guide

Bestel nu de vijfde uitgave

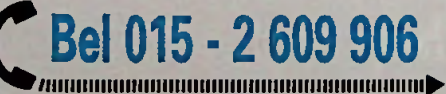

en wij versturen uw exemplaar binnen 24 uur.

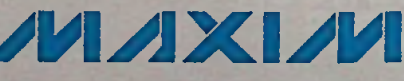

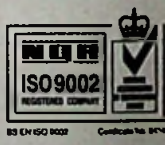

**<http://www.maxim-ic.com>** 

Maxim Integrated Products - U.K., phone (01734) 303 388; fax (01734) 305 577

Maxim is een geregistreerd handelsmerk van Maxim Integrated Products

KONING EN HARTMAN **TELECOMMUNICATIE EN INDUSTRIËLE ELEKTRONICA**

ENERGIEWEG I. POSTBUS <sup>12</sup> 5. <sup>2600</sup> AC DELFT. TELEFOON <sup>015</sup> • <sup>2</sup> <sup>609</sup> 906. FAX <sup>015</sup> - <sup>2</sup> <sup>619</sup> <sup>194</sup> Getronics Group

### boekrecencies

: FileMaker pro 3.0 voor Windows 95 Nederlandse versie Ad van Dongen

FileMaker Pro 3-0 is sterk verbeterd ten opzichte van voorgaande versies. Het is een relationele databasetoepassing die zo eenvoudig is dat iedereen er in een handomdraai krachtige oplossingen mee kan maken. Omdat de gegevens uit databestanden nu onderling samenhangen. worden ze optimaal gebruikt en kan nieuwe informatie gemakkelijker worden ingevoerd en aangepast. Met FileMaker Pro<br>3.0 kunt u gegevens bewerken en via netwerken uitwisselen, zelfs in<br>schillende mogelijkheden van FileMaker Pro 3.0 uitvoerie behangemengde PC en Macintosh omgevingen. In dit boek worden de verschillende mogelijkheden van FileMaker Pro 3.0 uitvoerig behan-deld, zodat u een helder beeld krijgt van deze krachtige, nieuwe relationele database.

#### Aan de orde onder meer:

- De nieuwe functies van FileMaker Pro 3-0
- -1 iet werken met sjablonen
- Invoeren en bewerken van gegevens
- Ontwerpen van formulieren en rapporten - Databases imponeren en exporteren
- -Tabellen maken en bewerken
- Automatisch indexeren
- Het gebruik van wizards en onlinc-hclp
- Met gebruik binnen een netwerk
- Grafische mogelijkheden

Bestelnummer: 769760 Verkoopprijs: <sup>ƒ</sup> -19.95 **U\_**

Het officiële Netscape Navigator 3.0 Handboek Phil James Ingeleid door Marc Andreessen

De recentste versie van 's werelds populairste Wcb-browser bevat alles wat u nodig hebt om optimaal gebruik te kunnen maken va**n Internet; ondersteuning voor multimedi**a, e-mail, nieuwsgroepen, chat, FTP, en zelfs de mogelijk-<br>heid tot het voeren van interlokale telefoongesprekken via het Net-Het officiële Netscape Navigator 3.0 Ha behandelt alles wat u daarvoor moet weten. In dit boek leert u: Advanced

surft, bekend raakt met begrippen uit een geheel nieuwe wereld, honderden interessante Internet-sites bezoekt en zelfs aankopen doet.

-Uitgebreide nieuwe mogelijkheden - De nieuwe geavanceerde mogelijkheden gebruiken, met onder meer de verbeterde vensters en bladwijzers, zeer complete e-mail voorzieningen en live gesprek-ken voeren met Cooltalk! Bovendien ondersteunt Netscape Navigator 3.0 live-objecten zoals Plug-ins, Java-applets en nog veel meer...

-Toegang tot waardcvollc informatie - Met FTP bestanden van het Net plukken; benut de voordelen van speciale Internet diensten.

Inclusief software! - Installeer de officiële versie van Netscape navigator 3.0 vanaf de bijgesloten CD-ROM en bezoek gratis Navigaic! Het bekroonde Online magazine:

Wat <sup>u</sup> nodig hebt:Windows 3-1 of hoger / 386SX of hoger / <sup>2</sup> MB vrije schijfruimte / 4 MB of meer aan geheugen (8 MB aanbevolen) / CD-ROM-station.

Bestelnummer: 769796 Verkoopprijs: f99,95

Veel beginnende computergebruikers staan aanvankelijk nogal huiverig tegenover het omgaan met de PC. Onbekend maakt onbemind. Dit boek rekent in ieder geval afmet de onbekendheid.

Ook als u nog overweegt een PC aan te schaffen doet u er verstandig aan u eerst te oriënteren op de diverse mogelijkheden op het terrein van PC's en software. In dit boek vindt u een uitleg van de meest actuele en gangbare programma's een beschrijving van de mogelijkheden op hardwarc-gcbied.

Alle onderwerpen komen volgens een logische structuur aan bod. Na een korte inleiding worden achtereenvolgens behandeld:

- de hardware/randapparatuur
- de software voor het systeem, inclusicfWindows 95!
- de software voor toepassingen

i

**ü**

- communicatie tussen computers.

Een uitgebreide verklarende woordenlijst (met het meest voorkomen-de computcrjargon) en een index besluiten het boek.

Onmisbaar voor de beginnende PC gebruiker en voor degene die de aanschaf van een computer series overweegt.

Bestelnummer: 750026 Verkoopprijs: ƒ 9,90

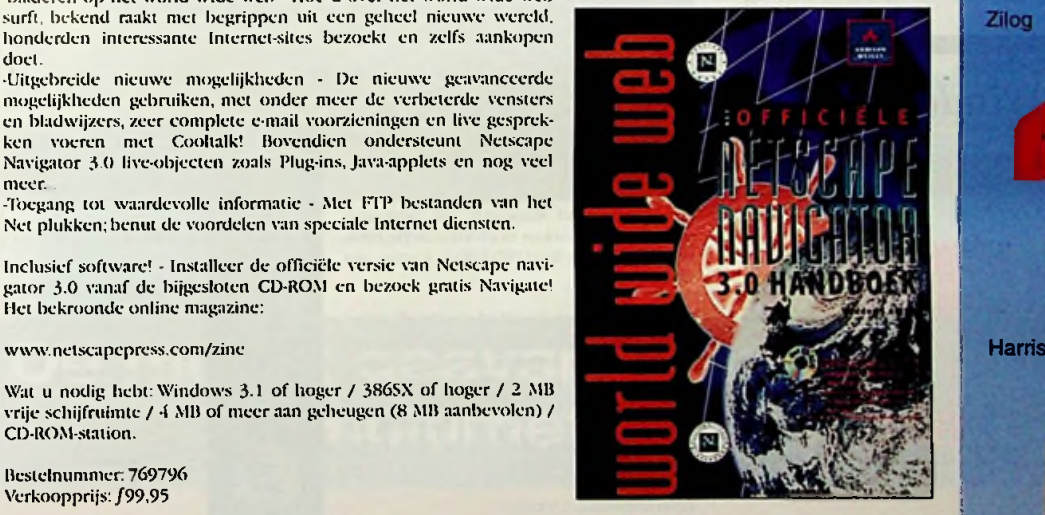

De nieu

ا اصلاح المقابل

a m

**Uw eerste adres voor halfgeleiders** 

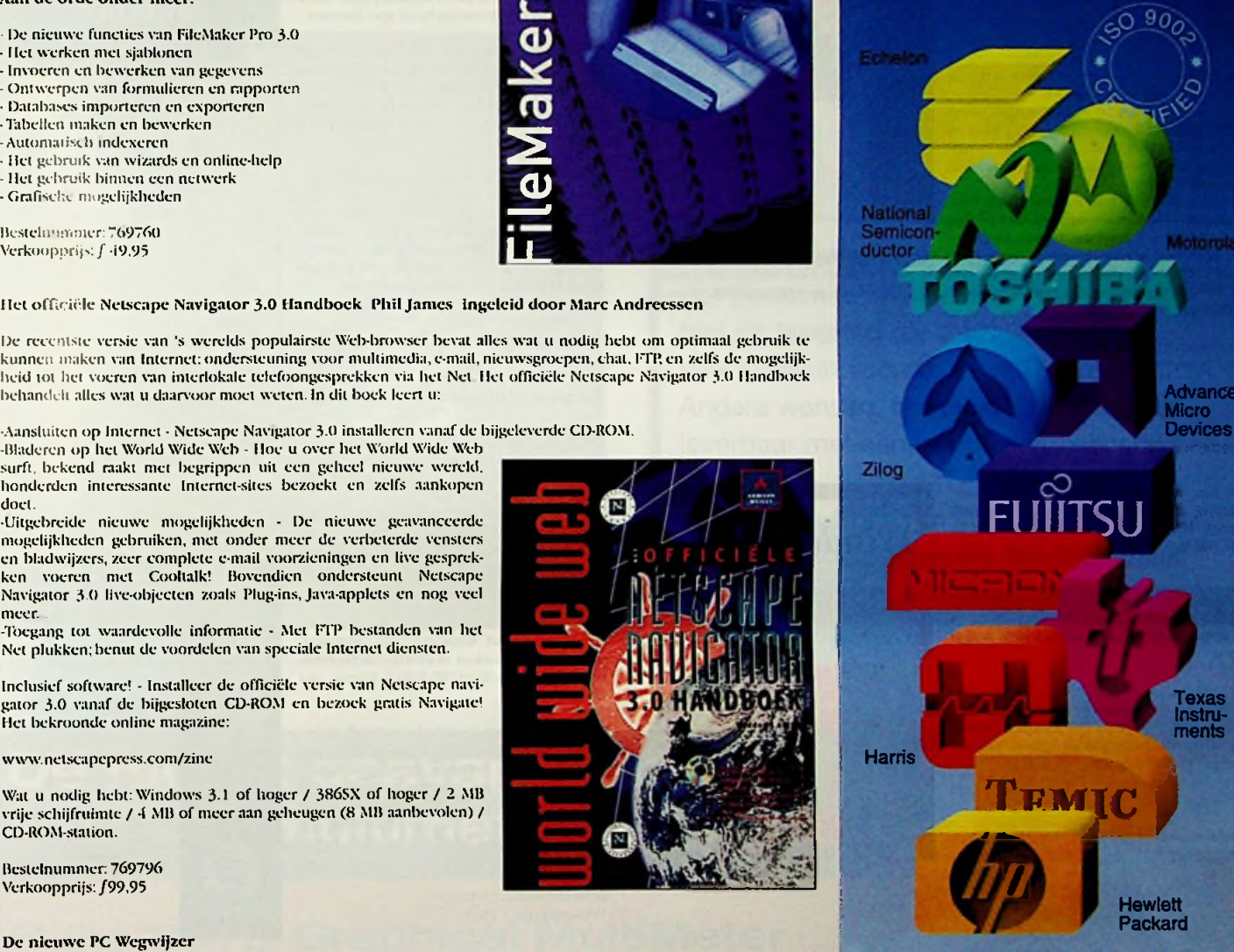

EBV is een toonaangevende Europese distributeur voor halfgeleiders en micro-systemen. Met in 1995 een omzet van meer dan 600 miljoen hfl. In het centrale magazijn in München liggen 27.000 verschillende partnummers met een waarde van 134 miljoen hfl. gereed. Meer dan 450 medewerkers staan in voor kwaliteit: Voor snelle levering, vakkundigheid en concurrerende prijzen.

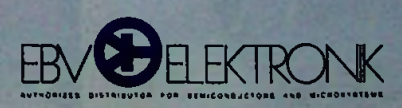

Planetenbaan 2 NL-3606 AK Maarssenbroek Tel. (0346) 58.30.10, Fax (0346) 58.30.25

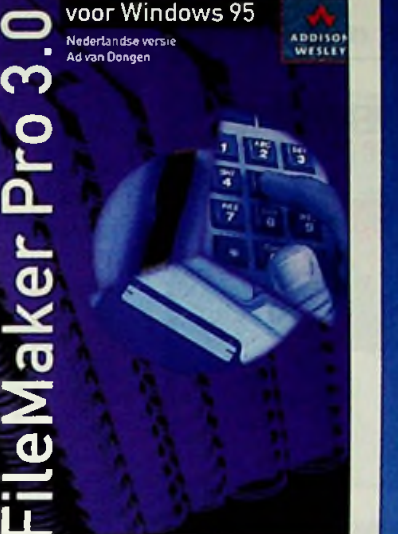

#### **Met NetWare op Internet** Morgan **Stern**

Dit bock valt in twee delen uiteen. Met eer-ste behandelt het totaal beeld: Wat is Internet, hoe werkt het en wat zijn de pronv collen die er voor zorgen dat het werkt

- in het tweede deel van het boek worden de details behandeld aan de hand waarvan u kunt vaststellen wanneer het tijd wordt uw NetWare netwerk aan Internet te koppelen. - dit boek is geschreven voor beheerders van NetWare netwerken en voor informatiemanagers die willen weten hoe hun NetWare netwerken aan Internet te koppelen en nog de nodige vragen hebben over de protocollen, procedures en processen die bij

de overstap naar on-linc spelen. - aangenomen wordt dat u de basisconcepten voor het werken met netwerken kent en dat u met NetWare en de Utilities van Novell kunt omgaan, er wordt niet aangenomen dat u iets vanTCP/1P weet.

- er wordt uitgelegd hoe u een volledig functionerende Internet site aanlegt met behulp van de u bekende gereedschappen. NetWare.

- het bock besluit met een aantal appendices over belangrijke onderwerpen. Zoals: de utility TCPCON, de directory \ETC, een overzicht met bronnen waar on-line informatie kan worden gewonnen, een overzicht van een aantal service providers, HTMI. en een verklarende woordenlijst.

Bestelnummer: 750021 Verkoopprijs: ƒ 69

#### **Windows 95 in 20 stappen**

De Sybcx 20 stappen methode - in dit boek toegepast op Windows 95 - werd speciaal ontwikkeld voor alle PC-gebruikers die in korte tijd het nodige hierover willen opsteken.

Dit boek is bedoeld voor mensen die snel met Windows 95 willen Ieren werken en oor mensen die er eerst kennis mee willen maken.

bod. In 2U stappen leert u Windows 95 kennen, zonder dat u zich daarvoor eerst in de handboeken hoeft te storten. I'w aandacht wordt gericht op de belangrijkste zaken aan de hand van pictogrammen.

Bestelnummer: "50091<br>Verkoopprijs: *f* 19.-

# **MET NETWARE**<br>OP INTERNET **-—. :**

**Windows 95** 

#### **Internet Explorer 3 (incl. CD-ROM)**

- -Alle informatie om te begrijpen hoe Internet werkt.
- complete beschrijving van de kenmerken en functies van Internet Explorer.
- Met gids om add-in programma's voor audio, video en multimedia te vinden.
- Explorer, uw gids om moeiteloos te navigeren over het World Wide Web.

**OP INTERNET BEGRIJGEN BEVAT DIT DOEK** bevat de informatie die u nodig heeft om te begrijpen hoe Internet werkt en<br>OP INTERNET wat u moet doen om Internet Explorer te krijgen en te Installeren, hoe u uw PC met Internet moet verbinden en hoe u dit programma moet gebruiken. Op de CD-ROM vindt u onder meer Explorer 3 0 Microsoft

Explorer 3 gaat er van uit dat u Windows 93 ofWindows 3.1 al heeft draaien, maar dat u geen of weinig ervaring heeft met Internet.

Verder bevat dit boek ook beschrijvingen van programma's (Microsoft en van andere distributeurs), die toegang bieden tot ande-Internet-diensten, waaronder e-mail, nieuws, telnet en een aantal diagnostische programma's.

Wanneer u nieuw bent op het World Wide Web, kunt u zich overdonderd voelen door de grootte en complexiteit van Internet. Er zijn miljoenen mensen op het Net en bijna evenveel Web pagina's en andere on-Iine diensten en bronnen. Maar met dit boek als kompas kunt u moeiteloos Internetten.

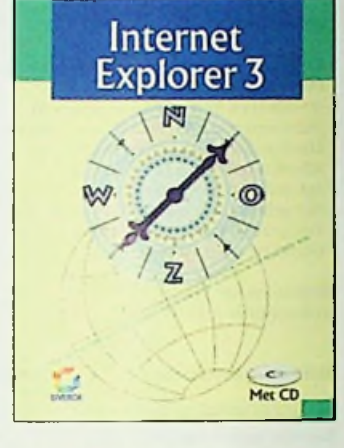

Bestelnummer: 750022<br>Verkoopprijs: *f* 37,50

#### **Zo werkt Internet (met** Netscape 3.0 en **Explorer 3.0)**

Dit boek is vooral bedoeld voor de PC gebruiker die thuis of op het werk toegang wil krijgen tot Internet.Als dit het begrip en gebruik ten goede komt. wordt de technische kant ook belicht, maar hel gebruik staat voorop.

Stap voor stap wordt uitgelegd hoe u uw PC via een modem kunt koppelen aan Internet, hoe de benodigde software moet worden geïnstalleerd en hoe u programma's kunt gebruiken om bijvoorbeeld software op Internet te vinden en over te brengen naar uw eigen PC.

Ook het deelnemen aan discussies in newsgroups, het versturen van berichten via e-mail, het zoeken in elektronische bibliotheken en het WorldWideWeb komen aan

In dit boek krijgt u veel afwisselende informatie. Van de geschiedenis en de groei van Internet tot de toegang, de hulpmiddelen en de nieuwste informatieverzamelaars. De twee meest gebruikte browsers voor PC's, Internet Explorer 3.0 van Microsoft en Navigator 3.0 van Netscape worden beide uitgebreid besproken. Verkoopprijs: ƒ 19.- **Md roorbedden**

> Bestelnummer 750009 Verkoopprijs: f 19.00

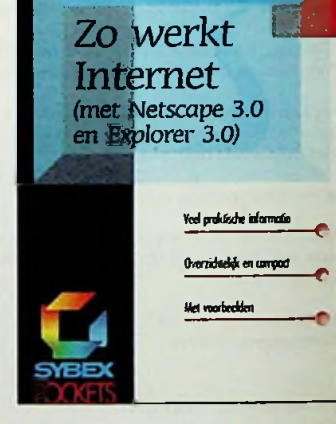

De Sybcx dubbelboeken bestaan uit een geïntegreerde uitgave van de In 20 stappen en de HelpDesk.

In het eerste deel van het dubbelboek leert u welleen met Windows 95 volgens de beproefde 20 stappen methode. I' leert de kenmerken van het programma zonder dat u zich daarvoor in de handlxieken hoeft te storten.

In het HelpDesk-deel vindt u. alfabetisch geordend, antwoord op een specifieke \Taag over de werking van een opdracht of over het resultaat van het activeren van een bepaalde functie.

Bestelnummer: 750092 Verkoopprijs: f 34.50

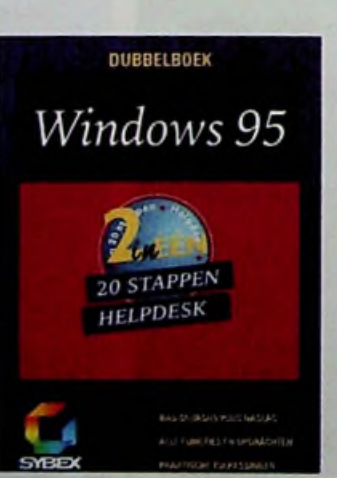

#### **Dubbelboek Windows 95 De compacte gids voor Corel WordPerfect Suite 3\*1**

Dit boek is bestemd voor mensen die over basiskennis van Windows beschikken en met Corel WordPerfect Suite hun efficiëntie willen verbeteren. Corel WordPerfect Suite heeft drie belangrijke functies waardoor het pakket zo'n goede investering is.Ten eerste helpt het u op een meesterlijke manier allerlei soorten informatie beschikbaar te stellen aan mensen en programma's. Ten tweede biedt het gemeenschappelijke hulpmiddelen die in alle programma's van het pakket op dezelfde manier werken. Ten derde kent het pakket tientallen snelmethoden waarmee u anders vrij ingewikkelde taken binnen enkele seconden kunt uitvoe-ren. In de loop van dit boek worden deze functies benadrukt zodat u de tijd die u op kantoor doorbrengt zo efficiënt (en aangenaam) mogelijk besteedt.

Bestelnummer: 750857 Verkoopprijs: f 129,-

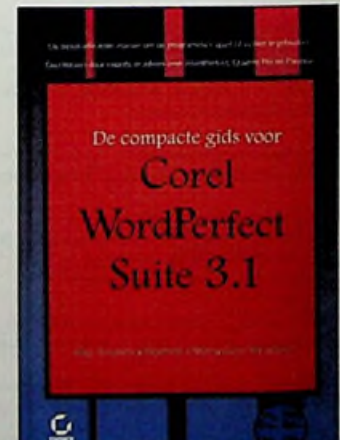

**J**

## produktnieuws

#### Nieuwe LED's

Hewlett-Packard (Amstelveen, 020-5477296) introduceert een complete lijn 5 mm LED's.Deze kenmerken zich door het gebruik van een helder materiaal, een hoge en uiterst gelijkmatig lichtintensiteit, een consequent stralingspatroon een grote uniformiteit. De LED's zijn ondergebracht in een 5 mm behuizing. Voor een groter gebruikersgemak is de behuizing van de gele, oranje en groen LED's licht gekleurd: zo kunnen ze ook in ongebruikte toestand worden herkend.

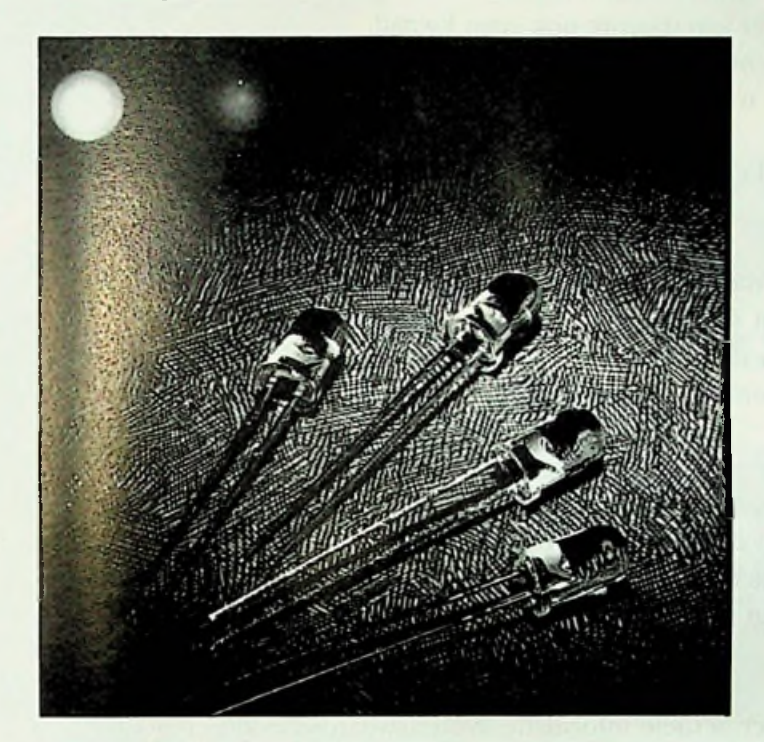

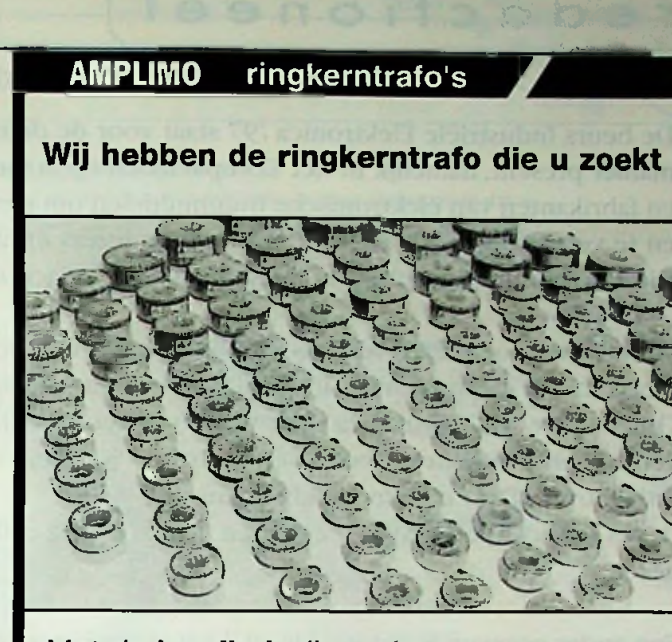

Met de kwaliteit die u eist Het beroemde KEMA KEUR merk erop Met de levertijd die u eist Veel types in voorraad van 15 t/m 1000 VA. Andere wensen: speciale uitvoeringen leverbaar met een betrouwbare levertijd.

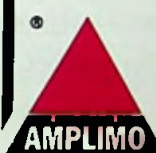

Bel even voor snelle informatie of de nieuwe dokumentatie:

**FLUKE.** 

LED's voor signalering, display's en schakelaars.

## De meest geavanceerde multimeter ter wereld

#### **Fluke 867B Graphical MultiMeter**

De nauwkeurigste Fluke multimeter beschikt over unieke grafische en rapportagemogelijkheden en een verbeterd, nog beter af te lezen display.

- · 0,025% basisnauwkeurigheid voor gelijkspanning
- · Een uiterst nauwkeurige true RMS en gemiddelde-waarde multimeter
- TrendGraph™ elektronische lijnrecorder
- · Van DC tot 1 MHz digitaal golfvormdisplay
- · 10 MHz frequentieteller
- · Optioneel SC860 PC-softwarepakket en optische interfacekabel
- · Voldoet aan veiligheidsnorm IEC 1010-1 CAT III 1000V

Bel voor meer informatie of voor adressen van distributeurs bij u in de buurt:

Fluke Nederland B.V., telefoon (040) 267 81 00

### redactioneel

De beurs Industriële Elektronica '97 staat voor de deur. De Muiderkring en RB Elektronica is op een speciale manier present, namelijk in het EDA-paviljoen op stand 7A3. Op dit paviljoen is een groot aantal leveranciers en fabrikanten van elektronische hulpmiddelen om elektronische schakelingen en ontwerpen te ontwikkelen en te vervaardigen.Als redactie zien we de lezers en abonnees van RB Elektronica in grote getale tegemoet. Dit is de ontmoetingsplaats bij uitstek om van gedachte tussen de u als lezer en de redactie te wisselen.

*J*

We moeten nog niet teveel vooruitlopen in de tijd: de tijd verstrijkt immers al snel genoeg en vooral ongemerkt in een razend tempo. Even stilstaan bij dit nummer kan daarom ook geen kwaad.

Ook in deze RB Elektronica staat wederom een aantal interessante artikelen, naast het laatste nieuws op het gebied van produkten, boeken en software. Wat denkt u bijvoorbeeld van het artikel over voedingen of het artikel over LDH en de mogelijkheden?

Ik wil er niet veel meer over zeggen. U moet deze artikelen gewoon lezen en eventueel uw mening er over geven.

Een ander gegeven is dat we binnenkort starten met een cursus - is cursus wel het juiste woord, laten we eerder zeggen een algemene serie over het ontwerpen en simuleren van elektronische schakelingen in al haar niveaus. Het is een serie die niet alleen geschikt is voor de gevorderde elektronicus, maar ook voor de beginner en de geïnteresseerde. Na rijp beraad is besloten om hierbij uit te gaan van Electronic Workbench, een simulatiepakket met een groot aantal mogelijkheden.

Een van de voordelen van dit pakket is dat het voor een aantrekkelijke prijs beschikbaar is voor iedereen. Uiteraard mogen we de andere EDA-pakketten niet vergeten en dat zal ook niet gebeuren. Hier is voor u een taak weggelegd: als lezer kunt u reageren en wij geven daar weer een reactie op. Misschien bent u het niet eens met onze keus en vindt u dat bepaalde schakelingen beter, efficiënter en wat al dies meer, uitgelegd en gesimuleerd kunnen worden met een ander pakket. Laat het ons weten en we zullen uw reactie zeker opnemen.

Kortom: ook dit nummer van RB Elektronica geeft weer actuele informatie, wetenswaardigheden en achtergrondnieuws.

Veel leesplezier,

Dirk Scheper

HI<sup>3</sup>

### /"---------*:>* ; --------------- ------------------ <sup>N</sup> i n h o u d

## (Jaargang 66)

#### Is een uitgave van De Muiderkring B.V., Hogeweyselaan 227, Postbus 313, 1380 AIIWeesp telefoon: 0294-150460 (ISDN) telefoon: 0294-415210 telefax: 0294-412782 bank: 48 49 54 563 giro: 83214

Directie: Ir.S.M.Th. Kremer

Hoofdredacteur:<br>Ing. D.J.E Scheper

**!** J.E.E. van der Hoogte

#### Vaste medewerkers:

J. van Emden, L. Foreman, J.H.M. Goddijn, ir.S.J. Ilellings, O C.A. van Lidth de Jeude, J.W. Richter, drs. ing. C.E Ruyter,J. Smilde, ing. B Stuurman, C.G.C. van der Vlies, Ir. M. van derVeen.

Vornigeving/produktic: Allow vormgeving

Prepress: Fotolitho van Setten B.V.

#### Advertentieverkoop: *blz. 32*

Bosch & Kcuning, Postbus 1,3740 AA Baarn, lel. 035-5482340, fax 035\*5482344 en/of G. Belecke, tel/fax 035-6936293.

#### Abonnementen: *3,4.8*

Abonnementsprijs per jaar: f 75,-/Bfr. 1500. Studenten: f 25,-/Bfr. 1200. Abonnementen worden automatisch verlengd, tenzij uiterlijk drie maanden voor het einde van de aflooptermijn schriftelijk bericht is ontvangen. Vermeld bij correspondentie altijd uw abonneenummer (zie wikkel).

Druk: grafische bedrijven Bosch & Keuning, Baarn

Distributie: Betapress

**i**

**i !**

f

i i RB in België: Redactionele bijdrage en correspondentie sturen naar: De Muiderkring B.V., Hogeweyselaan 227, Postbus 313, 1380AHWeesp telefoon: 0294-450460 (ISDN) telefoon: 0294-415210 telefax: 0294-412782 bank: 48 49 54 563 giro: 83214

#### Auteursrecht:

Het geheel of gedeeltelijk overnemen, kopiëren of verme-<br>nigvuldigen van dit tijdschrift gepubliceerde artikelen is<br>uitsluitend mogelijk na schriftelijke toestemming en met bronvermelding. Gepubliceerde schakelingen en software kunnen door een (Nederlands) octrooi zijn beschermd. Toepassing voor persoonlijk gebruik is toegestaan. De uit-geverstelt zich nier aansprakelijk voor de gevolgen van eventuele fouten.

ISSN: 0928-5008 V.

#### RB ELEKTRONICA RB Elektronica januari 1997

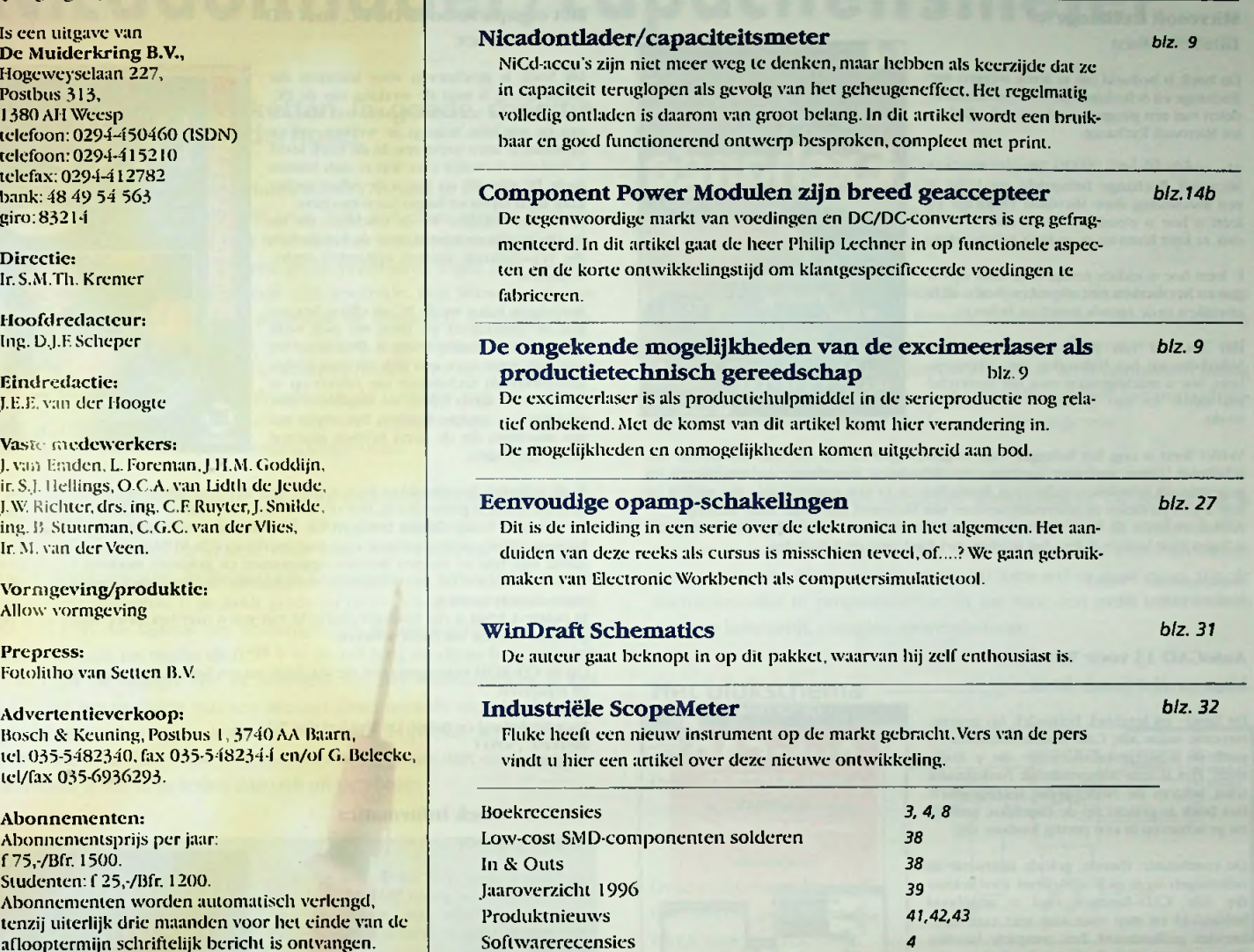

### **b o ekr ecencies**

**o o**

#### Microsoft Exchange Elizabcth Olscn

Dit boek is bedoeld om te Ieren werken met Exchange en Schedule\*-. de twee hoofdondcrdelen van een programma dal wordt afgekort tot Microsoft Exchange.

Als eerste worden de basisbeginselen van Microsoft Exchange behandeld en krijgt u een rondleiding door Microsoft Exchange en leen u hoe u e-mail berichten kunt verzenden. ze kunt lezen en er op kunt antwoorden.

U leen hoe u, indien nodig, hulp kunt opvragen en het werken met afspraken, hoe u deze<br>afspraken in de agenda instelt en beheert.

Het plannen van projecten en taken in Schedule\* en het bijhouden van adresgegevens, hoe u machtigingen voor uw werkschema instelt en met gedeelde werkschema's werkt.

Verder leert u nog het beleggen van vergaderingen en het automatisch tussen verschillende typen systemen gegevens uit Schcdulc+ imponeren en exponeren en gegevens uit Schedule+ archiveren, herstellen en er een reservekopie van maken en hoe u met profielen en informatieservices van Microsoft Exchange kunt werken. Als laatste bevat dit bock nog een uitgebreide woordenlijst. Met algemene termen die u tegen kunt komen tijdens het werken met Exchange en Schedule+.

Bestelnummer: 750985 Verkoopprijs: ƒ 29.-

#### AutoCAD 13 voor Windows

Dit hand- en leerboek behandelt op gestructureerde wijze alle CAD tekentechnieken en geeft de achtergrondinformatie die u nodig heeft. Het is een oorspronkelijk Nederlandse tekst volgens de Nederlandse tekennormen, liet twx-k is gericht op de dagelijkse praktijk en ge schreven in een prettig leesbare stijl.

De combinatie: theorie, geleide instructie en oefeningen leent zich uitstekend voor zelfstudie. Alle CAD-funciics vind u uitgebreid behandeld en stap voor stap met veel voor-beelden geïllustreerd. Een complete handleiding voor zowel de beginnende als de gevorderde gebrui kcr.

Het bock is opgebouwd uit vier delen: \* deel <sup>I</sup> - 2 I) tekenen \* deel II - 3D ontwerpen

'deel II - AanpassenAutoCAD

\* deel III - Handboek

De functies en begrippen zijn makkelijk terug te vinden met de index. De aanwijzingen en tips zullen u tijd besparen en uw werk vergemakkelijken in de werktuigbouwkunde. bouwkunde, architectuur, elektrotechniek en andere toepassingen

TEC is een onafhankelijk adviesbureau en ai meer dan 10 jaar thuis in kennisoverdracht op hel gebied van CAD. Bij TEC volgen dagelijks tekenaars en constructeurs cursussen in AutoCAD. Dit boek is dan ook gebouwd op ervaring.

Dit boek behandelt alle onderwerpen van AutoCAD 15 onder Windows voor zowel beginnen de als gevorderde gebruikers. Naast dit bock heeft u geen informatie meer nodig. Voor Nederland en België: De Muiderkring B.V.

Voor Nederland en België: De Muiderkring B.V. Bcstelnr 578711 Prijs: fl.99.-

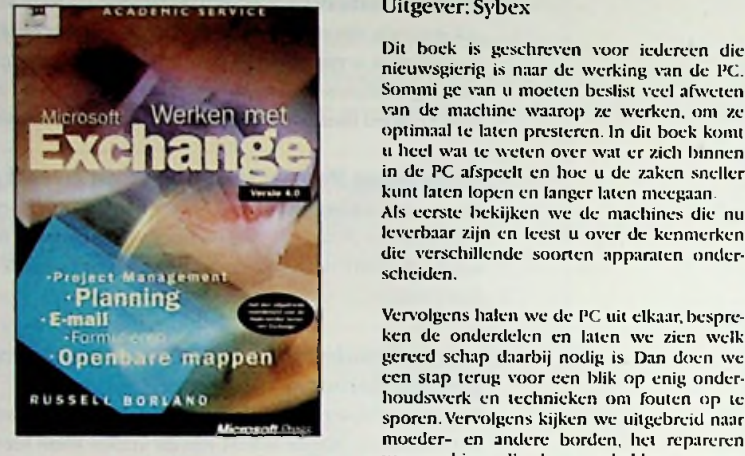

GB SOFTWARE

b \* 60fftACfN

voor **WINOOW!** <sup>ï</sup> **AutoCAD 13**

E

*J*

#### Het complete boek De PC, met CD Uitgever: Sybex

Dit boek is geschreven voor iedereen die nieuwsgierig is naar de werking van de PC. Sommi ge van u moeten beslist veel afweten van de machine waarop ze werken, om ze optimaal te laten presteren. In dit bock komt u heel wat te weten over wat er zich binnen in de PC afspeelt en hoe u de zaken sneller kunt laten lopen en langer laten meegaan. Als eerste bekijken we de machines die nu leverbaar zijn en leest u over de kenmerken die verschillende soorten apparaten onderscheiden.

ken de onderdelen en laten we zien welk gereed schap daarbij nodig is. Dan doen weeën stap terug voor een blik op enig onderhoudswerk en technieken om fouten op te sporen.Vervolgens kijken wc uitgebreid naar moeder- en andere borden, het repareren van machines die de geest hebben gegeven en PC-gcheugen

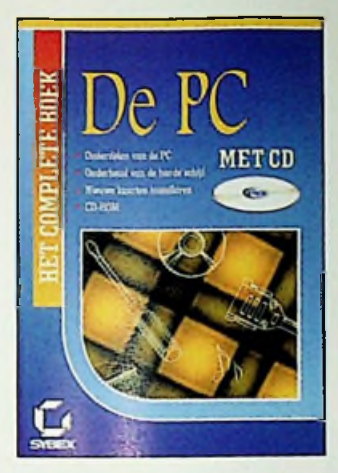

In de volgende hoofdstukken leert u alles over harde schijven: hoe ze werken, hoe ze moeten worden geïnstalleerd, hoe u bestanden kunt redden en alles over virussen en virusbeschcr ming. Daarna bekijken we diskcttcstaiions, printers (hoe u printer problemen oplost), randap paraten voor multimedia en CD-ROM spelers (welke er op de markt zijn, hoe ze moeten worden opgenomen en gelezen), modems en de seriële interface, muizen en toetsenborden, videokaarten en monitoren, geluidskaarten en video capture kaarten.

In bijlage A krijgt u een beknopt overzicht van wat u over hex moet weten en in bijlage B. kenmerken van harde schijven.

Uitgever: Het Goede Boek Op de CD-ROM video opnames die duidelijk maken hoe <sup>u</sup> uw PC zelf kunt upgraden en repareren

> Voor Nederland en België: De Muiderkring B.V **Bestelnr: 750911 Bestelnr: 750911**

#### Woordenboek Informatica

Uitgever: Sybex

De onderwerpen in dit boek zijn verdeeld in twee groepen. De groep Nederlands-Engels<br>
is een eenvoudige lijst waarin bij een<br>
Rederlandse term, de Engelse vertaling wordt<br> **is also derived by and also are also derived by the also derived by the sequence of the seque** Nederlandse term.de Engelse vertaling wordt gegeven.

**I** De groep Engels-Nederlands bevat naast de vertaling en een uitgebreide uitleg - en in voorko mende gevallen de uitspraak - van een term ook verwijzingen naar het tegenge-<br>stelde van de term, synoniemen en verwijzin- Vesl nieuwe termoe uit het opkomend getied van stelde van de term, synoniemen en verwijzingen naar andere termen.

> Der derde editie van het Woordenboek Informatica is uitgebreid met veel nieuwe termen die te maken hebben met Windows, toepassingen voor Windows, Internet en het Web. En omdat computers gebruikt worden bij steeds meer werkzaamheden, zijn ook veel algemene termen opgenomen.

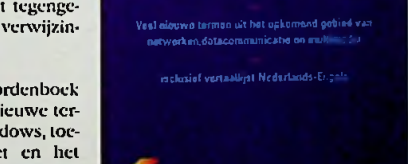

*Woordenboek*

Derdo efój» «ui *ecu* praktische gids voor hel Amenksaot tejcbo compuleijaijon

Kortom: een praktisch hulpmiddel om het vaak verwarrende Amerikaans-Engelsc computer jargon de baas te blijven.

Bcstelnr.750986 Priis: П. 69.-

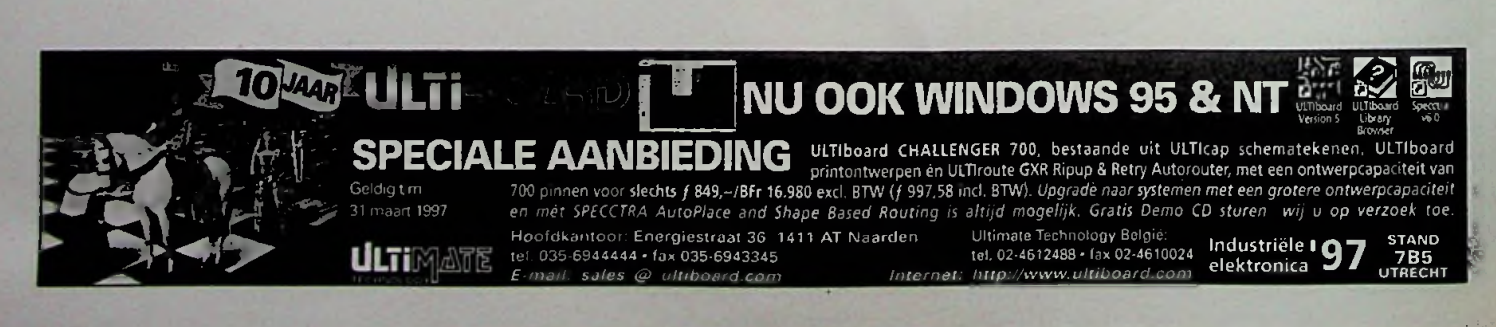

## **Nicadontlader/capaciteitsmeter**

#### Houd uw nicadpakketten in goede conditie door regelmatig onderhoud

Vandaag de dag zijn nikkclcadmium accu's (Nicads) in elk huishouden aanwezig. In de modelbouw zijn deze zelfs niet meer weg te denken. Nicads worden gedurende hun levenscyclus honderden malen opgeladen en weer ontladen en leveren grote vermogens tegen lage kosten. Ilel gebruik van Nicads heeft ook zijn keerzijde. Een Nicad heefi een beperkte levensduur en kan daarnaast in capaciteit teruglopen als gevolg van het gehcugeneffect. Een accuset regelmatig volledig ontladen en de capaciteit meten voorkomt optreden van het geheugencffect en geeft een bruikbare indicatie van de conditie van de accuset. Dit artikel beschrijft een 'State of the Art' ontlader/capaciteitsmeter waarmee dit onderhoud kan worden uitgevoerd.

Belangrijk bij metingen zijn de condities waaronder wordt gemeten en de criteria die worden gehanteerd. Over het algemeen vermeldt de accuset opdruk wel informatie maar ontberen condities met betrekking tot de capaciteit. In de praktijk kunnen we er van uitgaan dat de . opgegeven capaciteit C in mAh geldt bij een constante ontlaadstroom van 0,2 C/h. Als tijdens het ontlaadproces de klcmspanning van een Nicad-cel daalt tot onder de 0,95 V is de cel leeg en dient het ontladen te worden beNindigd. Het bcNindigcn van het ontlaadproces is van belang bij het ontladen van een accuset. Doet men dit niet dan kunnen individuele cellen gaan ompolcn en wordt blijvende schade toegcbracht aan de accuset. Het ontladen van een accuset met een lampje of weerstand is om deze reden dan ook uit den boze.

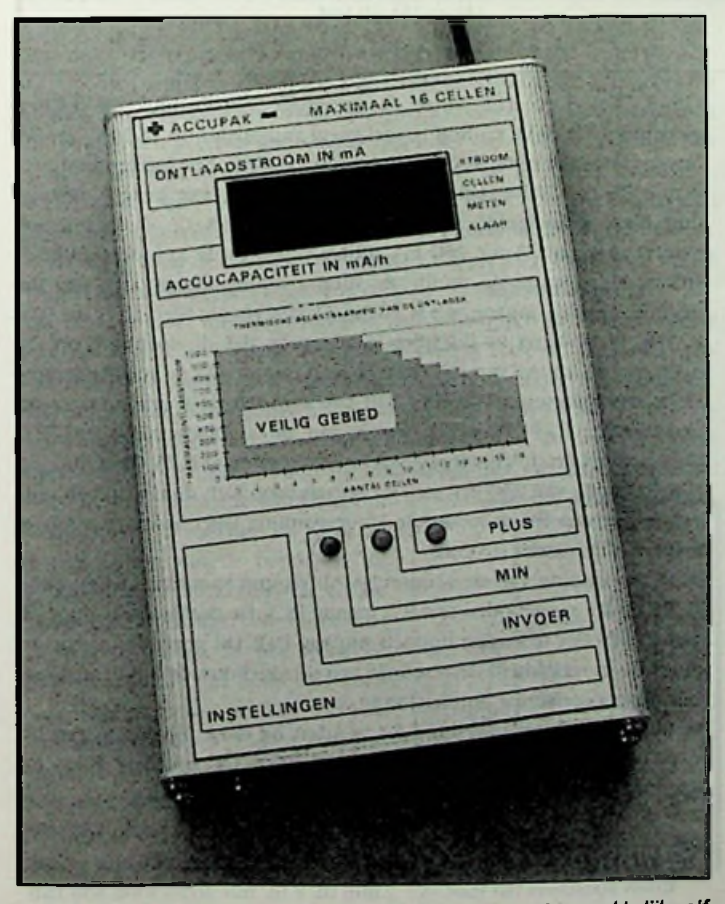

*<sup>1</sup>* - *Deze 'State of the Art' nicadontlader/capaciteitsmeter is gemakkelijk zelf te bouwen omdat de microprocessor alles regelt.*

#### Voorbeeld

Accuset 4,8 V/600 mAh De ontlaadstroom moei worden ingesteld op 600\*0,2=120 mA Deze accusel bestaat uit 4,8/1,2=4 cellen Bij een klcmspanning van 4\*0.95=3,8 V wordt hei ontlaadproces beëindigd.

De capaciteitsmetcr moet natuurlijk de meest voorkomende accusets aan kunnen en heeft daarom toetsen waarmee de ontlaadstroom en het aantal te ontladen cellen wordt opgegeven. Daarna wordt de ontlaadcyclus gestart en geeft de display de aan de accu onttrokken lading weer. Als de accuset leeg is, stopt de capaciteitsmetcr het ontlaadproces. Op het display wordt de eindwaarde weergegeven.

Door gebruik te maken van een microcontroller is het aantal benodigde componenten tot een minimum teruggebracht. De schakeling is daardoor eenvoudig en met succes na te bouwen. Er is slechts <sup>1</sup> afregelpunt en voor de afregeling kan men volstaan met een eenvoudige universeelmeler. Hiertegenover staat dat men wel in staat moet zijn de microcontroller te programmeren en dat men een print moet maken met een behoorlijk complex sporenpatroon.

#### Het blokschema

Figuur 2 is hel blokschema van de schakeling. Het 'hart' van de capaciteitsmeter is een 8-bits microcontroller.

Deze microcontroller neemt een groot aantal taken voor zijn rekening:

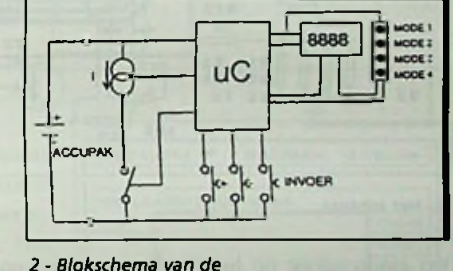

- hel aansturen van *nicadontlader/capaciteitsmeter.*

- 7-segment displays en status LED's;
- het lezen van de bedieningstoetsen;
- het aanschakelen van de ontlaadstroom;
- het regelen van de ontlaadstroom;
- het meten van de accuklemspanning;
- het berekenen van de accucapaciteit.

Na het aanzetten komt de schakeling in mode 1. De modes worden aangegeven door LED's. In mode <sup>1</sup> wordt de gewenste ontlaadstroom (in mA) opgegeven. Het display geeft 500 aan. Met de '+' en '-' toets kan een waarde worden ingesteld van 100 tot 1000 mA in stappen \\*an 10 mA. Als men op de toets 'Invoer' drukt, gaat de schakeling over naar mode 2. In mode 2 wordt opgegeven uit hoeveel cellen de accuset bestaat. Het display geeft 4 aan. Met de '+' en '-' toets kan een aantal worden ingesteld van <sup>1</sup> tot 16 stuks.Als men op de toets 'Invoer' drukt, gaat de schakeling over naar mode 3-

De stroombron wordt aangezet en de ontlaadstroom loopt op naar de ingestelde waarde. Terwijl de accuset wordt ontladen, wordt de onttrokken capaciteit in mAh op het display weergegeven. De klemspanning van de accuset wordt iedere halve seconde gemeten.

Als de spanning daalt tot onder de 0,95 V per cel wordt het ontladen beNindigd en gaat de schakeling over naar mode 4. In mode 4 wordt

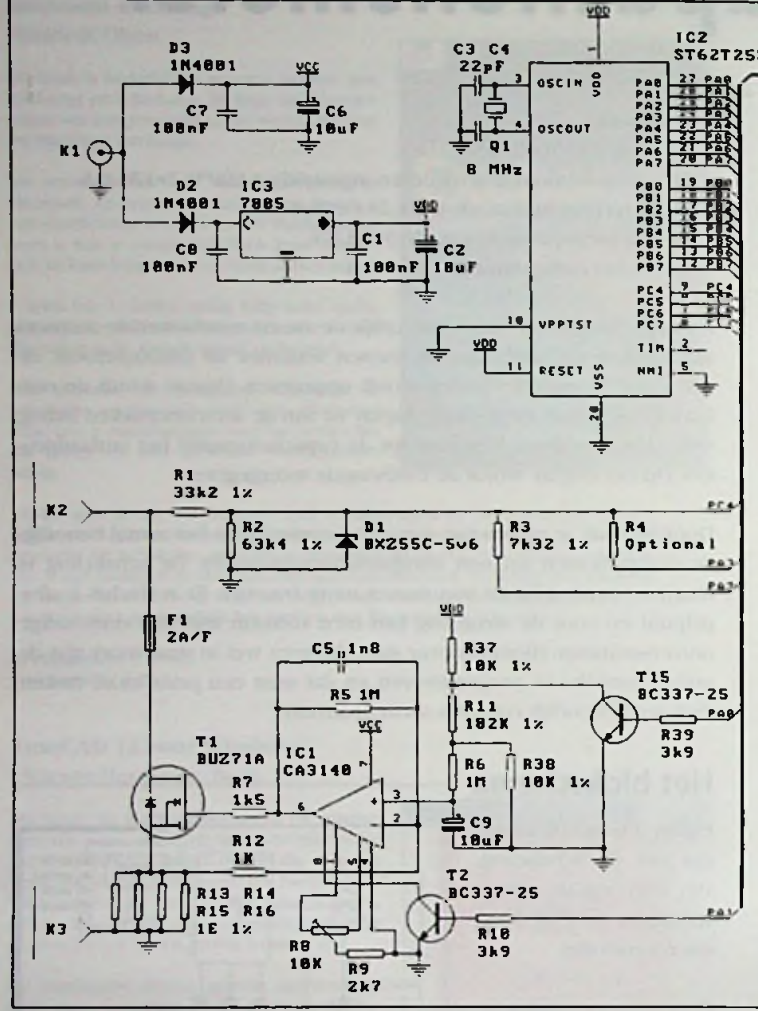

3 - Het schema.

het eindresultaat op het display weergegeven totdat de 'Invoer' toets wordt ingedrukt en de schakeling weer overgaat naar mode 1.

#### De schakeling

Figuur 3 is het schema. De schakeling werkt op een voedingsspanning van 9 tot 20 volt en trekt ongeveer 100 mA (een kleine lichtnetadapter is voldoende). De adapter verzorgt direct de voeding van IC1. Tevens wordt de voedingsspanning door de spanningsregelaar IC3 teruggebracht naar 5 volt. Uit deze stabiele spanning wordt de rest van de schakeling gevoed inclusief de microcontroller. De diodes D2 en D3 dienen als ompoolbeveiliging en de condensatoren C1, C2, C6, C7 en C8 ontkoppelen de voedingslijnen, de microcontroller IC2 loopt op een klokfrequentie van 8 MHz. Dit wordt bepaald door kristal Q in combinatie met C3 en C4. De display- en LED-aansturing is gemultiplexed. IC2 stuurt met de uitgangen PB0-PB6 een waarde naar de 7 segmenten (a t/m g) van alle displays tegelijk. De LED's worden aangestuurd door PB7. Daarna zet één van de uitgangen PA4-PA7 JJn van de displays op het juiste moment 5 ms aan. Hierna is het volgende display aan de beurt. Op de ingangen PC5-PC7 zitten de bedieningsschakelaars. Als een toets wordt ingedrukt, gaat de spanning op de betreffende ingang van 5 volt naar 0 volt. IC2 'leest' elke 5 ms het spanningsniveau op deze ingangen en neemt daarop actie.

De stroombron is opgebouwd rond de OPAMP IC1. Uitgang PA1 van IC2 schakelt de stroombron aan en uit. de grootte van de ontlaadstroom die gekozen is, wordt omgezet naar een duty-cycle van een blokspanning die wordt opgewekt door IC2 op pin PA0. Door R39,

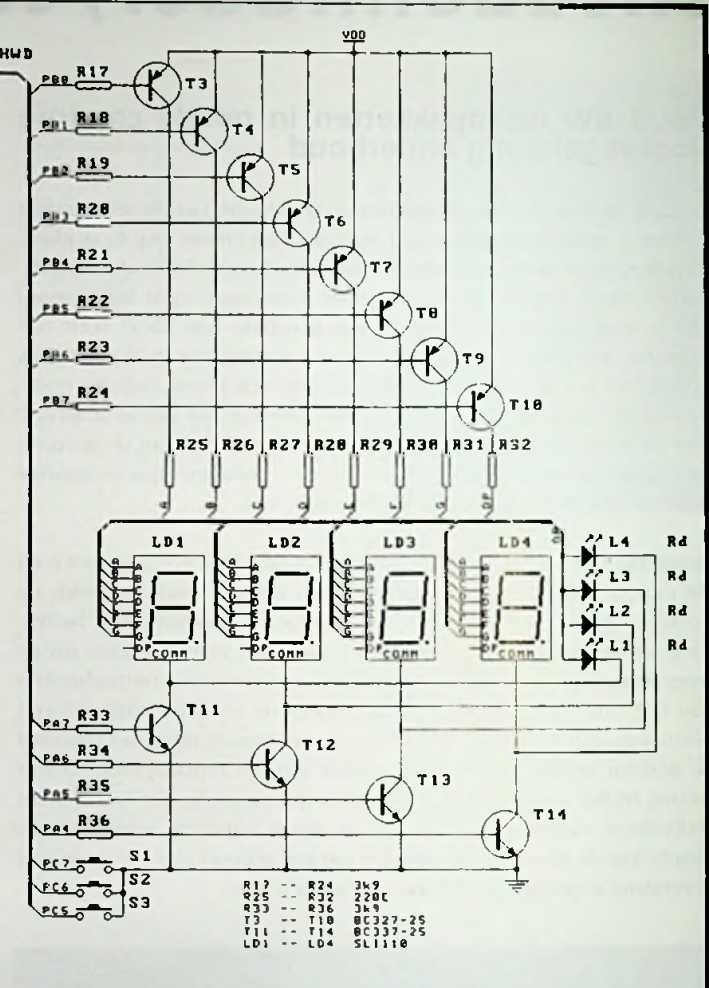

T15, R37, R38 en R11 wordt de amplitude van de blokgolf op het knooppunt van R11 en R38 nauwkeurig vastgelegd op 250 mV en de duty-cycle van deze blokgolf varieert van 10-100%. Een integrerend netwerkje R6 en C9 bepaalt de gemiddelde waarde van deze blokspanning. Deze gemiddelde waarde is evenredig met de duty-cycle en varieert dus van 25 tot 250 mV afhankelijk van de gekozen ontlaadstroom. Deze spanning wordt als stuurspanning aangeboden aan de niet-inverterende ingang van IC1 (pin 3). Het gevolg hiervan is dat IC1 de FET T1 zodanig in geleiding gaat sturen dat de spanning op de inverterende ingang van IC1 (pin 2) gelijk wordt aan de stuurspanning op de niet-inverterende ingang. Dit betekent dat de spanning over de weerstanden R13-R16 gelijk wordt aan de stuurspanning. R13-R16 staan parallel en de vervangingsweerstand bedraagt 0,25 Ohm. Bij een stuurspanning van 250 mV stelt de stroombron zich dus in op een ontlaadstroom van 1A en indien de stuurspanning lager wordt dan vloeit er evenredig minder stroom.

De klemspanning van de accuset wordt na een spanningsdeling door R1, R2 en R3 aangeboden aan IC2 ingang PC4. De deelfactor is door de microcontroller te kiezen middels uitgang PA2. Dit geeft de microcontroller de mogelijkheid de resolutie van de ingebouwde 8 bits analoognaar digitaalconvertor optimaal in te zetten.

De uitgang PA3 en weerstand R4 worden bij deze uitvoering van de accu- ontlader/capaciteitsmeter niet gebruikt. De zekering F en de diode D1 dienen als ompoolbeveiliging.

#### De bouw

Begonnen wordt met het maken van de print op basis van de layout in figuur 4. Vervolgens monteren we hierop alle componenten zoals

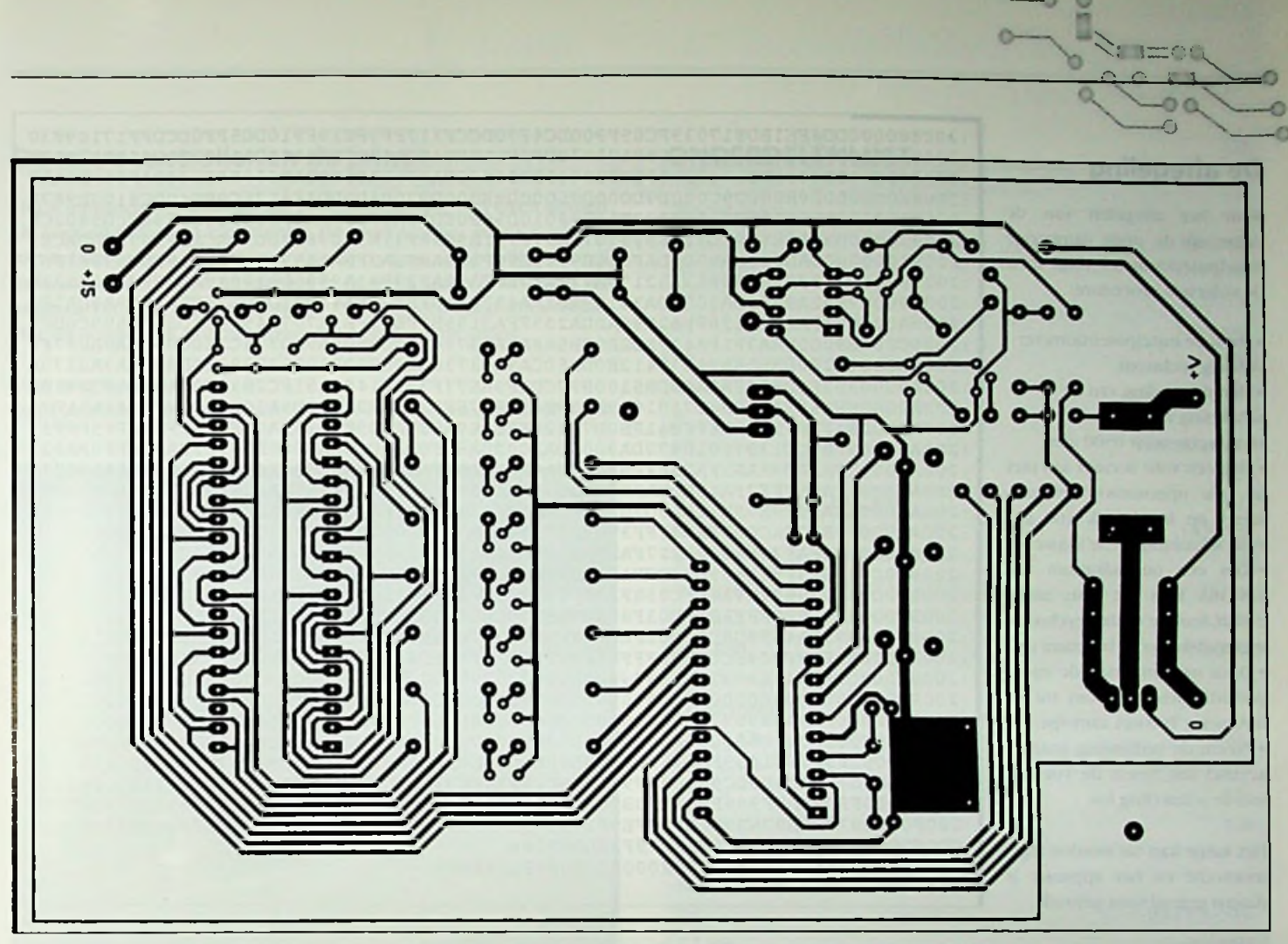

4 - de print in schaal 1:1. Let op! Gezien vanaf de onderdelenzijde. De koperzijde is hiervan het spiegelbeeld.

weergegeven in figuur 5. Eerst monteren we hierop alle weerstanden. Let op! Een aantal weerstanden zijn 1% typen. Deze zijn ondergebracht in de E96 reeks en hebben vier kleurringen voor de waarde. Raadpleeg bij twijfel een weerstandklcurcodetabel of - liever nog - gebruik een Ohm-meter. Hierna worden achtereenvolgens de IC-voeten, condensatoren, diodes, transistoren (met uitzondering vanTl), LED's, displays en het kristal ingesoldeerd. Het kristal moet liggend worden gemonteerd. Eerst buigt men de pootjes, vervolgens soldeert men het kristal op de print. Daarna buigt men een blank draadje over het kristal heen.

Dit draadje moet men vastsolderen aan de print en aan de behuizing van hei kristal. Vervolgens worden de draden naar de aansluitbussen vastgesoldeerd, gevolgd door de zekeringhouder en de drukknoppen. De print is nu klaar op het plaatsen van de IC's en Tl na. De print is ontworpen voor gebruik in combinatie met de in de onderdelenlijst opgenomen behuizing. Men is hier natuurlijk niet aan gebonden, maar

het maakt de montage wel een stuk eenvoudiger. Boor in één van de kopse kanten van de behuizing de gaten voor de stekerbussen en de adapterdraad (rubber doorvoer tule gebruiken). Breng in het front de gaten aan voor de bedieningstoetsen. Koeling voor de FET (Tl) is beslist noodzakclijk! Indien de voorgestelde behuizing wordt gebruikt, kan dit koelblokje het gemakkelijkst worden gemaakt door 27 mm af te zagen van aluminium staf materiaal met een doorsnede van 20 x 20 mm. Boor aan de hand van figuur 7 het gaatje voor de montage vanTl.

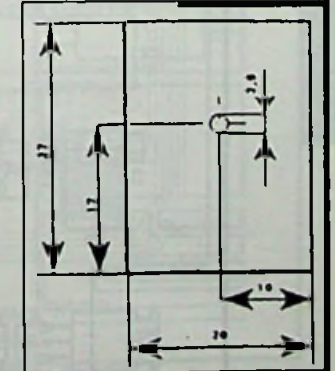

*een stukje alu-staf 20 x 20 mm afgezaagd.*

Nu wordt de achterwand van de behuizing geschroefd aan de onbewerkte kopse kant van de behuizing. Het koelblokje wordt gepositioneerd in de hoek van de behuizing.

Boor een gaatje door de kopse kant van de behuizing en zet het koelblokje vast met een parkcr.

Leg de print op de juiste plaats. Nu wordt Tl vastgcschrocfd en de pootjes worden gebogen. Schroef Tl weer los en soldeer deze op de print. Druk 1C1 en IC3 op de juiste manier in hun voetje (de uitsparing in de behuizing naar de kant van de

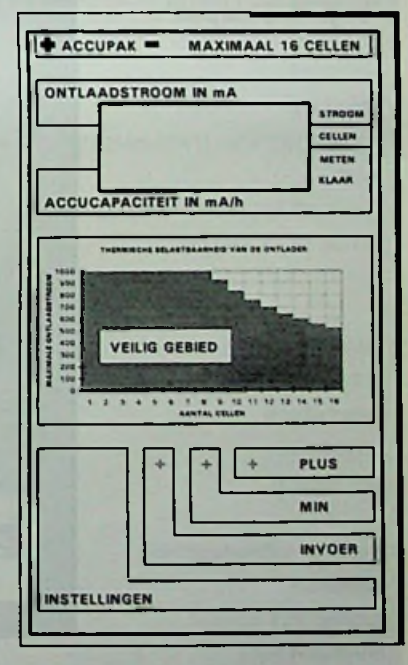

stip).Tl wordt als laatste gemonteerd.

Deze FET mag geen elektrisch contact maken met de behuizing.

Vergeet dus het isolatieplaatje en het isolatieringetje niet! Diegene die kan zeefdrukken of ALPHOT-plaatjes kan aanmaken, geeft het apparaat een professioneel uiterlijk door een opdruk aan te brengen <sup>7</sup> volgens het voorbeeld in atb. 1. - *Voor het koelblokje wordt*

#### De afregeling

Voor het afregelen van de enige op de print aanwezige instelpotentiometer volgt men de volgende procedure:

· Draai de instelpotentiometer volledig rechtsom.

· Sluit de voeding van de schakeling aan.

Het display wijst 0500 aan. · Sluit een volle accuset aan met in serie opgenomen een mAmeter op het bereik 100 mA volle schaaluitslag (zie figuur 6). · Kies een ontlaadstroom van 100 mA. Kies het juiste aantal cellen. Start de ontlaadcyclus. De meteruitslag loopt langzaam op. · Draai na 3 minuten de instelpotentiometer linksom tot de mA-meter 100 mA aanwijst. · Neem de verbinding naar de accuset los. Neem de voeding van de schakeling los.

Het kastje kan nu worden afgemonteerd en het apparaat is daarna gereed voor gebruik.

:200880000DD8FE1BD817039FC09F900DC4F70DCCF317FF9FC19F910DC5FF0DCDFF17109F30 :2008A000C29F920DC60F0DCE0F17003BFF9FD19F940DA4320DA0000DA1000DA2050DA300E3  $: 2008C0000DB404040DB0040DB1000DB2000DB3000DBA3F0DAC000DADO00DAE000DAF000D9ABE$ :2008E000000D9B000D9C000D9D000D95000D9E000D97004D0DD3E4176C9FD40DC8100D987B :20090000000D96A0EDF194F397FA0D98010D96B0EDD1A0F397FA1FB53FB412E98F0D9802CB :200920000D96ACE1B9ED31A6939707F397F731B9E98F31B90D98030D96ACEDF397FC0DACE9 4000000DAD000DAE000DAF000D9700E98F1F9ABFBA3FBA14599C1FC2B3FF0269961F63 273FF5BC99813A3217FA41FA17FFF370A227FA1A9980DA1001FA27FFF370A223B :200980007FA2A9980DA2000DA301199B1FA4370A10F99AFFA41FA1D70126FFA1F99A0DA1F8 :2009A000091FA2D70126FFA2F99A0DA209FFA3199B7FB91FB9370714599C0DBA0F599C0DFE :2009C000B9000DBA3F1FA4375D2E0DB508A9A037542E0DB509A9A0374C2E0DB50AA9A0 :2009E000462E0DB50BA9A037412E0DB50CA9A0373C2E0DB50DA9A037382E0DB50EA9A037 :200A0000352E0DB50FA9A00DB5100B97CD1F9AB73F373F1489A51FC2B3FF0249A21FC273DD :200A2000FF36F9A31FB4D7101629A67FB41FB07FFF370A227FB0D9A30DB0007FB189A51F7E 200A4000B4FFFF1029A6FFB41FB0D70126FFB069A50DB009FFB189A51FB45FFF5FF FSFFF37 :200A60009FB7CD1397601B970DA9000DAA000DA8FF0DA7DC0DAB000D80101FA9 0001FAAAD9FAA1FA75FFF9FA71FA8AD9FA81FABAD9FABDFA4269FAB1BA91D1 :200AA0001FAB5FFF3FA43E1FA97FA9107FAA1FA99FA71FAA9FA81FA43FFFADADADADADAD97 :200AC000ADAD9F9E99B11FA9D70112FFAAFFA91479B11FAA1479B11FAC7FFF370A227FAC16 :200AE000F9B00DAC001FAD7FFF370A227FADF9B00DAD001FAE7FFF370A227FAEF9B00DAE19 :200B0000001FAF7FFF370A227FAFF9B00DAF001FA89FAA1FA79FA999B17F9C1F9C3F9D1663 B200029B73F9E1409B90DCE1F1F94BBFFFBFF9FD1FD1FD037203A1FB437081269B43F64 200B4000B7129B97D9B61FC05BFF9FC09F901F94BBFFFRBFF9FD1ED1FC04BFF9FC09F901FAA :200B6000B75FFF5FFF3D1FD03F80129B970DCE0F09B91F9C3764521FC01BFF9FC09F9009EF 200B8000B91FA49F9D0D9C001FC00BFF9FC09F9029B9CD1FC09BFF1BFF9F909F  $COCDIFCOO1$ 9F8E0DD8FE0DD3E41FD4EBFF9FD47F9A107F9B1F965F953D12 :200EC0000757403D0DC930079F911F95DF9810EB911FC0B70F9F901F953D1517101D245FA2 :200EE000FFD9ED5F909F901FC0B70F9FC01F919FC11F909FC07F951F9537041E0D9500F337 :200F00009709FB976B970D9F7FE9F1739709FF9F14E9F17B97E9F11FC2F3FF02EB971F8E09 :0D0F20003D1F8F4DED49F2ED79F2EDA9F284 :100FF00009EA59EA49F279F200000000A9F20988E9 :0008800177

6 - De gemonteerde print.

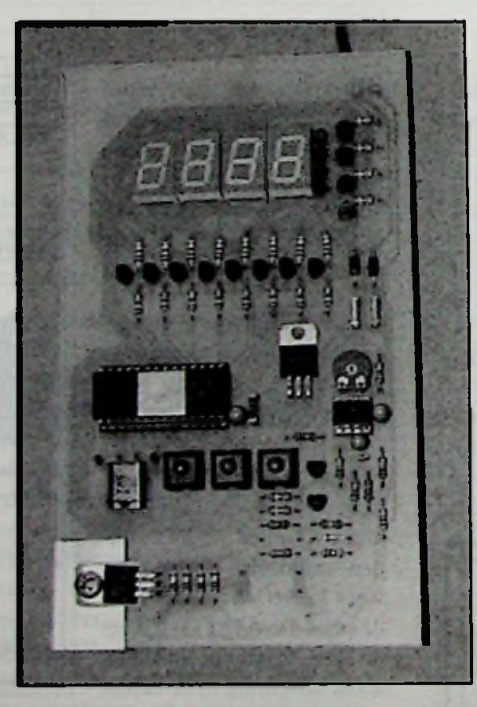

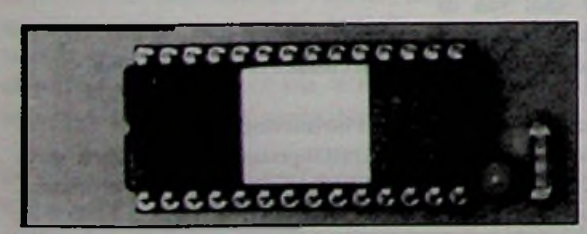

9 - De microcontroller die de gang van zaken regelt.

5 -Componentenopstelling

 $\circledcirc$ 

 $F1$ 

⌒

#### **De microcontroller en de print**  $\longrightarrow$  **ONDERDELENLIJST**

Het is inmiddels wel duidelijk dat de microcontroller veel taken uitvoert. De controller doet dit niet zomaar. Hij moet worden geprogrammeerd met behulp van een prognimmer voor dit type microcontroller.Voor zclfprogrammeerders is dit programma in de vorm van een hcxdump verkrijgbaar. Dit programma moet in liet PROM komen vanaf adres 0880H. Hoe dit in zijn werk gaai, valt buiten liet bestek van dit artikel.

#### *Voor meer informatie:*

*Ing.A. Zwemmer, Metiusstraat 21, 1701 CM lleerbugoïvaanl, 072-5710407*

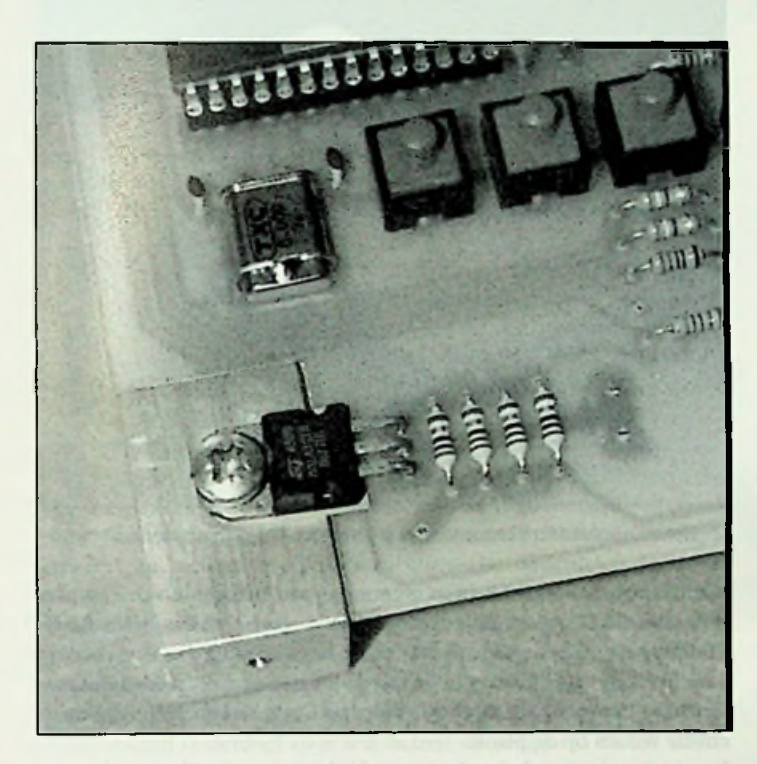

*8 - De FET en het koelblokje.*

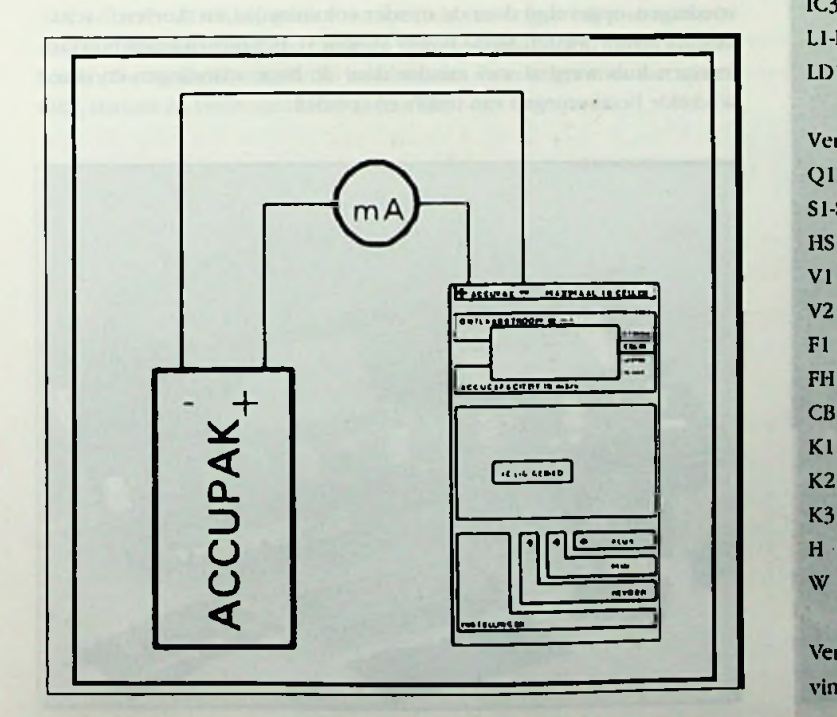

*<sup>10</sup>* - *Voor de afregeling wordt een mA-meter in serie met de accuset geschakeld. Conrad Elektwnic, cinlux)ordnummer 1001, <sup>7500</sup> VB Enschede*

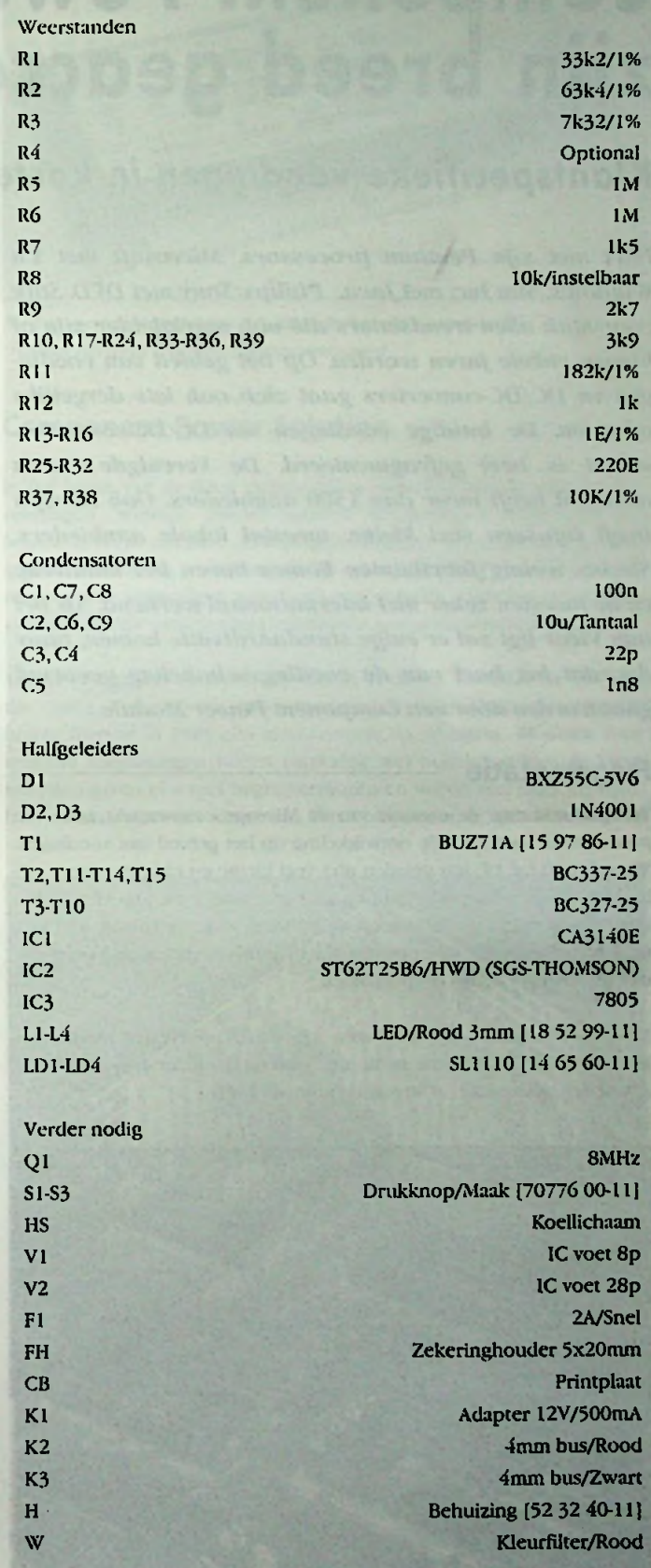

Verzamelde bestelnummers [] zijn terug te vinden in de catalogus '95 van:

**\**

## **Component Power Modulen breed geaccepteerd • • zi|n**

### *Klantspecifieke voedingen in korte tijd eenvoudig te ontwikkelen*

*Intel met zijn Pentium processors, Microsoji met z'n Windows, Sun Ine, metJava*, *Philips/Sony met DVD. Stuk voor stuk alten trendsetters die ook marktleiderzijn of binnen enkele jaren worden. Op het gebied van voedingen en DC/DC-converters gaat zich ook iets detgeiijks afspelen, De huidige voedingen- en DC/DC-converterrnarkl is heel gefragmenteerd, De Verenigde Staten alleen al heeft meer dan 1500 aanbieders. Ook Europa heeft intussen veel kleine, meestal lokale aanbieders. Slechts weinig fabrikanten komen boven het maaiveld, en de meesten zeker niet internationaal werkend. Als het aan Mcor ligt zal er enige standaardisatie komen, puur doordat het hart van de voedingsschakeling gevormd* **gaat worden door een Component Power Module.** 

 $\angle$  .  $\angle$ 

Terugkijkend naar de evolutie van de Microprocessormarkt, is er een synoniem te vinden in de ontwikkeling op het gebied van voedingen. Waren er 10 tot 15 jaar geleden niet veel kleine en enkele grotere mPleverancicrs zonder enige richting en bijna zonder standaardisatie? En kijk naar de markt nu, Intel geeft de richting, anderen volgen. Een aantal marktafhankelijke leveranciers tracht samen een totale monopolie met de PowerPC-chips te voorkomen.

Monopolistisch kan de voedingen- en DC/DC-converter markt niet genoemd worden. Erg raar is dit niet, wetend dat ieder ander apparaat een andere spannings- of stroomcombinatie heeft.

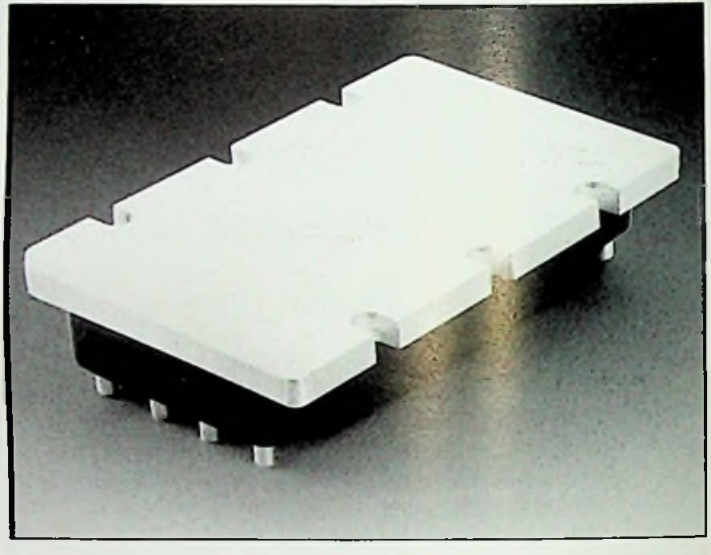

*<sup>2</sup>* - *Victor's nieuwe Micro formaat module levert tot <sup>150</sup> Watt uitgangsvermogen* **Fragmentatie**

Veel clektronica-ontwikkelaars weten pas aan het einde van een produkt-ontwikkeling wat de optimale spannings- en stroombehoefte is. Zodra dit bekend is, startte voorheen de ontwikkeling van een voeding vaak in eigen bedrijf. Zeker in de tijd dat er nog veel ontwikkelaars met "analoge" kennis op de afdeling rondliepen, was een lineaire voeding in enkele weken op de plank.

Jaar na jaar is deze behoefte ingevuld door deze inefficiënte lineaire voedingen, opgevolgd door de minder volumineuze, en "koelere" schakelende SMPS"Switch Mode Power Supplies". Het ontwikkelen hiervan in eigen huis werd al snel minder door de hoge spanningen en ingewikkelde berekeningen van trafo's en spoelen.

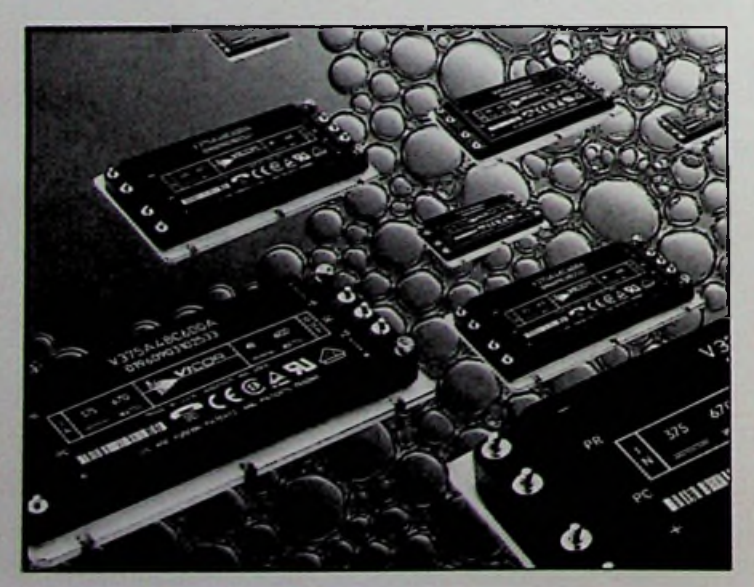

1 - De derde generatie Component Power Modulen leveren tot 600 Watt. **1988 - Sette Stander van Senaty en Stander** 

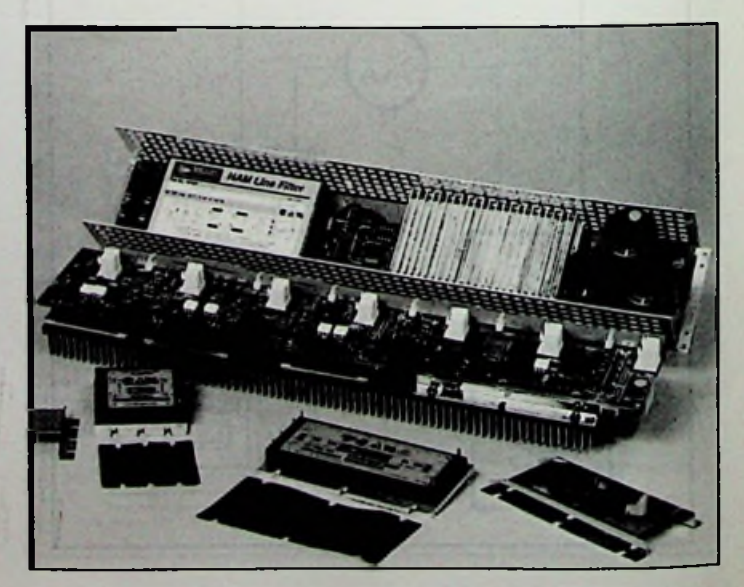

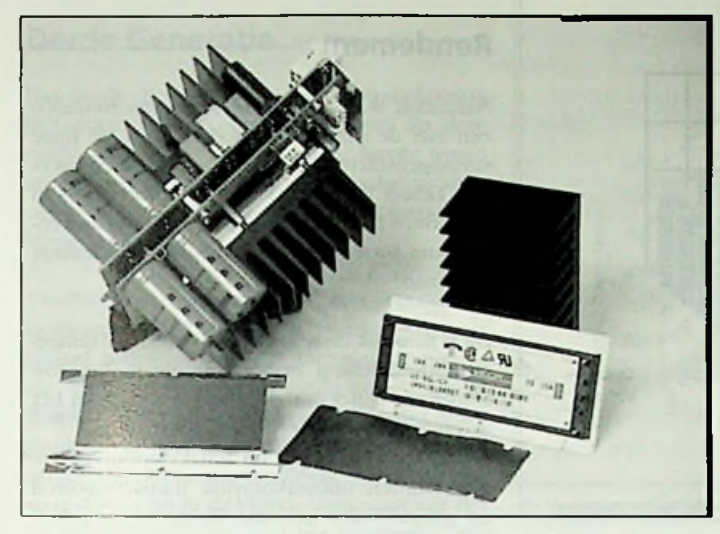

*\*

*Met Victor's derde generatie modulen kan dit tot 1200 Watt worden opgevoerd.*

Ook door de vraag naar hogere vermogens in kleinere behuizingen werd er vaker gekeken naar een SMPS van buitenaf.

En zo ontstonden er vele nieuwe bedrijven die voor derden een speciale voeding of DC/DC-convcrter ontwikkelden. Vaak werd deze ontwikkeling dan later ook als standaard produkt op de markt gezel. Omdat speciale voedingen, klantspecifiekc produkten dus, in betrekkelijk kleine oplagen worden geproduceerd, hangt hier een prijskaartje aan; de hoge ontwikkelkosten van de schakeling en de vaak speciaal gewikkelde transformatoren moeten over een klein aantal produkten worden berekend. En niet te vergelen de mechanische onderdelen; er moet ook nog een mooi kastje of afscherming omheen. Ten slotte zijn er de laatste jaren steeds meer voorschriften bijgekomen. Goedkeuringen voor UL/cUL, IEC, VDE en Europese EMC- en Laagspanningsrichtlijnen zijn niet te onderschatten kosten.

CE-markcring geldt natuurlijk voor het eindapparaat. Echter de voeding is een cruciaal onderdeel voor wat betreft de veiligheid en het EMCgedrag.Wat de laatste jaren echter sterk veranderde, is de marktvraag naar kortere ontwikkeltijdcn voor speciale voedingen (time-to-market) en voortdurende vraag naar hogere vermogensdichtheid tegen lagere kosten. De veelheid van allerlei combinaties en configuraties van spanning,stroom en vermogen bleef natuurlijk.

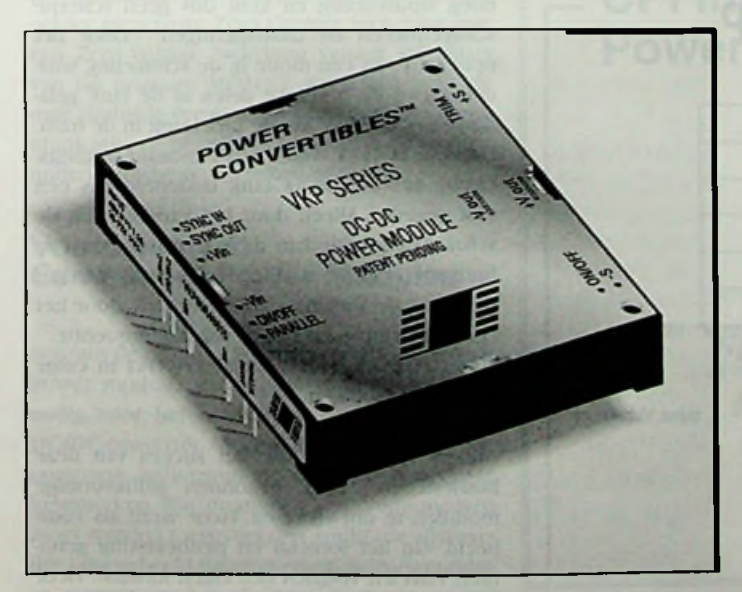

de Vl-200 en later deVI-JOO in een half-formaat. <sup>5</sup> - *Een van de uitzonderingen: Power Convertibles <sup>60</sup> Watt VKP serie met 3 uitgangsspanning.*

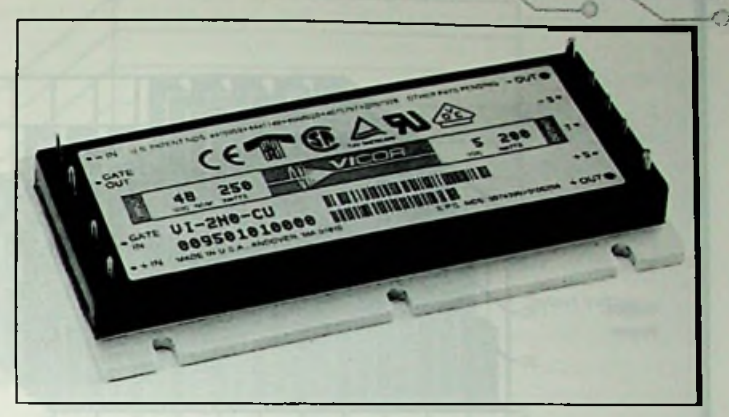

v **}=Ot**

*6 - Een voorbeeld uitde Victor VI-200 serie met alle keurmerken. Hiervan zijn reeds vele milijoenen geproduceerd*

#### <sup>4</sup> - *Een huidige <sup>400</sup> Watt Eurokaartvoeding met <sup>2</sup> Component Power Modulen.* Component Power Solution

In het begin van de jaren tachtig, bij de opkomst van de schakelende voedingen, werden allerlei soorten schakelingen uitgedacht en beproefd.Veelal om nare (EMC)-eigenschappcn van de lot dan toe toegepaste schakeling te verbeteren. Zo ontstonden SMPS met MagAmps, magnetische versterkers met nogal veel spoelen, Forward en Fly-back converters, vele variaties op pulsbreedte geregelde schakelingen.

Vanuit een geheel andere hoek van de techniek ontwikkelde Vicor in die jaren een stroom-nuldoorgangsschakeling. Deze nieuwkomer bracht hiervan in 1985 een module-vorm op de markt. Modulen voor militaire toepassingen waren natuurlijk wel bekend, echter de Vicor modulen gaven een veel hoger vermogen en waren veel lager geprijsd. Het ultieme idee van Vicor was een component te ontwikkelen, dat

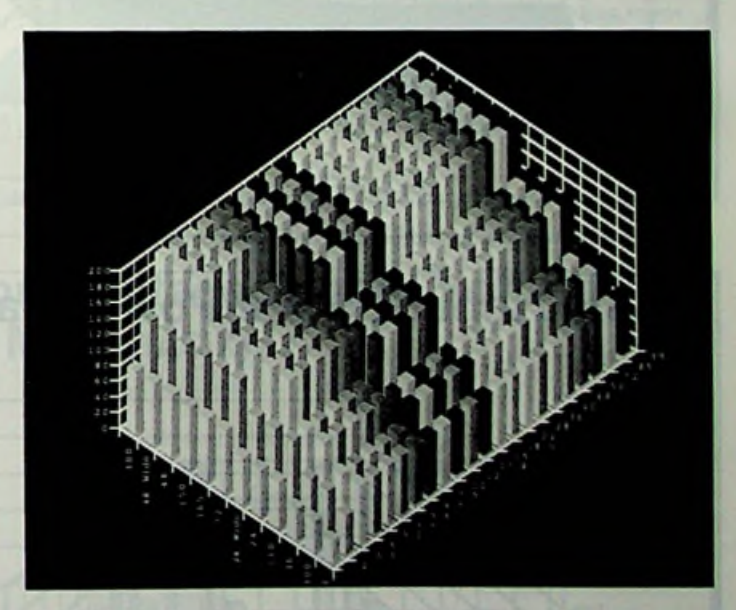

7 - *Het uitgebreide assortiment van de Victor VI-200 en VI-JOO ComponentPower Modulen. Het geeft het maximale vermogen weerbij een bepaalde in- en uitgangscombinatie.*

bijna **universeel** inzetbaar zou zijn: één bouwsteen met een uitgebreide variatie van in-, uitgangsspanningen en vermogens, waarmee het overgrote deel van applicaties wordt gebouwd.

Hiermee werd gelijk een standaard gezet in een geheel andere opbouw van voedingen en DC/DC-convcrters:

#### Vicor Input Voltage/Output Voltage/ Power Map (VI-JXX, VI-2XX) 200- *mm* **150' 11 11 11 11 11 11 11 11 11 i** Output 100-1 by the state of the state of the state of the state of the state of the state of the state of the Power 100-<mark>イエ、星王国、星、尾、尾、尾、尾、尾、尾、</mark> i? 50' *mmm* Output Voltage  $\mathfrak{z}$  j 0'  $\frac{1}{2}$ <br>  $\frac{1}{2}$ <br> £ g 2 m  $\frac{3}{2}$  x  $\frac{3}{2}$  x  $\frac{3}{2}$ Input Voltage

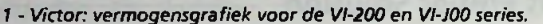

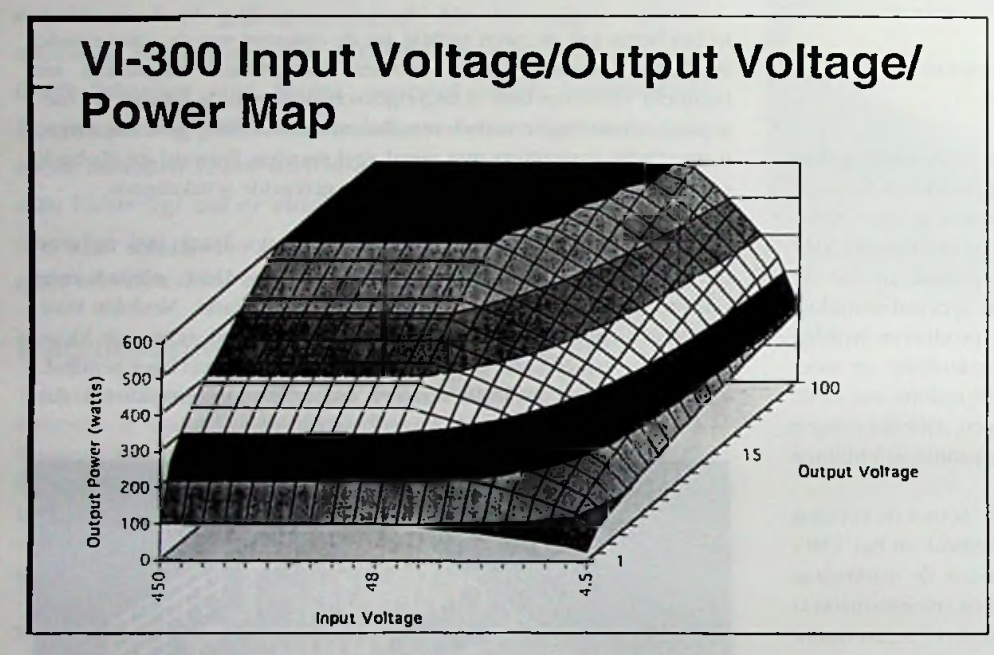

*2* - *Victor: vermogensgrafiek voor de nieuwe Victor derde generatie series.*

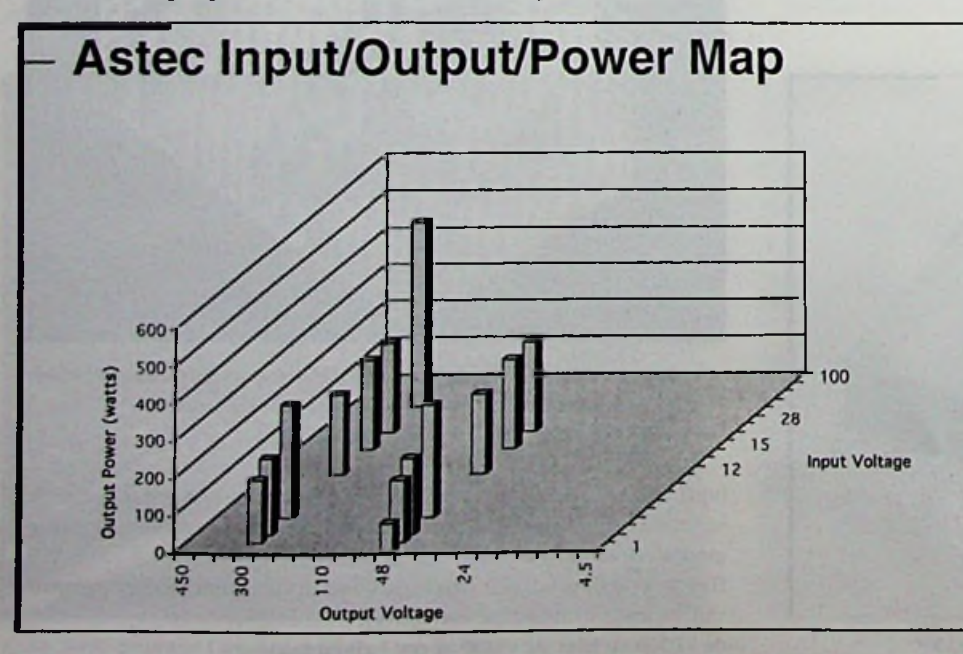

*3* keld en in volle produktie. *- Vermogensgrafiek voor de Astec Ampes modulen series.*

#### Rendement

Natuurlijk is de compacte vorm van modulen een van de nuttige kenmerken. Ook de hoge vermogendichtheid spreekt vele toepassers aan. Echter een van de grootste voordelen in deze ontwikkelde technieken is de gedrevenheid om tot een zo hoog mogelijk rendement te komen.

**Dit is namelijk de fysieke drempel om de tempe-**<br>**Dutput** and **manufacture** and **controle** to houden. ratuurhuishouding onder controle te houden. Onbetwist is het omzetten van spanning en het galvanisch scheiden een inefficiënt proces.

> Zowel bij lineaire als bij schakelende voedingen worden onoverkomelijk transformatoren en gelijkrichters gebruikt. Beide hebben hun natuurlijke eigenschappen van koper- en ijzerverliezen c.q. de voorwaartsc-spanningsval. Bij lineaire voedingen wordt secundair de spanning door dissiperendc serieregelaars gestabiliseerd, bij SMPS zijn dit heden ten dage laagohmige hoogspannings- MOSFET's.

> Dit zijn de twee andere rendement-drukkende componenten.

Met de beperkte ruimte in zo'n module zullen alle schakelingen zeer goed gedimensioneerd moeten worden op hun bijdrage aan verlicswarmte. En natuurlijk de wijze van overdracht van de energie. Het blijkt dat bij de primaire nulstroomschakeling, veel minder verliezen in de transformator en schakclelement (MOSFET) opgewekt worden. Dit ten opzichte van de verliezen die ontstaan bij de nulspanningschakcling door naijlende uitslingeringen van stromen. Tevens past Vicor een andere techniek toe, Quasi-resonantie:

De lckinductic van de trafo vormt in combinatie met een vaste secundaire capaciteit, een LCtank. De oplaadspanningsvorm hiervan is nagenoeg sinusvormig en kent dus geen scherpe schakelpiekcn en uitslingeringen. Door het opnemen van een diode in de schakeling worden alleen de positieve delen in de tank geladen en vloeit deze lading niet terug in de trafo. Uit deze LC-tank wordt een standaard uitgangscircuit gevoed. De LC-tank laadenergic is een vast gegeven. Alleen door het variëren van de schakel-frequentie kan de hoeveelheid over te brengen energie worden beïnvloed. Vandaar dat Vicor de uitgangsstabiliteit regelt door het continue aanpassen van de schakelfrcquentie. Deze techniek is inmiddels verwerkt in enige miljoenen modulen.

Andere fabrikanten die het succes van deze bouwstenen zagen, begonnen gelijkvormige modulen te ontwikkelen. Vicor werd als voorbeeld van het formaat en penbezetting genomen, enkelen volgden een eigen formaat.Vicor zelf had toen al zijn tweede generatie ontwik-

### **Lucent Input/Output/Power Map**

#### Derde Generatie

;

ï

Het einde is nog niet in zicht. Nieuwkomers introduceren hun eerste produkten op deze markt, zoals ETA. Vicor rondt de laatste testen af van een flexibele, volautomatische produkticlijn voor zijn derde generatie Component Power modulen.

Vicor's derde generatie is niet vanuit de bestaande VI-200 schakeling opgebouwd, maar geheel nieuw ontwikkeld, inclusief de nieuwste technieken van Microprocessors, Direct Bonding en eigen ontwikkelde IC's. Met enkel produkidoelstcllingcn: vermindering van hel aantal componenten, van 95 in de VI200-serie naar slechts 30 in de VI300, verhoging van het rendement, verhoging van het temperatuurbereik en uitgangsvermogen.Ter vergelijking: een Astec Ampss-module heeft ruim 200 componenten.

Maar een van de allerbelangrijkste doelstellingen is een flexibel, 100% geautomatiseerd produktieproces, die de toekomstige vraag van duizenden, verschillende Maxi-, Mini- of MicroMod bouwstenen per dag aankan.

Hiervoor heeft Vicor een nieuwe produklielijn ontwikkeld, compleet met deanroom waar wafers getest en gesneden worden. MOSFET-Dic's worden direct op ceramisch printmateriaal gemonteerd en gebond. Een van de mooiste, nieuwe ontwikkelingen hierin, zijn de transformatoren. Deze worden uit enkele voorgeproduceerde onderdelen samengesteld. Met behulp van computers en manipulators krijgt de samenstelling het juiste magnetisch gedrag, met name die van de lekinductie.Volledige controle van de voortgang en de kwaliteit met inspectie met Röntgenscanners van de gesealde bondings.

De schakeling zelf is een combinatie van de eerder toegepaste Zero Current Switching met een Zero Voltage Switching variant. De plaats van de primaire MOSFET werd van Lowside naar Highside verplaatst.Tal van controle-, communicatie- en beveiligingsschakelingen werden ondergebracht in de microprocessors.

#### Voordelen van Component Power Modulen -

Een van de grootste voordelen van Component Power modulen is dat alle vitale onderdelen, nodig voor het bouwen van een voeding of DC/DC-converter, ondergebracht zijn in één compacte behuizing. En met alle benodigde keurmerken.Wat eromheen aan componenten moet worden toegevoegd, is applicatie afhankelijk, bijvoorbeeld filtering en primaire/secundaire overspaningsbeveiligingen, besturing, monitoring.

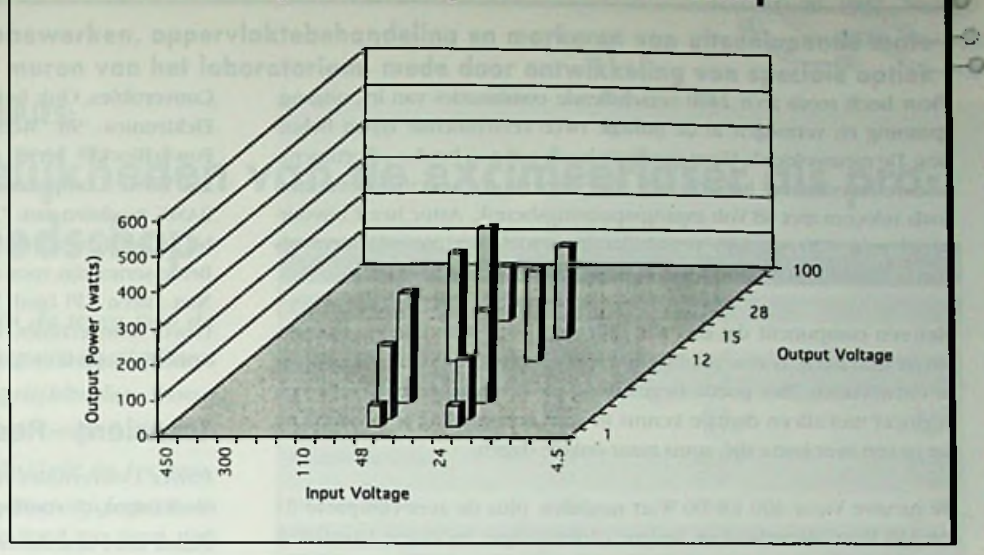

4 - *Vermogensgrafiek voor de Lucent (AT&T) modulen series.*

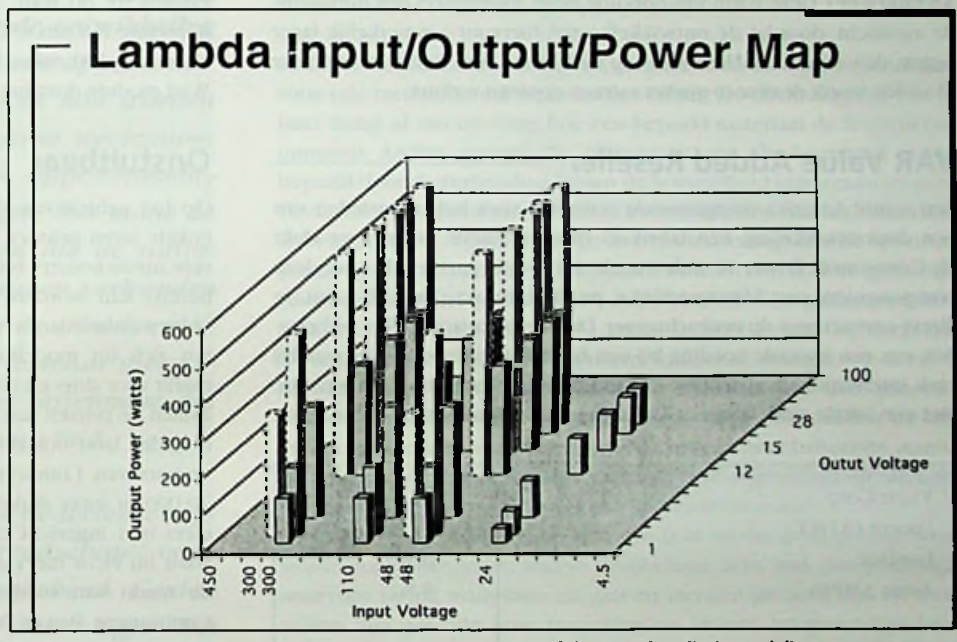

behulp van ATE-testers en inwendige visuele 5 - *Vermogensgrafiek voor de Lambda modulen series inclusief de aangekondigde modellen.*

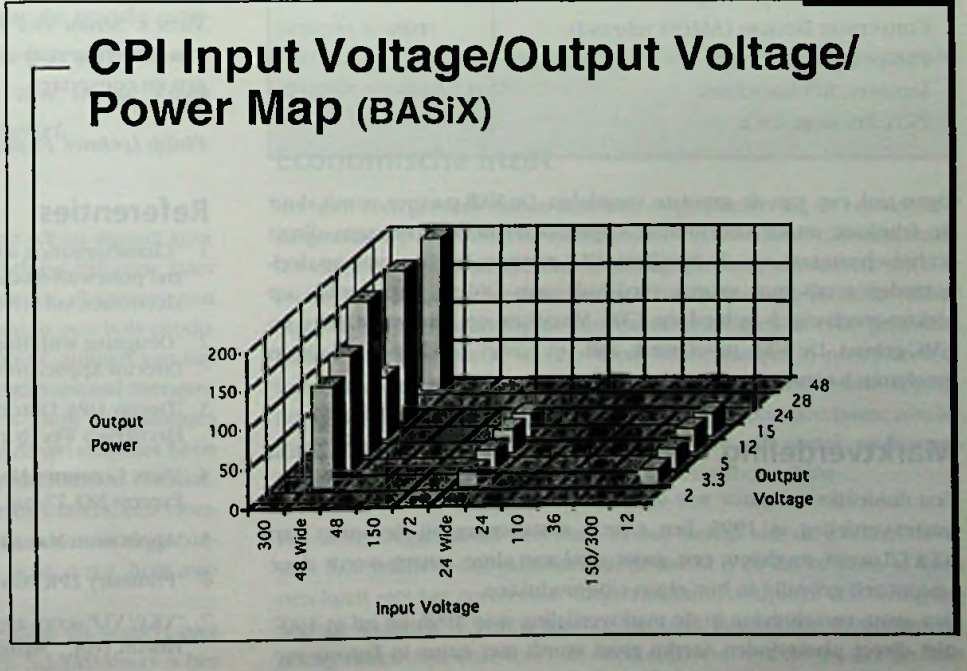

*6 - Vermogensgrafiek voor de Computer Products BASiX modulen series.*

Vicor heeft reeds zo'n 2400 verschillende combinaties van in-, uitgangspanning en vermogen in de huidige twee verschillende typen behuizing. De nieuwe, derde Vicor generatie heeft een nog breder assortiment. Andere leveranciers hebben zich vaak beperkt tot specifieke markten zoals telecom met 48Volt ingangsspanningsbereik. Astcc heeft bijvoorbeeld zo'n 120 tot 130 verschillende modellen, nieuwkomers als Power Convertibles en ETA hebben slechts enkele combinaties.

Met een component dat dus alle tijdrovende, te ontwikkelen elementen in zich heeft, is een voeding of DC/DC-converter veel eenvoudiger te ontwikkelen. Met goede begeleiding en documentatie, is zelfs een engincer met alleen digitale kennis in staat een voeding te bouwen, en dat in een zeer korte tijd, soms maar enkele dagen.<br>dat in een zeer korte tijd, soms maar enkele dagen.

De nieuwe Vicor 400 tot 00 Walt modulen, plus de zeer compacte 25 tot 150 Watt MicroMod of andere (drievoudige) modulen lenen zich perfect voor het bouwen van een DPA (Distributed Power Architecture). Deze vorm van opbouw heeft momenteel een hernieuwde aandacht, doordat de ontwikkclkostcn hiervoor aanmerkelijk lager liggen dan voorheen. Hiermee is de cirkel rond. Met Component Power Modulen wordt de time-to-market van een apparaat verkort.

#### **VAR** Value Added Reseller **CONSTREY 1988** Onstuitbaar

Een vanuit Amerika overgewaaide acroniem voor het uitbesteden van een deelontwikkeling. Een fabrikant of distributeur van een produkt als Component Power Modulen zoekt een lokale partner, die met deze componenten een klantspecifieke produkt maakt. De VAR staat in direct contact met de opdrachtgever. Dit is een variant op het uitbesteden van een speciale voeding bij een fabrikant van voedingen, waarbij vaak internationale afstanden en communicatie een breekpunten zijn. Met een lokale, vaak bekende VAR zijn korte communicatie-lijnen, in de

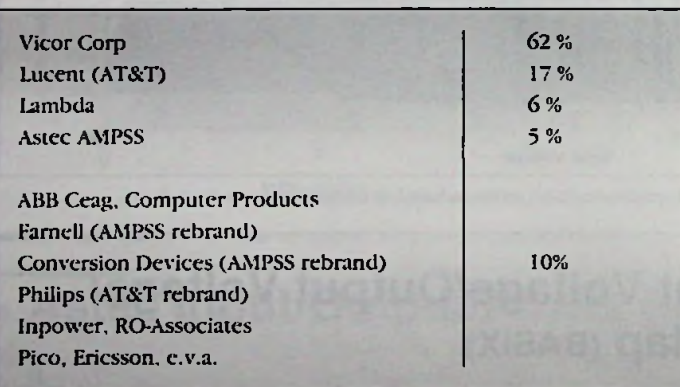

eigen taal, een van de grootste voordelen. De VAR-partner wordt door de fabrikant en de distributeur opgeleid en heeft doorgaans direct technisch contact met de fabrikant. VAR-partners hebben vaak op deelgebieden reeds hun sporen verdiend, zoals Oldelft Leeuwarden op elektro-mechanisch gebied en CDS Maassluis op microcontroller en EMC-gcbicd. De VAR moet sterk zijn op zowel elektronisch als op mechanisch terrein.

#### **Marktverdeling**

Een duidelijke indicator wie de trendsetters of marktleiders zijn is de omzet-verdeling in 1995. Een enkele aantekening bij de omzet van AT&T/Lucent modulen; een groot deel van deze omzet wordt door Lucent zelf gebruikt in hun eigen eindprodukten.

Een grote verschuiving in de marktverdeling is in 1996 en zal in 1997 niet direct plaatsvinden. Sterke groei wordt met name in Europa verwacht. Wel waren er in 1996 enkele nieuwkomers, zoals Power Convertibles. Ook het Japanse ETA Powcrsource toonde op de beurs Elektronica '96 Miinchen in November zijn varianten met een PowcrBIock™ serie enkel- en drievoudige uitgang modulen tot zo'n 250 Watt. Computer Products kondigde vorig jaar de opvolgers van de BASiX modulen aan; 75 en 200 Watt BXA en 50 tot 100 Walt BXB, waarbij de laatste weer de "Vicor" industriestandaard pinbezetting volgt. Beide series zijn voor de lage ingangsspanningsmarkt van 24 en 48 Volt. Niet alleen CP1 biedt Vicor pinout compatible produkten, ook Lucent,

Power Convertibles, onlangs Ericsson en zelfs Astec leveren dit als optie. Lambda kondigde een 600Watt module in hun eigen formaat aan.

Power Convertibles heeft raak geschoten met zijn VKP Triple output "half formaat", voorlopig als enige in deze markt. Deze modellen hebben, naast een hoog rendement van 87 tot 88%, ook een zeer flexibele toepassingskeuze als drie- en tweevoudige of zelfs enkelvoudige uitgangen lot 60 Walt. Bij enkele orders is de uiterst snelle Transient-Response tijd van <50 msec. doorslaggevend geweest. CPI's BXB heeft altijd nog 100 msec. hersteltijd nodig. Vicor's nieuwe MicroMod 150 Watt module doet het net iets beter met een 80 msec.

Op het gebied van Power Modulen is nu de keuze veel ruimer dan enkele jaren geleden toen Vicor de markt open brak. De komst van vele nieuwkomers toont aan, dat hel volume, dat in de komende jaren bereikt kan worden, groot is. De hoge investeringen worden geacht binnen enkele jaren terug te zijn verdient. Beperken de meeste fabrikaten zich tot modellen met een enkelvoudige uitgangsspanning, een markt voor drie- en tweevoudige uitgangen is groeiende.

Indien de prijzen nog verder dalen, zullen ook de werkstationmarkt en mogelijk later ook de PC-markt moeten geloven aan de niet te stuiten opmars van Component Power Modulen. Op dit soort volumes van 20.000 of meer stuks per week zijn echter de meeste van de leveranciers niet ingericht en zullen alleen volautomatische produktielijnen zoals bij Vicor hiervoor in aanmerking komen. Vicor zegt dan ook dat de markt van voedingen de komende jaren sterk gaat veranderen: Component Power Modulen worden een standaard produkt. Breed geaccepteerd door de industrie en vergelijkbaar als een standaard Integrated Circuit. Geen Wishful Thinking volgens Barry Kelleher, Vicor's Senior Vice President Sales & Marketing, maar pure noodzaak door de vraag naar efficiëntere en compactere klantspecifieke voedingen en converlers.

*Philip Lecbner, Product Manager Powersupplies, Slil/Rodclco*

#### **Referenties**

- <sup>1</sup> "Characterization and comparison of noise generation for Quasi-rcsonant and pulsewith-modulated convcrtcrs" uit IEEETransactions on Power Electronics, vol,9, NO. 4, juli 1994.
- 2 "Designing with High Density Component Power", door T. Curatolo, DirectorApplications Engineering,Vicor Corp.Andover MA. USA. 1996.
- "Deeply DPA, Distributed Power Architectures", door Jon Mainwaring, ElectronicsWeekly, pag. 24,22 januari 1997
- "New Converter Modules Redefine Power Density Standards" uit Vicor Express NO. 17, pag. 5, Vicor Corp.Andover MA. USA. november 1996.
- 5 "Application Manual, rev. 4",Vicor Corp.Andover MA. USA. 1996.
- 6 "Priminary EPK Power Block", ETA Powersource Europe, november 1996
- 7 "VKP/ VLP series applications", Power convertibles Ine. Tuscon.USA, Shannon Irl.
- 8 Datasheets, catalogi en publicaties van alle genoemde fabrikaten.

excimeerlaser

Geavanceerde technologie voor microbewerken, oppervlaktebehandeling en markeren van **uiteenlopende mate-**\_ rialen treedt meer en meer buiten de muren van het laboratorium, mede door ontwikkeling van speciale optiek—

#### MATERIALEN BEWERKEN IN MICRO-STAPJES:

### **de ongekende mogelijkheden van de excimeerlaser als pro** $d$ uctietechnisch gereedschap

**<sup>248</sup> 4.0 0.40** *De wetenschappers en technici die aan de wieg van de excimeerlaser stonden zagen al in een vroeg stadium dat dit instrument interessante mogelijkheden bood voor de bewerking van materialen. Toch heeft het ruim twintig jaar geduurd voor ook de industrie in technologische gidslanden als de Verenigde Staten, Japan en Duitsland overtuigd raakte van de voordelen van inzet van de excimeerlaser als productielechnisch gereedschap. De doorbraak kwam pas met de ontwikkeling van geschikte, economisch verantwoorde apparatuur die gemakkelijk in het productieproces kon worden opgenomen voor seriematig uit te voeren werkzaamheden als boren, markeren, graveren, oppervlaktebewerkingen en allerlei microbewerkingen. Mei name de introductie van optische componenten die de uittredende laserstraal de juiste eigenschappen verleenden voor het uitvoeren van een gegeven taak, stimuleerde bijvoorbeeld in de eleklronica-industrie, maar niet uitsluitend daar - de toepassing van een instrument dat lange tijd vooral een laboralorium-imago had.*

*In ons land is de excimeerlaser, buiten de wetenschappelijke wereld, als beiverkings-'gereedschap' voor seriematige productie nog relatief onbekend. Gezien de belangwekkende voordelen van de technologie - hel contactloos, dus zonder gereedschapslijtage, bewerken, de uitstekende beheersbaarheid en de goede aanpasbaarheid aan het gebruiksdoel - valt te hopen dal de waarneming van Heinrich Heine, dal in de Lage Landen alles altijd vijftigjaarlatergebeurt, dit keer niet opgaat.* **Economische inzet**

Lasers van hogere vermogens worden al op ruime schaal ingezet voor allerlei vormen van materiaalbewerking. De werking van een laser berust op het in aangeslagen toestand brengen van de elektronen van de atomen van een bepaald medium. Een kathode in een buis produceert elektronen, die de buitenste elektronen van de atomen van het medium raken en ze daardoor in een hogere energietocstand brengen. Bij terugval naar het normale niveau wordt een foton (lichtdeeltje) geproduceerd. Dit proces wordt miljoenvoudig herhaald door het heen en weer gaan in de laserbuis, waardoor een stroom fotonen ontstaat. Het medium kan een vaste stof zijn, zoals bij Nd:YAG lasers, een vloeistof of een gas, bijvoorbeeld 002. Wat zo ontstaat is een sterk geconcentreerde bundel monochromatisch, coherent licht, d.w.z. licht van één golflengte, dat in fase verkeert.

Een dergelijke lichtbundel heeft een grote intensiteit en waaiert niet uit, zoals het licht van een zaklantaarn. Bij C02- en Nd:YAG-lasers is het licht infrarood - de frequentie ligt onder die van het zichtbare licht - en

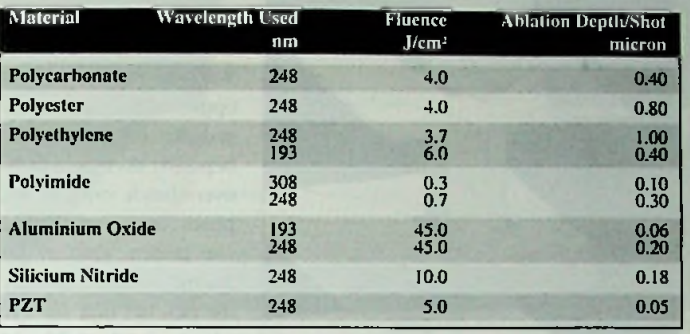

*Tabel <sup>1</sup> Ablatiediepten en toegevoerde energie per oppervlakte-eenheid voor verschillende materialen (keramiek, polymeren)*

vormt zo een effectieve bron van geconcentreerde warmte, bruikbaar voor vele methoden van materiaalbewerking. De doelmatigheid van de laser hangt af van de vraag hoe een bepaald materiaal de laserenergie opneemt. Anders gezegd: de effectiviteit van de laserstraal wordt bepaald door de verhouding tussen de hoeveelheid ingestraald en gereflecteerd c.q. geabsorbeerd licht. Excimeerlasers zenden ultraviolet licht uit, dat wil zeggen licht, dat in het elektromagnetische spectrum grenst aan het gebied van het zichtbare licht, en een kortere golflengte (dus een hogere frequentie) heeft dan violet licht. Het golflengtegebied varieert van 193 tot 351 nm (1 nm =  $0,000001$  mm). Bij dergelijke korte golflengten hebben de fotonen voldoende energie om direct in te werken op het materiaaloppervlak, Daardoor kan snel materiaal worden verwijderd. Op de manier waarop dat gebeurt zullen we nog ingaan; nu merken we alleen op dat dit op een zeer beheerste manier gedaan kan worden, en het is met name deze eigenschap die de excimeerlaser tol zo'n veelbelovend productiemiddel maakt.

Sommige typen excimeerlasers zenden licht uit dat goed geabsorbeerd wordt door polymeren, andere produceren licht met een golflengte waarvoor vooral materialen als glas en metalen gevoelig zijn en weer andere zijn geschikt voor inwerking op kwarts, hoogwaardige keramiek en zelfs diamant.Alleen bij biologische weefsels luistert het niet zo nauw: die kunnen met de verschillende typen excimeerlasers bewerkt worden.

Kortom: voor ieder materiaaltype is er wel een laser beschikbaar die optimale resultaten geeft.

Het heeft even geduurd voordat men reële mogelijkheden zag de excimeerlaser als 'gereedschap' ook buiten het laboratorium op economische wijze in te zetten. Dat kwam omdat dit lasertvpe voor seriematige productie aanvankelijk niet al te betrouwbaar was en bovendien duurder in het gebruik dan de infraroodlaser. Maar de UV-Iasertechnolopgie verbeterde gestaag en in 1988 gebruikte Siemens de methode al succesvol om kleine gaatjes in printplaten te boren. Momenteel is een ruim scala aan productietechnische apparatuur beschikbaar die de economische inzet van excimeerlasers zonder meer mogelijk maakt en deze kunnen dan ook met gemak wedijveren met meer traditionelere manieren van materiaalbewerking.

Het is veelzeggend dat een punt in het nadeel van de excimeerlaser juist haar relatieve onbekendheid in de markt is en dat ze soms te kampen heeft met het onterechte imago een dure, complexe en storingsgevoelige techniek te zijn, waarvoor speciaal geschoolde medewerkers nodig zullen zijn enzovoort. In werkelijkheid is daarvan net zo min sprake als bijvoorbeeld bij een conventionele techniek als etsen.

#### **Een nieuwe term: ablatie** \_\_\_\_\_\_\_\_\_\_\_\_\_\_\_\_\_\_\_\_\_\_\_\_ ge diameter - denk aan

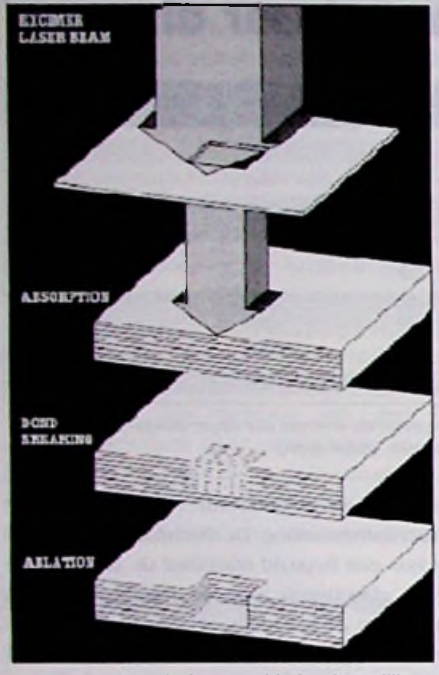

Wat gebeurt er wanneer het monochromatische UV-licht van een excimcerlaser het oppervlak van een werkstuk raakt? Wanneer de energie per oppervlakte-eenheid (uitgedrukt in J/cm2) een bepaalde drempelwaarde overschrijdt vindt er iets plaats dal in angclsaksichc landen 'ablation' genoemd wordt, een term die zich het best laat vertalen met 'plaatsclijke afpelling'. Op microniveau gebeurt er dit: een straal UV-fotonen raakt via een masker of een andere beeldprojectictechniek het oppervlak en wordt daar geabsorbeerd. De structuur degenereert ter plaatse en in de gecreëerde uitsparing ontwikkelt

*Figuur <sup>1</sup> Het principe van ablatie, plaatselijk,* exact *gedoseerd 'afpellen, door de excimeerlaser*

zich een hoge plaatselijke druk waardoor het 'losgemaakte' materiaal met grote snelheid weggeblazen wordt (Fig. 1). Bij dit proces wordt het overgrote deel van de geabsorbeerde energie afgevoerd via dit weggeblazen materiaal en blijft dus niet in het werkstukoppcrvlak achter, waar het als toegevoerde warmte allerlei ongewenste effecten zou kunnen teweegbrengen. Een masker kan op eenvoudige wijze worden voorzien van een patroon in een gewenste vorm dat doorlatend is voor straling. Wanneer dat masker op korte afstand van een werkstuk wordt geplaatst, en vervolgens bestraald, wordt het patroon overgebracht op het werkstukoppcrvlak. De toegepaste optiek zorgt ervoor dat het gewenste patroon scherp op het werkstuk wordt overgebracht. Het kenmerkende van de excimcerlaser is nu dat de hoeveelheid straling zeer exact gedoseerd kan worden, waarmee ook de diepte van het aangcbrachte patroon precies kan worden gereguleerd. Deze diepte wordt namelijk bepaald door het aantal laserpulsen (en uiteraard ook door de energie per puls). Het is ook mogelijk driedimensionale vormen te creëren. Daarbij tast de straal het oppervlak af in gedefinieerde, zeer kleine, stapjes, terwijl tevens op iedere positie het aantal pulsen, dus de hoeveelheid te verwijderen materiaal (dus de diepte van de vorm) exact vastligt. In tabel <sup>1</sup> zien we een opsomming van ablatiediepten per laserpuls voor verschillende materialen bij een bepaalde energie per oppervlakte-eenheid. Uit deze tabel kunnen we bijvoorbeeld afleiden dat wc voor het verwijderen van 10 mm aluminiumoxide een excimcerlaser van 248 nm 50 pulsen met een energie van 45,0 J/cm2 moeten laten afgeven. De ablatiediepte per puls bedraagt meestal aanzienlijk minder dan <sup>1</sup> mm, wal neerkomt op een groot 'oplossend vermogen' voor de diepte van de te verwijderen laag. Het ligt voor de hand dat er per puls meer materiaal verwijderd wordt naarmate de energie per oppervlakte-eenheid toeneemt; deze waarde mag echter niet te groot worden omdat op een gegeven moment de oppervlaktckwalitcit en de precisie van de uitsparing in het gedrang komen.

#### **Microbewerken**

We hebben het begrip ablatie kort uiteengezet. Wc zullen nu zien hoe dit principe kan worden toegepast voor het uitvoeren van allerlei nauwkeurige microbewerkingen. Zo kunnen gaten van een zeer gerinde sproeiopening van een mondstuk - exact aangebracht door de laserstraal te voeren door een cirkelvormige opening met gebruikmaking van de juiste optiek. Figuur 2 laat zien hoe een gat van een halve millimeter met behulp van een 248 nm excimcerlaser wordt 'geboord' in een uit

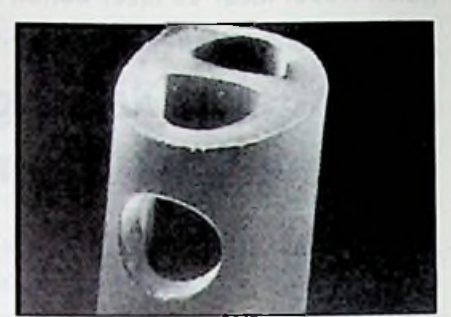

*Figuur 2 Gat met een diameter van 0,5 mm door een eximeerlaser geboord in een kunststof catheter voor het meten van het zuurstofgehalte in bloed*

kunststof vervaardigde catheter die wordt gebruikt om liet zuurstofgehalte in het bloed van te vroeg geboren babies te meten. Opmerkelijk is de oppervlaktckwalitcit van het gat. Figuur 3 geelt daarvan een nog duidelijker voorbeeld. Een dergelijke oppervlaktckwalitcit is typisch voor de excimcerlaser.

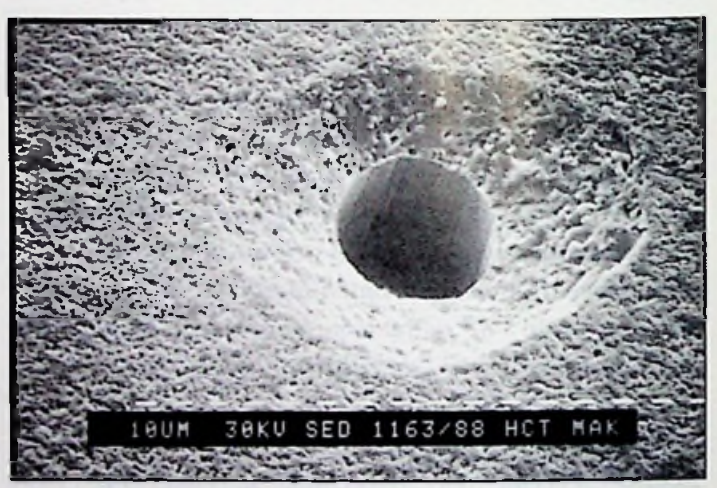

*Figuur 3 De oppervlaktekwaliteit van de wand van een gat dat geboord is met een eximeerlaser is zeer goed, zoals blijkt uit dit voorbeeld van een gat van 90 mm in keramisch materiaal.*

Een probleem bij het aanbrengen van gatenpatronen met de excimeerlaser is soms dat het verdampte en weggeblazen materiaal de neiging heeft om op het oppervlak neer te slaan, wat uiteraard ongewenst is. Er zijn echter verschillende technieken ontwikkeld om dit verschijnsel te minimaliseren of zelfs helemaal te vermijden. Zo is het bijvoorbeeld mogelijk om het oppervlak te 'spoelen' met heliumgas.

Wanneer de excimeerlaser voor het bewerken van materialen wordt gebruikt, zijn de volgende eigenschappen van de straal van belang:

• golflengte • pulslengte • vorm van de dwarsdoorsnede • divergentie • pulsenergie • pulsfrequentie • energiedichtheid

We noemen wat cijfers om een indruk te geven. Afhankelijk van het gasmengsel in de laserkop werken cxcimeerlasers bij vier verschillende golflengten: 193, 248, 308 en 351 nm. De pulsenergie varieert van 10 mj tot ca.. 2 J. Het aantal pulsen dat per seconde kan worden afgegeven kan oplopen tot 1000. De energiedichtheid varieert van 10 tot 400 mj/cm2 . De pulslengte, feitelijk een tijdmaat, bedraagt bij standaard cxcimeerlasers 10 tot 40 ns, maar ook hogere waarden zijn mogclijk. De vorm van de laserstraal, in een vlak loodrecht op de straalrichting bezien, is rechthoekig. Aan de randen van de rechthoek neemt de intensiteit snel toe tot een zekere waarde, blijft dan min of meer constant om vervolgens weer tot nul terug te zakken. Hoewel deze vorm al tamelijk gunstig is voor microbewerkingen, zijn er, zoals we zullen zien, optische correcticsystemen ontwikkeld om de verdeling van de stralingsintensiteit verder te verbeteren. Met de cxcimeerlaser kunnen, zolang men de straalparamcters maar aanpast, vrijwel alle constructiematerialen worden bewerkt: metalen (staal, roestvast staal, koper, zilver, goud, aluminium enz.), polymeren, glas, keramiek, compound-materialen (materialen die uit twee of meer lagen bestaan), en diamant. Kortom: alle materialen die staling in het ultraviolette gebied absorberen komen in principe voor bewerking in aanmerking.

#### Maskers

Om een structuur van enige afmeting aan te brengen in een oppervlakte, moet een masker of een serie maskers die deze structuur bevatten worden belicht, waarbij doorgaans gebruik wordt gemaakt van beeldverkleinende optiek. Afhankelijk van de grootte van het te bewerken oppervlak en de nauwkeurighcidscisen, is deze taak aanzienlijk ingewikkelder dan het boren van een enkel gat. De vergelijking dringt zich op met de problematiek bij het lithografisch aanbrengen van microelcktronische circuits. Daarbij worden zeer hoogwaardige lenzen tocgepast om maskerpatronen zonder afwijkingen en met voldoende dieptescherpte over te brengen op vlakke wafers. Om de excimecrlaser toe te passen in de productie van micro-elektronica circuits, zijn in het verleden speciale onderzoeksprojecten opgezet, zoals het inmiddels afgeronde JESSI programma van de EU. We komen hier nog op terug.

Gelukkig zijn de structuren voor de meeste toepassingen, zoals markeren, niet zo complex als de patronen die gerealiseerd worden in de micro-elektronica, zodat ook de kosten voor de optiek binnen de perken blijven. Een zorgvuldig ontwerp van de straalgeleidendc en beeldoverbrengende optiek aangepast aan de speciale taakstelling is echter onmisbaar om goede resultaten te verkrijgen. Figuur 4 toont schematisch de optische installatie die de straal afkomstig uit een excimeerla-

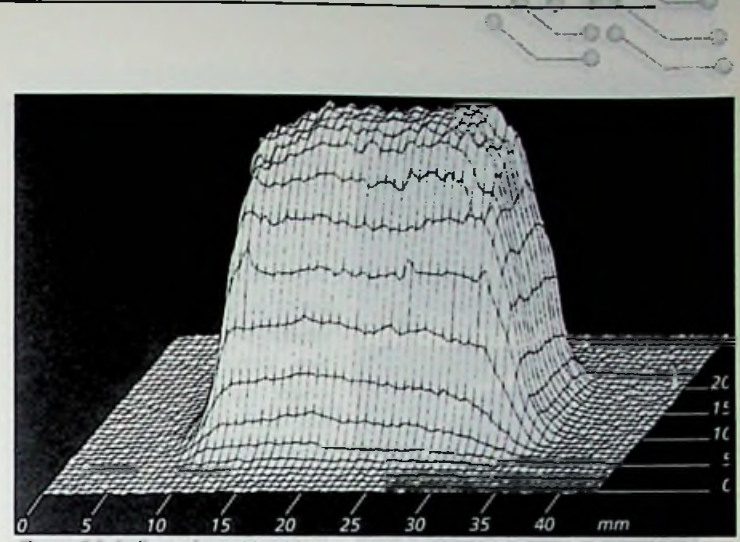

**"V^E l=C**

*Figuur 5 Driedimensionaal beeld van de verdeling van de intensiteit van de uittredende UV-laserstraal van een moderne excimeerlaser*

ziening kunnen we slechts het centrale deel van de straal benutten; bij een inhomogeniteit die de 10 procent niet te boven mag gaan, betekent dit dat we slechts pakweg een kwart van de straalenergie ook daadwerkelijk voor het proces kunnen benutten. Mèt homogenisator neemt dit aandeel toe tot 30 a 60 procent. Bovendien neemt de stabiliteit van het straalproces toe en daarmee de betrouwbare toepassing in productielijnen. productielijnen. Optiek

#### Lijn- en matrixpatronen

Naarmate de excimeerlaser zich ontwikkelde tot een volwaardig productietechnisch gereedschap, groeide de behoefte om de straaleigenschappen aan een gegeven taak aan te passen. Om bijvoorbeeld gaten van een bijzondere (vierkante, driehoekige enz. ) vorm te kunnen boren met behulp van pulsen van een excimeerlaser dient de dwars-

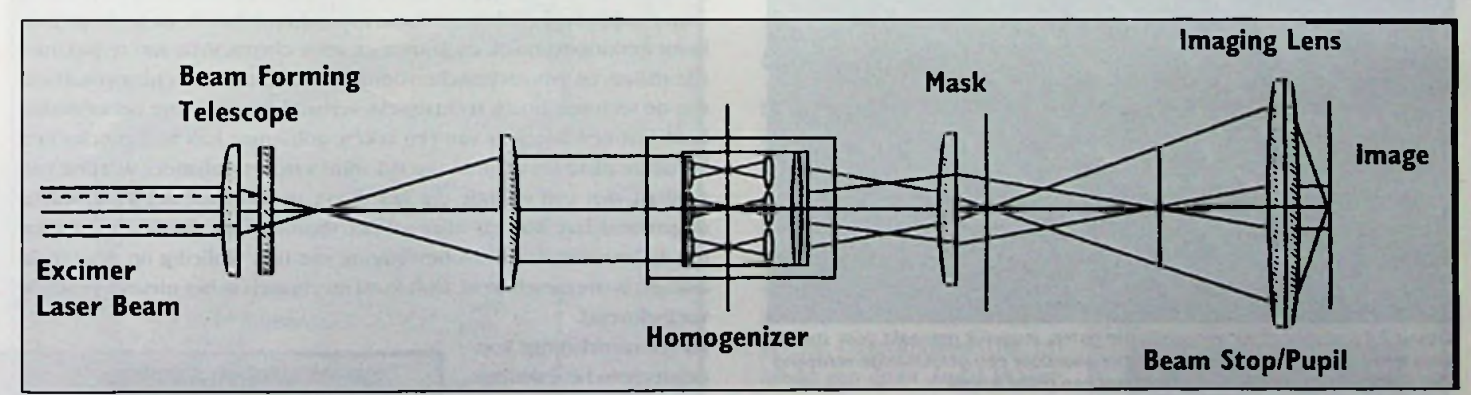

*Figuur 4 Schema van een relatief eenvoudige optische installatie die het UVlicht van de laser geschikt maakt om hetpatroon van een masker op een werkstuk over te brengen, voorzien van een z.g. homogenisator*

ser geschikt maakt om hel patroon van een masker op een werkstuk over te brengen. We zien onder andere een samenstel van lenzen (de 'homogenisator') dat ervoor zorgt dat de intensiteit van de ultraviolette straling afkomstig uit de lascrbron gelijkmatig wordt verdeeld over het masker. Dit is geen overbodige luxe omdat, zoals al aangestipt, de intensiteit van de bundel, gezien in een vlak loodrecht op de bundel een verdeling vertoont die wel wat heeft van de dwarsdoorsnede van een hoge hoed: snelle groei naar een maximum, vervolgens ongeveer constant en daarna weer snel afnemend tot nul (fig. 5).

Dit beeld is overigens een momentopname en kan gedurende de gehele bewerkingstijd enige fluctuatie vertonen. Het is gemakkelijk in te zien dat een homogenisator al snel leidt tol een betere benutting van de uittredende laserstraal, dus lot energiebesparing. Zonder deze voordoorsnede van de straal ter plaatse van het brandpunt een overeenkomstige vorm te hebben. Dit kan. zoals we gezien hebben, worden gedaan door een opening te belichten die met exact de vereiste vorm en afmetingen is aangebracht in een masker.

De optiek zorgt er vervolgens voor dat de vorm verkleind op het werkstuk wordt overgebracht. Zo kunnen de afmetingen van het gat in het **werkstuk** worden geregeld door de verkleiningsfactor van de lens en de energiedichtheid ter plekke van het werkstuk. Uit kostprijstcchnische overwegingen moet het gedeelte van het licht dat wordt 'afgevangen' door het masker zo gering mogelijk zijn. Aan de andere kant weten wc inmiddels ook dat het ablatie-proces een homogene straalintensiteit verlangt. Deze min of meer tegenstrijdige eisen zijn - als typisch voorbeeld van de wijze waarop de theorie aan de productietechnische praktijk wordt aangepast - verenigd in een bijzonder

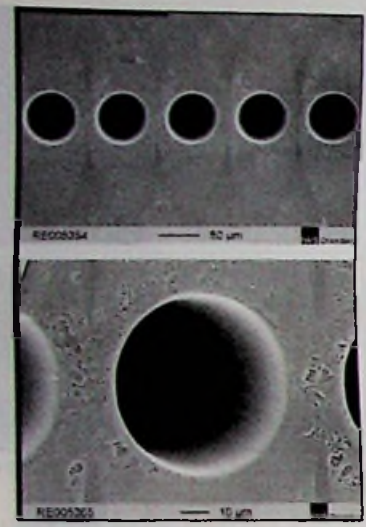

**OGTYPE** 

*Figuur 6 Deel van een rij sproeigaten die is aangebracht in de sproeikop van*  $e$ *een ink iet printer, in twee vergrotingen; opnieuwzien we de buitenge-*

optisch systeem dat resulteert verschillende in straling die over de gehele dwarsdoorsnede (die de vorm heeft van een langgerekte rechthoek) homogeen is verdeeld. Op deze manier kan men, met uitstekende resultaten, een reeks in één lijn liggende openingen in een masker belichten. Een dergelijk systeem wordt onder andere toegepast voor het aanbrengen van een serie minuscule sproeigaten in de afdrukkoppen van bubble jet printers. Deze sproeigaten meten 50 tot 100 mm in diameter (fig.6) en het aantal gaten op rij bedraagt zo'n 80 a 100. Verschillende fabrikanten van *woon gladde binnenzijde van de gaten* betrouwbaar, relatief goedkoop ink jet printers hebben deze alternatief voor conventionele

methoden voor het aanbrengen van micro-gaicn. Wanneer men met een dergelijk systeem een werkstuk aftast in een richting loodrecht op de lange zijde van de rechthoek kunnen gatenpatronen gerealiseerd worden zoals die van figuur 7.

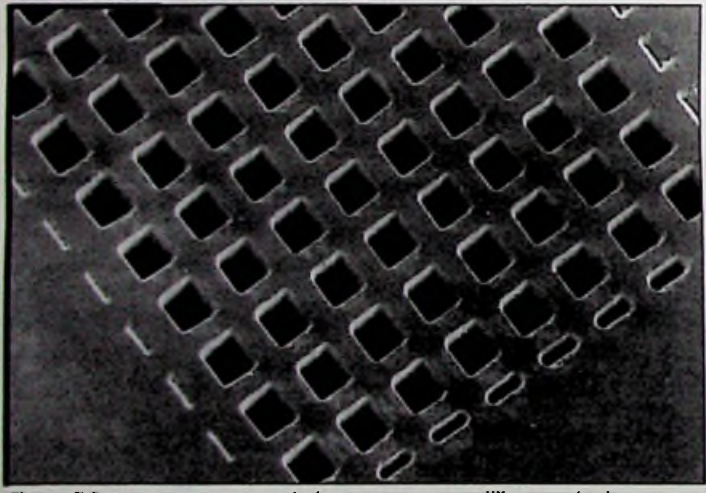

*Figuur 7 Roosterstructuur van vierkante gaten, mogelijk gemaakt door speciale voorzieningen in de laserinstallatie waardoor een gelijkmatige verdeling van het UV-licht gerealiseerd wordt over een grote lengte*

optische componenten waarmee dergelijke taken kunnen worden verricht; daarnaast zien we de realisering van een dergelijke opbouw in een bestaande installatie.

#### **Multi** chip productie

Op een dergelijke wijze kunnen met de excimeerlaser ook uitgebreide gatpatronen bestaande uit 10.000 boringen of meer in multi chip modules (MCM's) worden aangebracht. Aan dcrgclijke chips danken moderne computers voor een belangrijk gedeelte hun snelheid. In geavanceerde MCM's worden gewoonlijk polymeren gebruikt om de (verschillende niveaus van) elektronische circuits te isoleren vanwege hun lage relatieve diëlektrische constante. Het polymeer vormt de coating van dunne films die het uitgangsmateriaal vormen voor de productie van de chips.Voor het bewerken van deze dunne-filmpakketten

staan technologieën ter beschikking. Min of meer traditioneel is de werkwijze, waarbij een fotolithografisch proces het patroon bepaalt en een vorm van nat etsen zorgt voor het aanbrengen van de verticale verbindingen tussen de pakketten.Voor dit laatste kan ook gebruik worden gemaakt van een etstechniek met reactieve ionen. Een alternatief vormt het z.g. PSPl-proces waarbij zowel het patroon als de verticale verbindingen gerealiseerd worden in fotolithografisch proces. Bij een van de Amerikaanse productievestigingen van IBM één

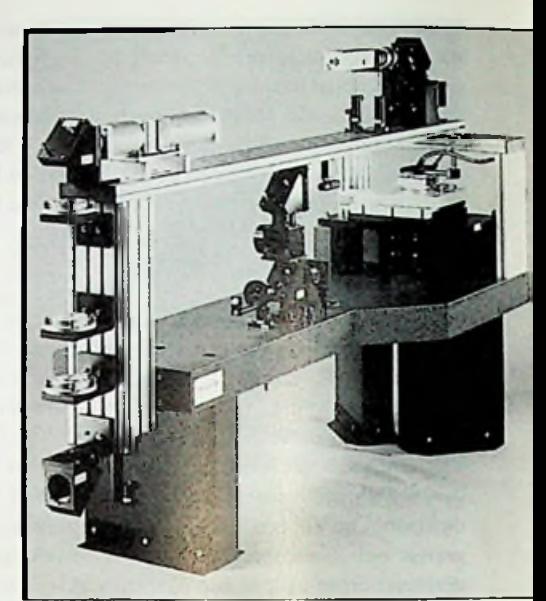

technologie verwelkomd als een *Figuur 8 Schema van een excimeerlaser voorzien van geavanceerde componenten om bijvoorbeeld het patroon van figuur* 7 *aan te brengen (links) en de realisering van een dergelijke opbouw in een bestaande installatie*

waar alle genoemde technieken al in de praktijk zijn gebracht - wordt sinds bijna negen jaar de laser-ablatietechnologie gebruikt om patroon èn verticale verbindingen tot stand te brengen. Een groot voordeel is de eenvoud van deze methode. Zonder diep op de technologische aspecten van de diverse technieken in te gaan, kunnen we hier wel stellen dat inzet van de laser slechts enkele processtappen met zich meebrengt, waar de meer traditionele methoden aanmerkelijk gecompliceerder zijn, met zes, zeven stappen, vanaf het aanbrengen van de polyimidc tot het geavanceerde reinigingsproces. Laser-ablatie blijkt snel, flexibel, relatief ongecompliceerd en betrouwbaar; bovendien is het de enige droge pakketbewerkingstechniek en komen er geen chemicaliën aan te pas, met alle milieu- en arbotechnische voordelen van dien. De betrouwbaarheid van de techniek houdt rechtstreeks verband met de grote beheersbaarheid: met een laserpuls van een zekere golflengte kan heel precies een bepaalde dikte (in de orde van 0,1 mm) van het polymeer worden verwijderd, met een energie die het direct omringende gebied absoluut ongemoeid laat. Met dit alles zal het daarom geen verbazing wekken dat de betreffende productievestiging van IBM volledig op deze technologie is overgeschakeld. Ook kostentechnisch is het nieuwe procédé veelbelovend.

Bij een nauwkeurige kostprijstechnische calculatie dient men een groot aantal factoren te betrekken, waaronder de geschatte levensduur van de producten. Vooral bij massaproductie van onderdelen met een wat langere levensduur valt de investering in laser-ablatietechnologic ook economisch gezien gunstig uit.

Figuur 9 laat zien hoe het proces ongeveer in zijn werk gaai en figuur 10 toont de installatie waarmee het wordt uitgevoerd. Op een aantal

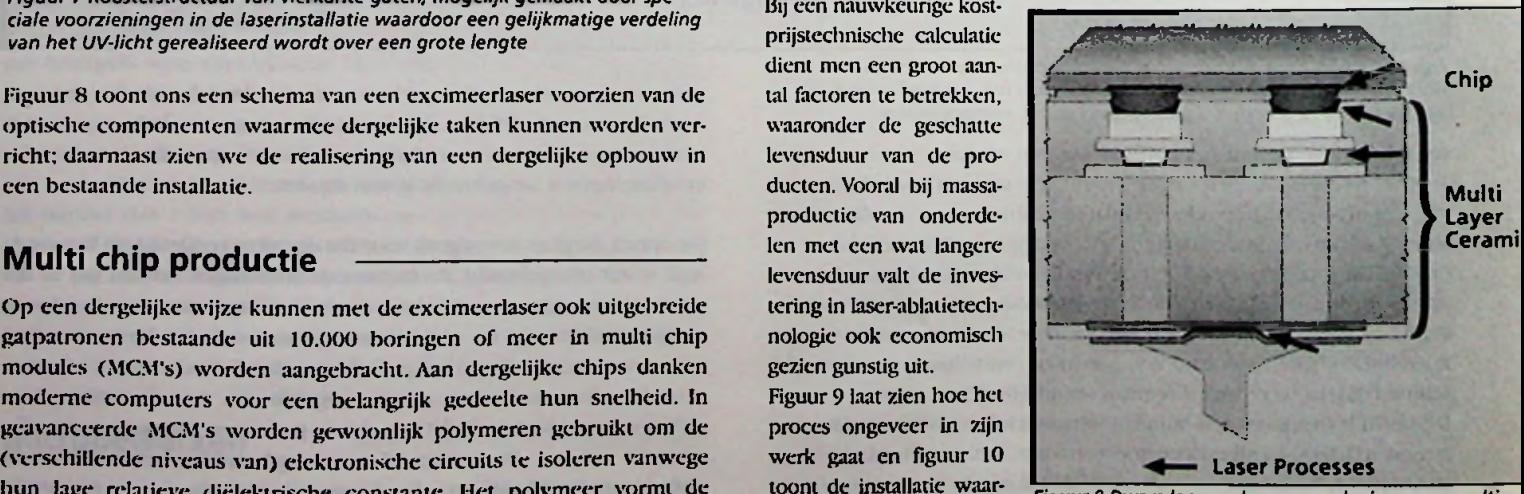

*Figuur 9 Dwarsdoorsnede van een deel van een multi chip module met de verschillende locaties waar laser ablatie wordt toegepast (zie pijlen)*

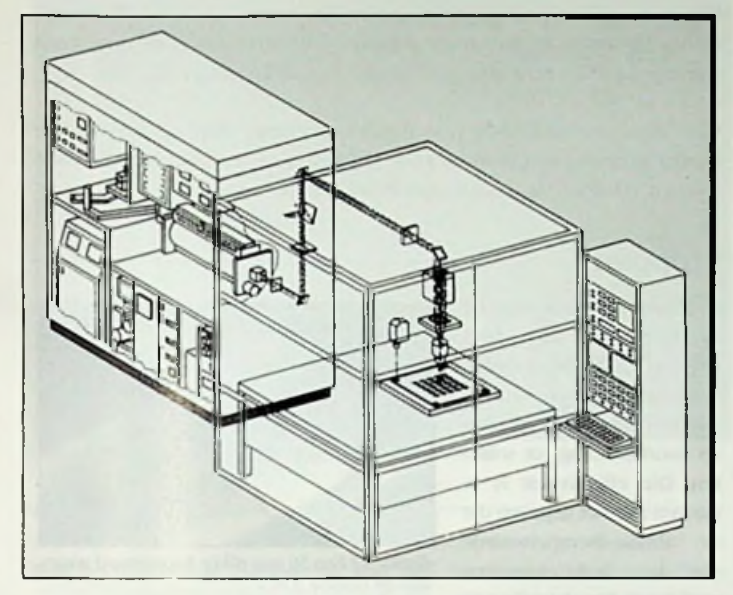

*Figuur 10 Laser ablatie systeem dat door IBM bij de productie van multi chip modules wordt gebruikt*

punten, bijvoorbeeld de besturing van de XYtafcl waarop de producten geplaatst zijn en de masker-positionering, is er eigenlijk geen verschil met de 'traditionele' foto-ets technieken. De belangrijkste verschillen zijn de lichtbron en de optische componenten voor de geleiding van hel ultraviolette licht, inclusief het masker. Zo zijn er in het optische geleidingssysteem (fig. 11) twee speciale lenzen opgenomen om de rechthoekige doorsnede van de uittredende laserstraal exact vierkant te maken zodat deze optimaal door de homogenisalor ver-

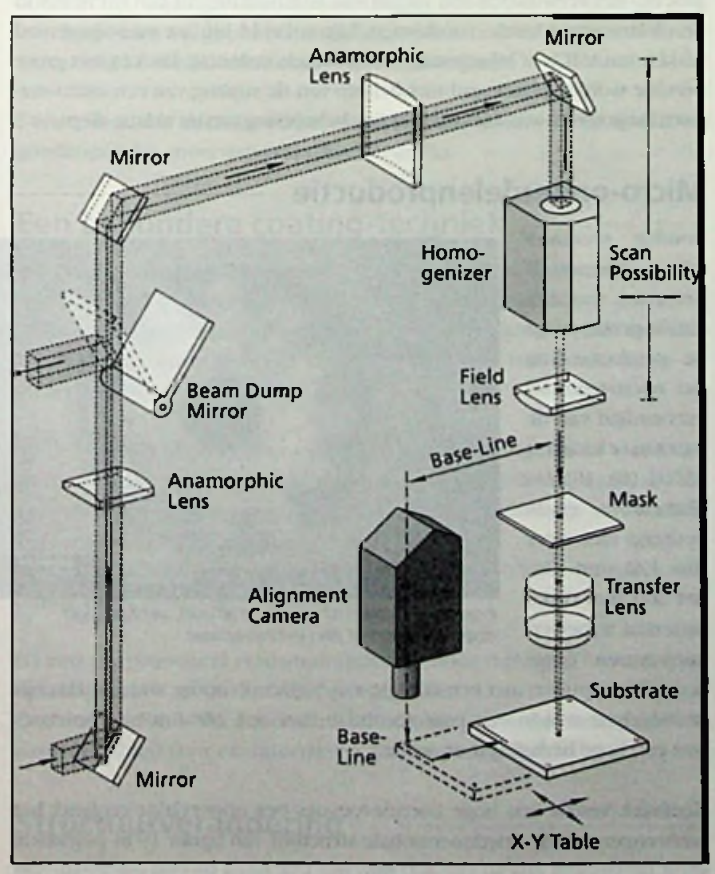

*Figuur <sup>11</sup> Het optisch systeem dat in de installatie van figuur 10 wordt gebruikt om de laserstraal geschikt te maken aan het specifieke gebruiksdoel*

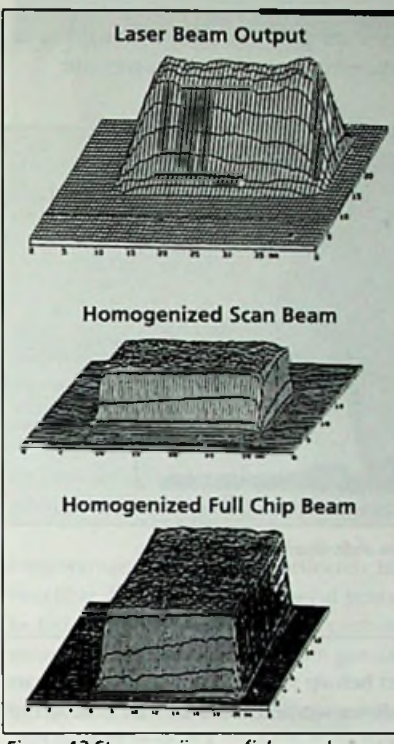

*Figuur 12 Stapsgewijze profielverandering van de intensiteitsverdeling van de laserstraal die gerealiseerd wordt met de optische installatie van figuur <sup>11</sup>*

matigheid in de intensiteit van de straal op productniveau binnen een nauwkcurigheid van ±3% met slechts 5% energieverlies, wat te danken is aan het bijzondere ontwerp van de optische componenten. Deze bijzondere toepassing van de excimeerlaser leert ons opnieuw dat naast de keuze voor de juiste laser en de correcte afstelwaarden, de andere componenten - zeg maar de randapparatuur - zodanig ontwikkeld en gebouwd moeten worden dat een goed functionerend geheel ontstaat. Daarbij is een nauwe samenwerking tussen de gebruiker van het systeem en de leveranciers van de geavanceerde componenten een belangrijke voor-

o o

iz:oa

werkt kan worden (fig. 12). De speciale homogenisator zorgt voor gelijk-

waarde. In dit geval, bij IBM, is het complete systeem over een periode van jaren, als resultaat van die samenwerking, geleidelijk geoptimaliseerd op de punten betrouwbaarheid, beschikbaarheid, productiviteit, reinheid en werkbereik. Daarmee werd onder andere een aanzienlijke reductie van de storingsgevoeligheid bereikt.

#### C4-technologie

De ontwikkelingen staan niet stil; de nieuwste stap in de toepassing van de laser bij de productie van micro-elektronische componenten werd

kortgeleden gezet in het z.g. C4 (Controlled Collapse Chip Connection) proces, een door IBM. ontwikkelde methode voor hel verbinden van halfgeleider-cliips aan een micro-elektronisch pakket. De C4-technologie (fig. 13) maakt een groot aantal I/O-verbindingen en toegang tot de achterzijde van de chip (met hel oog op koeling) mogelijk.

**Transfer** Deze methodiek heeft vele voordelen boven conventionele technologieën zoals bedraden, met name een grotere dicht-

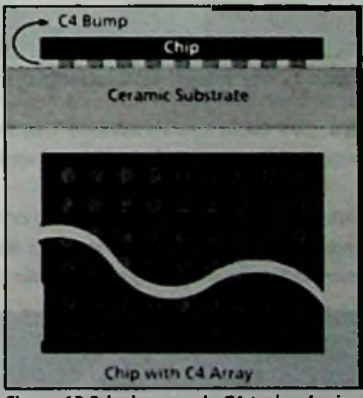

**<sup>P</sup>** *Figuur 13 Principe van de C4-technologie*

heid en een beter elektronisch en thermisch gedrag. Voor het realiseren van de definitieve verticale verbindingen wordt weer gebruik gemaakt van laser-ablatie.

Zoals we in fig. 14 kunnen zien bestaat de structuur van een chip die geproduceerd wordt op basis van Oi-technologie onder meer uit een polvimide-laag die de chip beschermt tegen mechanische en elektrische beschadiging en zorgt voor een sterke mechanische verbinding tussen het soldeer en de rest van de chip. Een van de belangrijkste voordelen van het laser-ablaticproces is dat men daarmee de geometrie van de verticale verbinding exact kan bepalen. Dit geeft een hoge kwaliteit van de coating die tijdens het metaalopdampingsproccs wordt aangebracht.

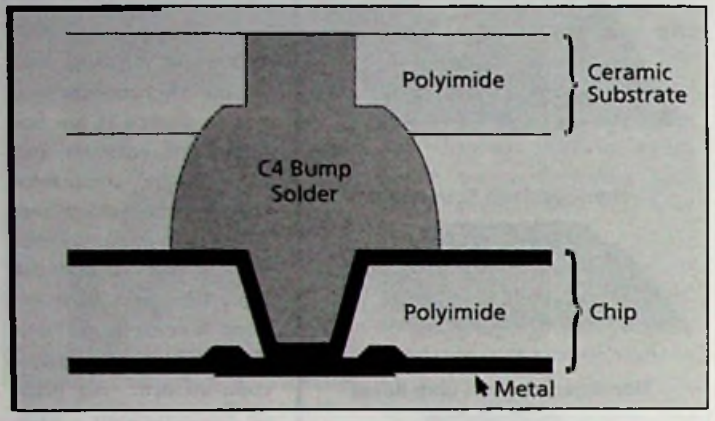

*Figuur* <sup>74</sup> *Dwarsdoorsnede van een individuele C4-verbinding Figuur <sup>17</sup> Een 50 mm dikke koperdraad waar-*

**DOMES** 

;

Een werksiukoppervlak kan met behulp van de excimeerlaser in plaats van doorgaande uitsparingen alleen worden voorzien van groeven of kleine putjes, die het reflectievermogen wijzigen. Op deze manier kunnen onuitwisbare markeringen worden gemaakt zoals alfanumerieke tekens, barcodes en logo's.

Zo kunnen ook metalen oppervlakken van een label worden voorzien, denk aan aluminiumlegeringen of goud.

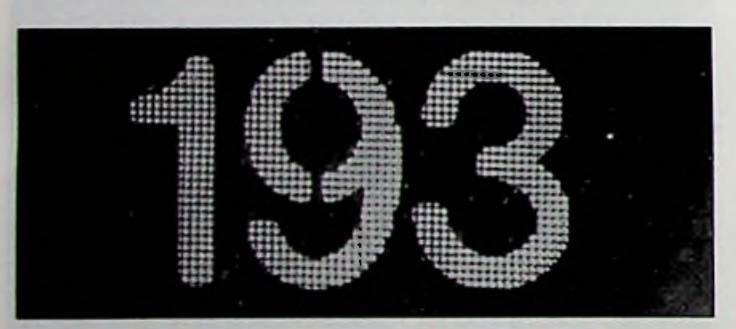

*Figuur 15 Met de excimeerlaser aangebrachte markering in glas*

Ook glas en keramiek kunnen zorgvuldig van een markering worden voorzien zonder dat de sterkte ervan wordt aangetast.

Figuur 15 geeft een voorbeeld van een markering in glas, tot stand gekomen met een 193 nm excimeerlaser die een straling produceert met een energiedichtheid van 2 J/cm2 en die per puls 0,1 mm materiaal verwij-

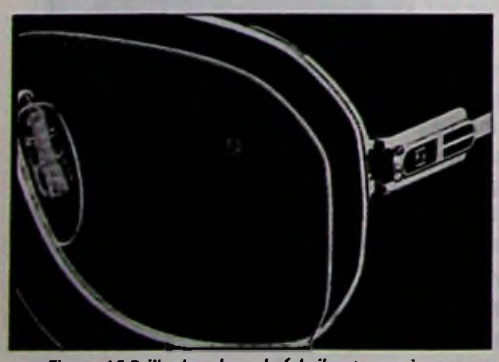

*Figuur 16 Brilleglas, door de fabrikant voorzien van een codering die onzichtbaaris voor de brildrager*

dert. Bij deze bewerking blijven, genoeg, microscheuren die allerlei problemen kunnen geven, achterwege. De sterkte van het glas, zo blijkt uit onderzoek, wordt niet verminderd door het aanbrengen van de markering. De putjes die zo ontstaan hebben zeer scherpe kanten.

Hoe meer pulsen, hoe dieper de putjes, hoe beter zichtbaar ook de markering. De letter 'Z' die wordt gegraveerd in brilleglazen die door Zciss worden geproduceerd, zijn onzichtbaar voor de brildrager (lig. 16).

We zullen verderop zien hoe de excimeerlaser nog op een andere manier gebruikt kan worden voor hel markeren en coderen van voorwerpen, n.l. door structuurverandering van het oppervlak.

#### Strippen

De 'afpel'-techniek van de excimeerlaser kan heel effectief gebruikt worden voor het strippen van de isolatie van dunne draden als voorbereiding tot solderen. Die effectiviteit is te danken aan het gegeven dat de ablatie-drempelwaarde van het isolatiemateriaal

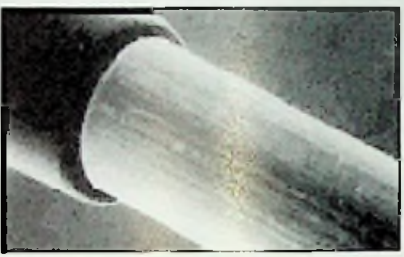

*van de isolatie <sup>d</sup> <sup>m</sup> v. ablalie wordt verwijderd* veel lager ligt dan die van

de metalen kern zodat het 'afpellen' automatisch beëindigd wordt bij de Markeren in de Markeren juiste energietoevoer per oppervlakte-eenheid.<br>Markeren in de Markeren juiste energietoevoer per oppervlakte-eenheid.

In figuur 17 zien we een 50 mm 'dikke' draad waarvan de isolatie is verwijderd met behulp van 248 nm UV-straling om hem te kunnen verbinden met de leeskop van een magnetische disk drive. Deze techniek wordt breed toegepast in de elcktronica-industrie.

Op een vergelijkbare manier kunnen beschermende polymeer-lagcn van integrated circuits worden verwijderd. Toepassing van het omgekeerde proces - het verwijderen van metaal van isolatiemateriaal kan eveneens in de elcktronica-industrie voorkomen, bijvoorbeeld bij het montagegereed maken vanASlC's of bij reparatie van IC's na kortsluiting. Dit kan met grote precisie worden uitgevoerd met behulp van de straling van een excimeerlaser, maar vereist wel een zorgvuldige beheersing van de ablatie-diepte.

#### Micro-onderdelenproductie

Ronduit spectaculair te noemen is de inzet van het ablatie-proces voor de productie van het micro-tandwicl vervaardigd van de keramieksoort A1203 (fig. 18). De diameter bedraagt niet meer dan 120 mm. Om het 600 mm dikke materiaal te bewerken waren ongeervan

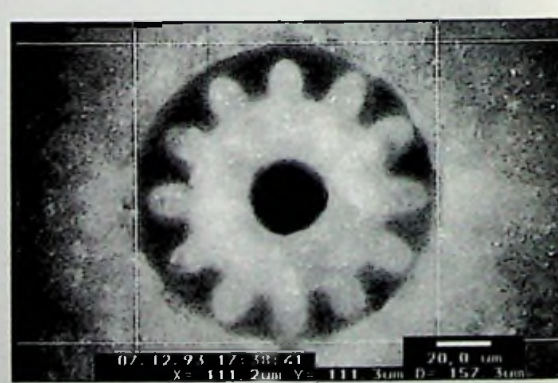

opmerkelijk *Figuur <sup>18</sup> Keramisch micro-tandwiel, vervaardigd door ablatie met een excimeerlaser*

veer 10.000 pulsen met een energie van 50J/cm2 nodig, wat gemakkelijk realiseerbaar was in een paar seconden met een 248 nm excimeerlaser met een hoge herhalingsfrequcntic.

Keramiek vereist een hoge energie-toevoer per oppervlakte-eenheid; het aanbrengen van de driedimensionale structuur van figuur 19 in polyimide vergt slechts een niveau van 400 mj/cm2, eveneens bij een golflengte van 248 nm. De verkregen resolutie bedroeg 1,7 mm.

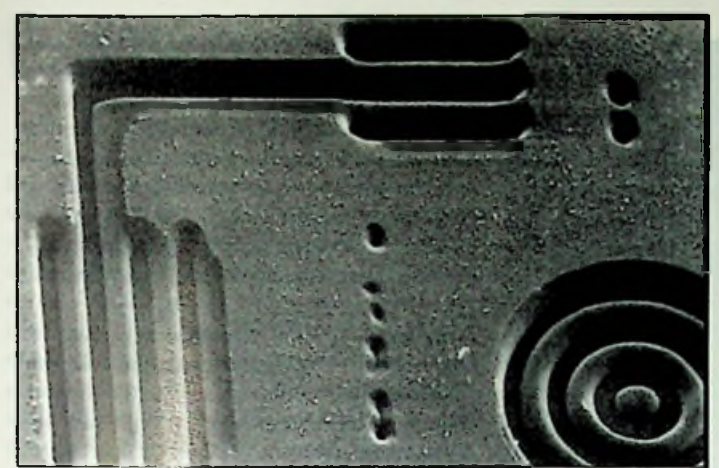

*Figuur 19 Driedimensionale structuren in polyimide*

Een veelbelovende uitbreiding van het 31) microbewerken met de excimeerlaser is nog niet zo lang geleden onderzocht door laser-ablatie te combineren met de z.g. LIGA-tcchniek, waarbij het clektrolvtisch bekleden met metaal van een basisstructuur wordt gevolgd door spuitgieten zodat afgietsels van de basisvorm op economische wijze in grote aantallen kunnen worden geproduceerd.

Deze techniek is al in zwang voor massaproductie van de airbag-sensoren die zorgen voor het opblazen bij een botsing.

De basisvormen zijn echter tot nu toe toe vervaardigd met een z.g. rapid prototvping techniek, waarbij röntgenstralen laag voor laag de vorm in het uitgangsmateriaal aanbrengen d.m.v. een lithografisch proces. Bij de nieuwe, gecombineerde techniek, wordt de basisvorm direct vervaardigd door 3D-ablatie met een excimeerlaser. Weefsels met een door de laser gewijzigde oppervlaktc-structuur kun-

Deze vorm van microbewerken is vanzelfsprekend veel flexibeler cn goedkoper dan mecrstaps-röntgenlithografic. Terwijl hei markeren door structuurverandering al wordt toegepast in

#### Een bijzondere coating-techniek

Bij alle toepassingen die lot nu toe zijn besproken kon het materiaal dat door ablatie werd weggeblazen worden beschouwd als afval. Echter, toen supergeleiding bij hoge temperaturen werd ontdekt, kwam laser-ablatie in beeld voor het neerslaan van dunne films op onderdelen.

Bij het overbrengen van het materiaal dat door de laserstraal wordt los- in Japan. gemaakt naar een substraat, zo bleek, veranderde er niets aan de samenstelling; de componenten behouden hun onderlinge verhouding. Ook in de Verenigde Staten en Zuid-Korea wordt op dit gebied diep-

Deze eigenschap komt bijzonder tot haar recht bij het bekleden van dunne films, zoals 'high-Tc'-films. The state of the state of the state of the state of the state of the state of the state of the state of the state of the state of the state of the state of the state of the state of the

Bij een conventioneel verdampingsproces door verhitting bevordert de neerslag van de meer vluchtige componenten.

Om deze reden is de dunne-filmtechnologie een ander belangrijk toepassingsgebied voor cxcimeerlasers aan het worden.

Wanneer de toegevoerde energie per oppervlakteeenheid onder de ablatie-drempelwaarde blijft - die afhankelijk is van de materiaalsoort kunnen aan de oppervlakte van een werkstuk verschijnselen optreden

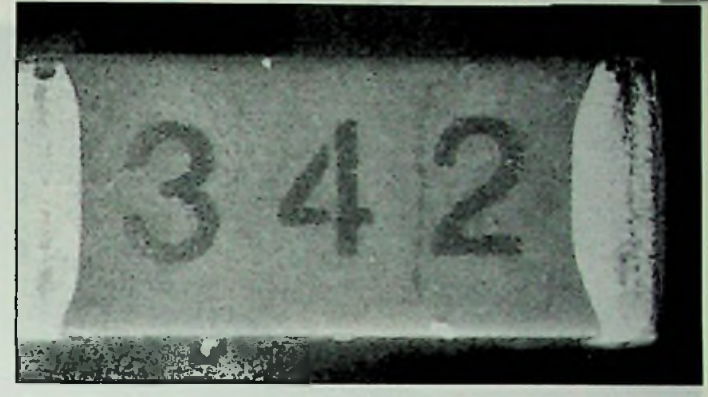

r-^ 'X

'XI j=CG r

*Figuur 20 Het markeren van een SMD-component door structuurverandering van het keramis oppervlak, waardoor de kleur verandert*

als fase-omzettingen cn structuurverandering (gloeien, ontlaten); vaak Ablatie en LIGA zal het oppervlak ook van kleur veranderen.

> Ongewenste thermische bij-effecten blijven, bij de juiste parameterinstelling, achterwege. Voor het al genoemde markeren - een belangrijke industriële toepassing van de excimeerlaser - kan ook van dit laatstgenoemde effect gebruik worden gemaakt.

> Op grote schaal zien we dit al in de elektronica-industrie, voor het merken van SMD-componenten (fig. 20), bedrading - waarbij alfanumerieke tekens worden 'gedrukt' op de isolatie (inclusief teflon) - of andere componenten (fig. 21). Wijzigingen of structuurveranderingen kunnen tijdens het bestralen met een laser bij bepaalde polyamide en polyester vezels voor weefsels optreden. De oppeniakte-vergroting die zo wordt gerealiseerd verandert het bevochtigingsgedrag wat een positief effect kan hebben op het verfproccs.

> nen ook worden gebruikt voor het filteren van zeer kleine deeltjes.

de productie, zijn nieuwe toepassingen dichtbij hun introductie in een industricële omgeving. Veelbelovend is de verbetering van de kristalstructuur van fijnkorrelige poly-Si films om deze geschikt te maken voor hoogwaardige filmtransistoren.

Deze TFT's spelen een sleutelrol in vlakke panel displays en S-RAM's. Voor zover bekend, worden er al meer dan een dozijn structuurverbeterings-systemen op basis van een excimeerlaser van relatief hoog vermogen (150 W) gebruikt bij de ontwikkeling van vlakke panel displays

gaand onderzoek verricht.

Een andere toepassing van de excimeerlaser die interessante industriële perspectieven biedt is oppervlaktereiniging. Dit proces wordt al uitgevoerd voor de oppervlaktereiniging van chips, wafers, maskers en vlakke panel displays. In onderzoek is de reiniging van optische componenten, lees- en schrijfkoppen,spuitgietvormen en drukroUen.

Structuurverandering De verandering en verbetering van de hechtheigenschappen is een ander onderwerp. Het wijzigen van het bevochtigingsgedrag tussen waterafstotende en wateraantrekkende oppervlakken wordt al gebruikt in medische toepassingen en bij de productie van sproeimonden voorink jet printers.

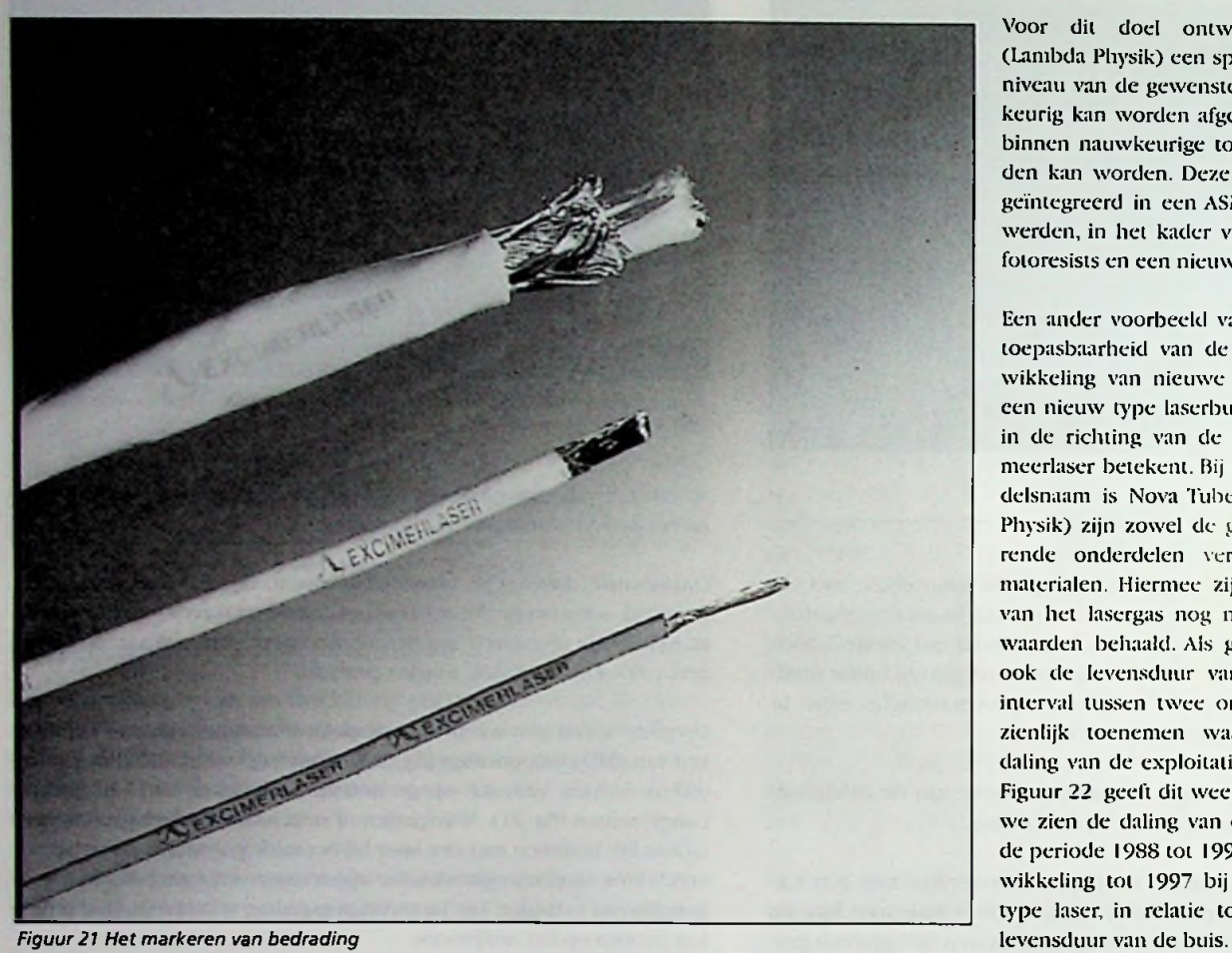

 $00 = 1/2$ 

Glasvezels zijn de verbindingslijnen van de moderne telecommunicatie. Het licht wordt via de kern geleid en brengt de informatie vrij van elektromagnetische storing over. Door UV-licht te gebruiken kan de oppervlakte van een vezel zodanig worden veranderd dat 'lekkage' van licht naar de buitenkant mogelijk is.

Door aldus een regelmatige roosterstructuur op het vczeloppcrvlak aan te brengen, wordt selectieve koppeling aan buiten de kabel gelegen objecten mogclijk. Zo kan de gelijktijdige overbrenging van licht van verschillende golflengten worden gerealiseerd.

geslaagd dergelijke roosterstructuren 'vliegend' aan te brengen, dat wil zeggen tijdens het trekken van de vezels. De verschillende details van deze vorm van oppervlakte-modificatie, die voornamelijk bestaat uit een wijziging van de brekingsindex, zijn nog voorwerp van onderzoek.

#### **Nieuwe apparatuur COVID 3** 0

In hoeverre de LTV-laserstraal kan worden ingezet voor geavanceerde productieprocessen, hangt uiteraard af van de voortgang in de ontwikkeling van apparatuur. Bij het al genoemde JESSI-project ging het erom structuren in de orde van grootte van 0,3 mm voor integrated circuits te realiseren.

Voor dil doel ontwikkelde de fabrikant (Lambda Physik) een speciale laser waarbij het niveau van de gewenste golflengte zeer nauwkeurig kan worden afgestemd en de spreiding binnen nauwkeurige tolerantiegrenzen gehouden kan worden. Deze laser werd vervolgens geïntegreerd in een ASML wafer steppen Ook werden, in het kader van het project, nieuwe fotoresists en een nieuw lenstype ontwikkeld.

Een ander voorbeeld van de wijze waarop de toepasbaarheid van de excimeerlaser de ontwikkeling van nieuwe componenten volgt is een nieuw type laserbuis die een nieuwe stap in de richting van de volledig gesloten excimeerlaser betekent. Bij deze laserbuis (de handelsnaam is Nova Tube, de fabrikant Lambda Physik) zijn zowel de geleidende als de isolerende onderdelen vervaardigd van nieuwe materialen. Hiermee zijn voor de levensduur van het lasergas nog nooit eerder vertoonde waarden behaald. Als gevolg hiervan kunnen ook de levensduur van de laserbuis en het interval tussen twee onderhoudsbeurten aanzienlijk toenemen waarmee een drastische daling van de exploitatiekosten wordt bereikt. Figuur 22 geeft dit weer:

we zien de daling van de exploitatiekosten in de periode 1988 tot 1994 en de verwachte ontwikkeling tot 1997 bij een bepaald bestaand type laser, in relatie tot de toename van de

MTBF-tijden (mean time between failure = de gemiddelde tijd tussen twee storingen) van enkele duizenden uren zijn bij gebruik van de excimeerlaser op de werkvloer geen uitzondering.

Het lijdt geen twijfel: de industriële excimeerlaser speelt nu al een sleutelrol in de productie-technologie van geavanceerde bedrijven, een rol die in de nabije toekomst alleen maar aan betekenis zal winnen.

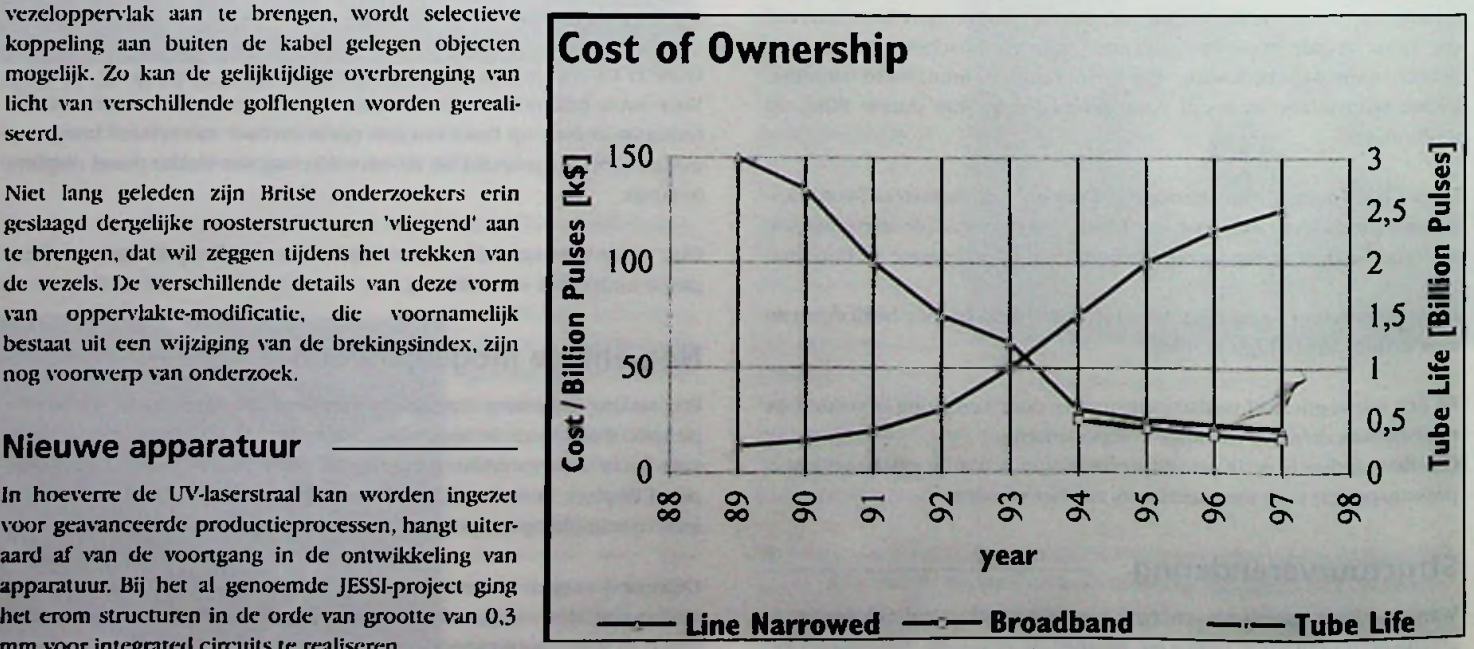

*Figuur22 Vermindering van de exploitatiekosten in relatie tot de levensduur van de laserbuis*

## opamp-schakelingen

## Eenvoudige opamp-schakelingen

RB Elektronica gaat binnenkort starten met een cursus elektronica voor iedereen. De eerste perikelen daarvan treft u in dit artikel aan. De schakelingen worden allemaal gesimuleerd, dat betekent dat ze niet zijn gesoldeerd op een printplaat, maar met behulp van de computer op hun bruikbaarheid, hun inzetbaarheid en hun werking zijn gecontroleerd.

Om elektronische schakelingen te simuleren is een aantal simulatieprogramma's beschikbaar. Echter de bruikbaarheid voor het complete spectrum van lezers, beginners en gevorderden, staat voorop. Dit betekent dat wij als redactie hebben besloten om van het simulatieprogramma Electronics Workbench, versie 4.1. Inmiddels is er een verbe-

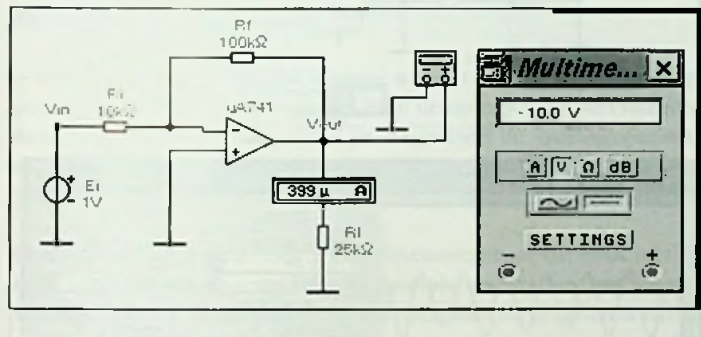

Fig. 1 Inv-amp

terde versie 5.0 uitgekomen, waar wij nog geen beslag op hebben weten te leggen.

Uiteraard zijn wij nieuwsgierig wat u als lezer van deze opzet vindt. Uw commentaar, op- en aanmerkingen zijn dan ook welkom. Ook u als lezer kunt hieraan meewerken. Stuur uw schakeling in met wat achtergrondinformaie over hoe het werkt, het hoe en waarom van deze schakeling en wij nemen dit binnen het kader van deze artikelenserie op. Iedere wetenswaardigheid op het gebied van de elektronica is interessant. Hoewel het steeds meer om de zwarte doosjes, de 'black boxes' gaat, is vaak wat erin zit veel wetenswaardige. Dat een versterker-IC een signaal versterk weten we immers allemaal. Maar hoe ze bepaalde problemen hebben opgelost en welke kunstgrepen er door de ontwikkelaar zijn gebruikt om tot een definitief, goed functionerend eindresultaat te komen is toch voor ons als elektronici veel belangrijker dan te weten dat het ook daadwerkelijk functioneert. Het waarom, daar draait het immers om.

#### Inverterende versterker

De eerste schakeling (fig. 1) toont een van de meest toegepaste opamp-applicaties, namelijk de geslotenlus inverterende versterker. Merk hierbij op dat het gelijkspanningssignaal aan de negatieve ingang van de operationele versterker is aangesloten.

In de schakeling geeft de ampèremeter een stroom aan van 399 mA, terwijl op de multimeter een gelijkspanning aan de uitgang wordt weergegeven van -10 V. Er is in deze schakeling gebruik gemaakt van de standaardversie van de mA741 opamp. Als ingang is gebruik gemaakt van een spanningsbron van 1 VDC. De versterking wordt bepaald door de weerstandsverhouding Rf (feedback/terugkoppelweerstand) en Ri (ingangsweerstand). In deze schakeling bedraagt de versterking met andere woorden Rf/Ri = 100 kW/10 kW = 10x. Hetgeen door de multimeter ook daadwerkelijk wordt aangegeven met -10 V.

De polariteit van de uitgangsspanning wordt bepaald door de ingang

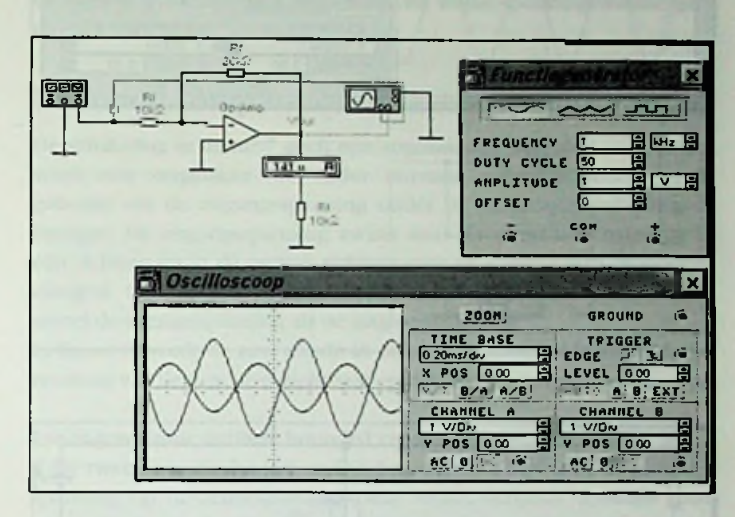

#### Fig. 2 Inv-amp2

waarop het ingangssignaal wordt aangesloten. De ingang ligt aan de negatieve ingang van de opamp. Het ingangssignaal wordt hierdoor omgedraaid, geïnverteerd. De ingangsspanning Ei bedraagt immers 1 V, terwijl de uitgang (Vout) -10 V aangeeft. We spreken hierbij dan ook van een inverterende versterker.

In figuur 2 is eveneens een inverterende opamp-schakeling weergegeven. In dit geval wordt gebruik gemaakt vane en wisselspanninsbron

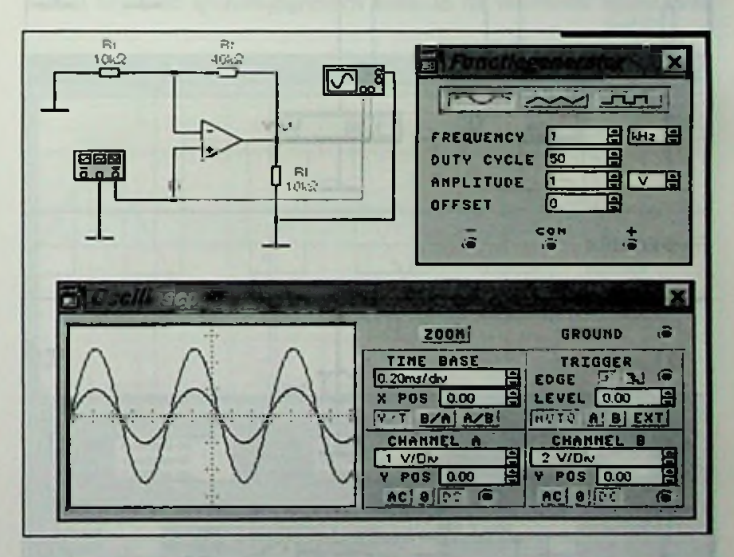

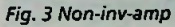

aan de ingang in de vorm van een functiegenrator. Het ingangssignaal is ingesteld op een wisselspanning van 1 kHz met een duty cycle van 50 en een amplitude van 1 V. Ook hier is het ingangssignaal aangesloten op de negatieve ingang van de opamp via de ingangsweerstand Ri. De versterker produceert daardoor een uitgangssignaal dat 1800 in fase is verschoven ten opzichte van het ingangssignaal.

Op het scherm van de oscilloscoop komt dat het beste tot uiting. De versterking van deze schakeling kan op dezelfde wijze worden uitgerekend als in de tekst behorende bij figuur 1 is uitgelegd. In dit geval bedraagt de versterking  $2x$  (Rf/Ri = 20 kW/10 kW = 2x).

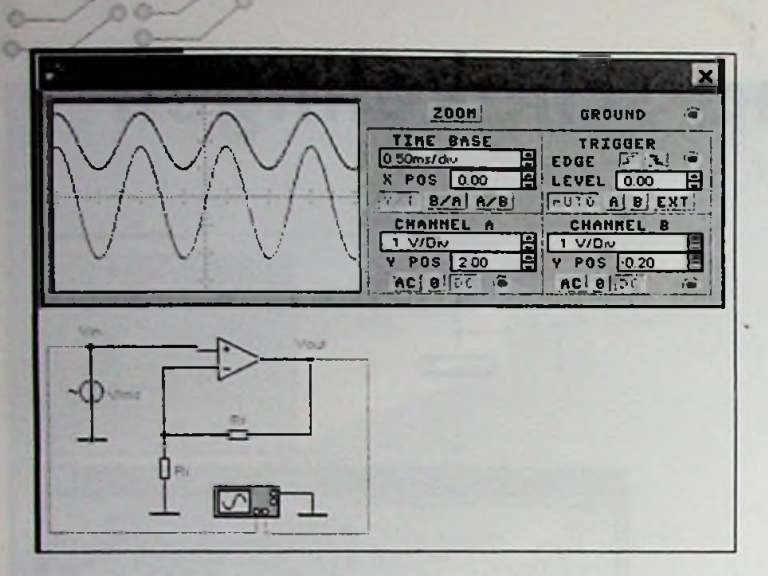

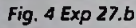

nn-ra  $130$ 

**VS** 

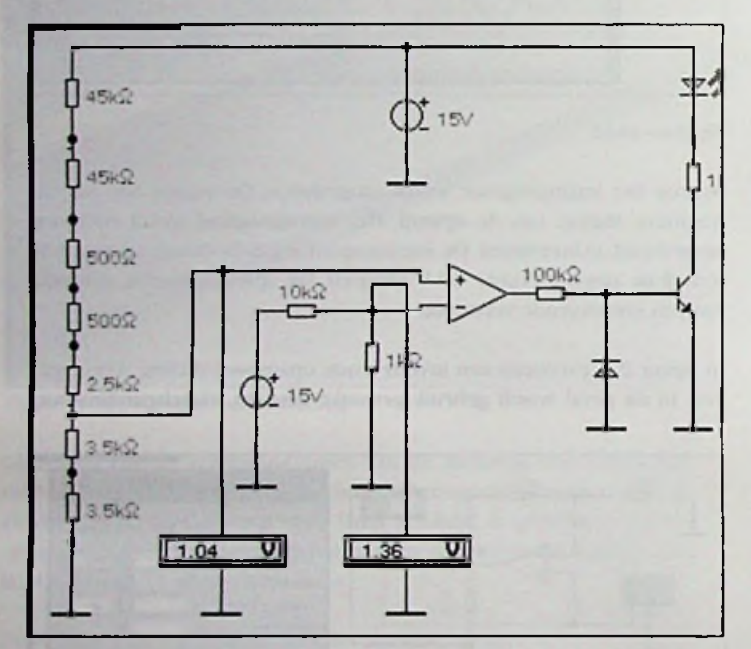

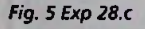

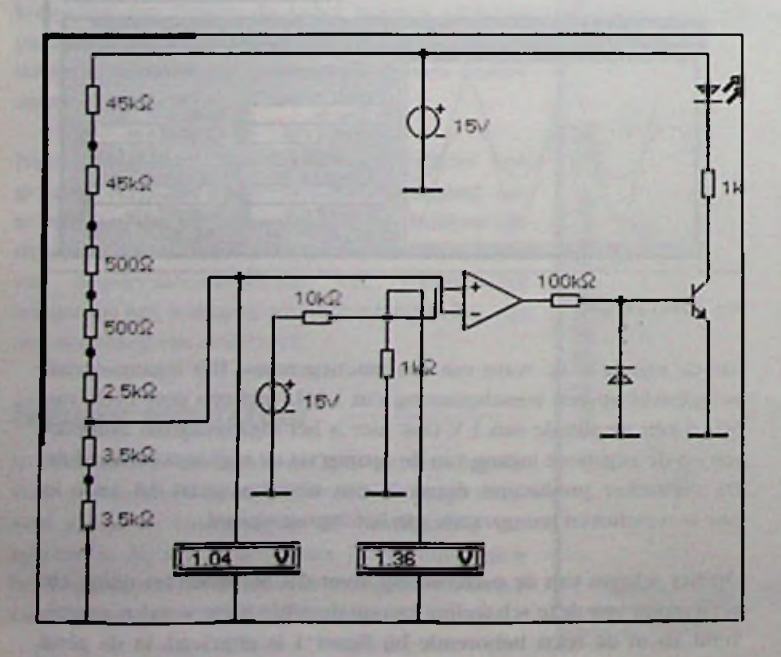

Fig. 6 Exp 28.c-2

#### Niet-inverterende versterker

De schakeling in figuur 3 toont een niet-inverterende versterker. De hier weergegeven schakeling is feitelijk alleen bedoeld voor het analyseren en in kaart brengen van de verschillende parameters en hun beïnvloeding door de toegepaste componentwaarden. Terugkomend op de niet-inverterende schakeling, betekent dit dat de uitgang van de schakeling dezelfde polariteit heeft als die van het ingangssignaal.

Het ingangssignaal bestaat uit een sinusgolf met een piek van 1 V. Dit ingangssignaal ligt aan de niet-inverterende ingang (+) van de operationele versterker, terwijl de uitgang via Rf en Ri is teruggekoppeld naar de inverterende ingang (-). De uitgang wordt de som van de spannings-

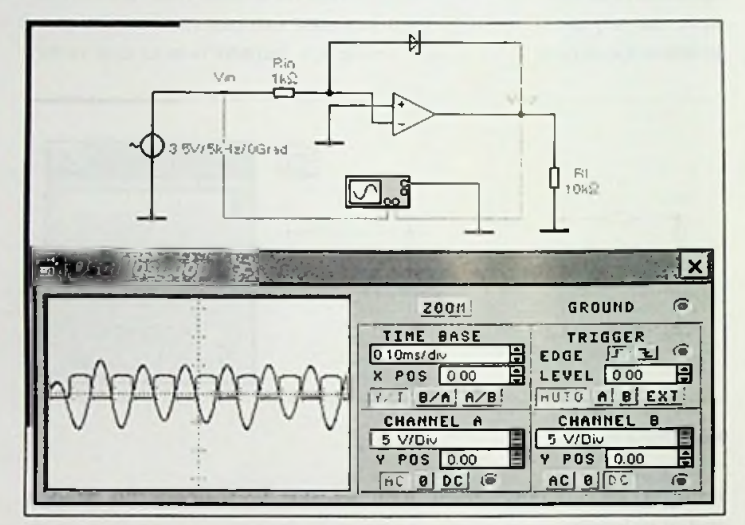

Fig. 7 Compar 2-1

val over Rf en Ri => Vout = Ei + Vf en Vout = Ei{(Rf/Ri)+1}. De spanningsversterking wordt bepaald door Vout/Ei en komt overeen met  $A = (Rf + Ri)/Ri$ .

Het simuleren via de computer betekent dat u bijvoorbeeld de verschillende componentwaarden kunt aanpassen en de veranderingen

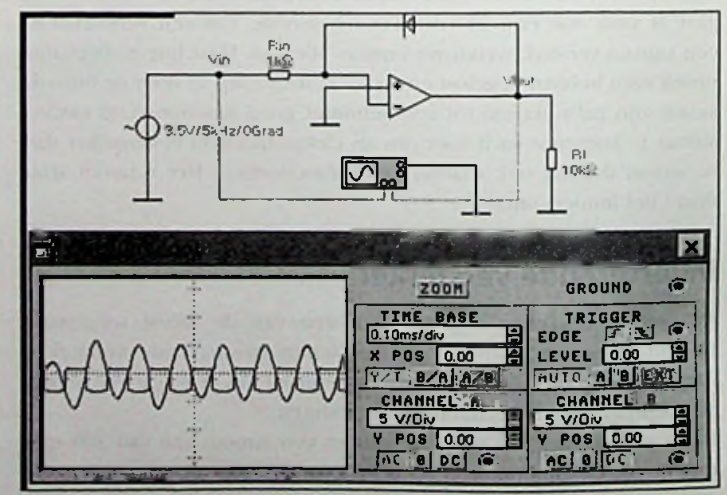

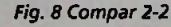

direct kunt meten. Een voorbeeld is het meten van de belastingstroom en nagaan door welke parameters deze waarde wordt beïnvloed.

In figuur 4 is eveneens een niet-inverterende opamp-schakeling weergegeven. Het ingangssignaal wordt aangesloten op de niet-inverterende

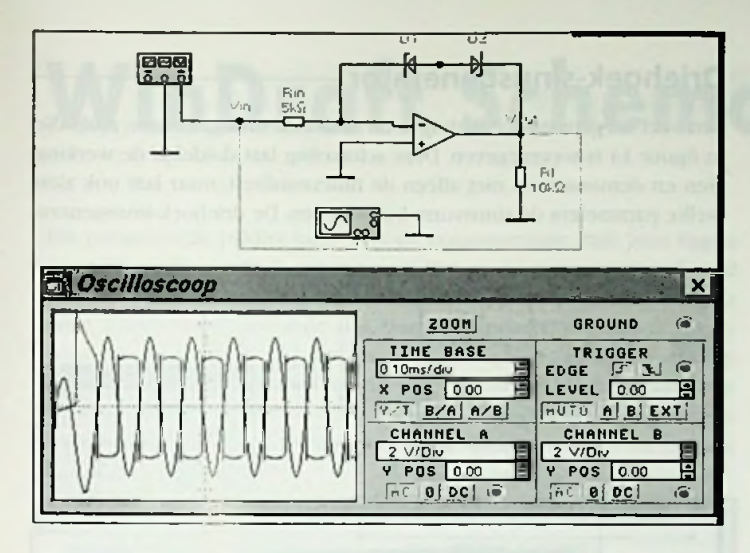

#### Fig. 9 Compar 3

(+) ingang van de opamp. De uitgang wordt via Rf en Ri-teruggekoppeld naar de inverterende ingang (-) van de opamp. Deze weerstanden functioneren als spanningsdeler en begrenzen de uitgangsspanning naar de terugkoppelspanning (Vf), die gegeven wordt als Vf =  $[Ri/(Ri+Rf)]$  x Vout.

Ook in deze schakeling kunt u experimenteren naar hartelust met de verschillende componentwaarden, controleren of de uitgerekende waarden voor de versterker overeenkomen met de gemeten waarden op het oscilloscoopscherm en kijken of de uitgang in fase is met het ingangssignaal. Aardige mogelijkheden om een dergelijke eenvoudige schakeling goed te doorgronden.

#### **Vergelijker**

Figuur 5 toont ons een vergelijkerschakeling die opgebouwd is rond een opamp. Het is een niet-inverterende vergelijker die heel goed dienst doet als schakeling voor het analyseren een vergelijker. De ref-

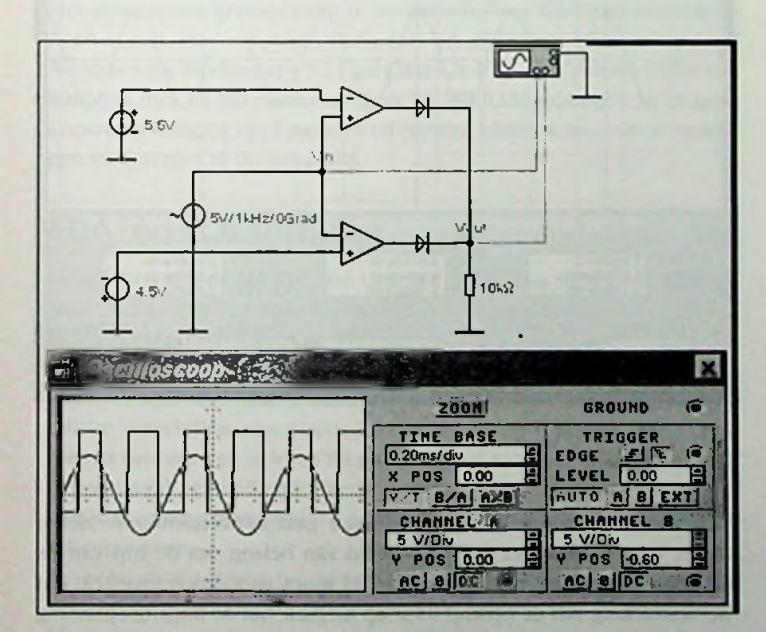

#### Fig. 10 Windcomp-1

rentiespanning ligt aan de inverterende ingang (-) van de opamp. De LED (Light Emitting Diode) gaat branden als de ingangsspanning Vin op de niet-inverterende ingang (+) van de opamp hoger is dan de

referentiespanning Rref op de inverterende ingang.

In figuur 6 zijn de aansluitdraden naar de ingangen van de opamp gewisseld. Het resultaat is dat in tegenstelling tot figuur 5 de LED nu brandt. Door de aansluiting steeds ergens anders te leggen, ziet u hoe de stroom en de spanning veranderd. Bij welke spanningswaarde gaat de LED aan c.q. uit.

#### **Bounded comparator -**

De schakeling in figuur 7 geeft een zogenoemde bounded comparator weer, een vergelijker die onder normale omstandigheden wordt gebruikt om de uitgangsspanning onder de verzadigingsspanning te brengen. De uitgangsspanning zwaait naar de zenerdiodespanning in één richting en in de andere richting naar de voorwaartse diodespanninsgval. Op het oscilloscoopscherm is de golfvorm zichtbaar van zowel de ingangsspanning als de uitgangsspanning.

In figuur 8 wordt de zenerdiode in de terugkoppellus omgedraaid. Het resultaat van deze actie is zichtbaar op het oscilloscoopscherm.

Een zogenoemde dubbele bounded vergelijker wordt getoond in figuur 9. De twee zenerdiodes (D1 en D2) begrenzen of bounden de uitgangsspanning op de zenerspanning. Deze wordt vergroot door de spanningsval over de beide zeners in de negatieve en de positieve halve cyclus. Dit komt neer op VZ2 + 0,7 V of VZ1 - 0,7 V, waarbij de spanningen VZ1 en VZ2 overeenkomen met de betreffende zenerspanningen van de zenerdiodes.

#### Vensterdetector -

In figuur 10 is een vensterdetector weergegeven. Deze schakeling wordt ook wel aangeduid met double-ended limit detector. Het circuit wordt in de regel gebruikt om te detecteren of een ingangsspanning buiten bepaalde spanningsgrenzen komt. In dit voorbeeld liggen deze

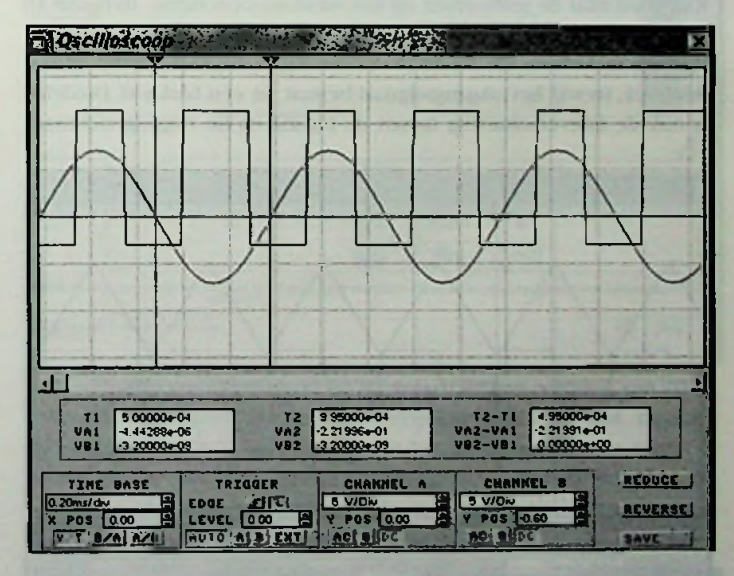

#### Fig. 11Windcomp-2

grensspanningen op 4,5 V en 5,5 V. Figuur 11 toont het betreffende oscilloscoopscherm nogmaals, alleen nu vergroot. Hierin is nog duidelijk zichtbaar wat de schakeling doet.

Bovendien toont deze afbeelding hoe u de cursors kunt verplaatsen en de betreffende waarden, overeenkomstig met de stand van de cursors. Dit vergrote beeld geeft vaak een nog transparanter inzicht.

Afhankelijk van de analyse-opties kan de nauwkeurigheid hoger en/of lager worden ingesteld.

#### **Differentiator**

De schakeling, zoals weergegeven in figuur 12, toont ons een differentiator met behulp van een opamp. De ingang bestaat uit een drichoekspanning. Deze schakeling laat duidelijk zien hoe de ingangsfrequentie de werking beïnvloedt. De toepassing functioneert als een differentiator als de ingangsfrequentie lager is dan de afsnijfrequentie (cutoff frequency). Deze afsnijfrequentie wordt uitgedrukt in  $fc = 1/(2pRsC)$ .

In het andere geval doet de schakeling dienst als een inverterende versterker met een spanningsversterking die overeenkomt met -Rf/Rs.

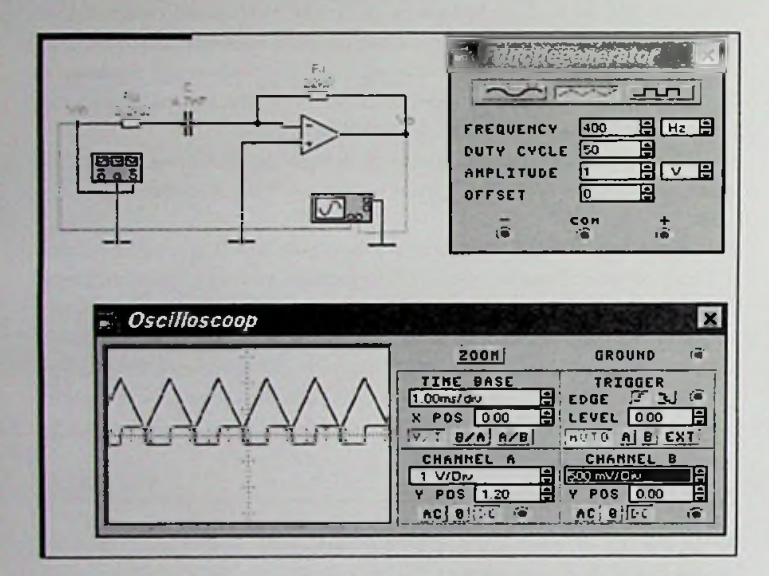

#### Fig. 12 Exprg a-1

Kijk goed naar de golfvormen op het oscilloscoopscherm. In figuur 13 is dit scherm vergroot opgenomen. Vergelijk de ingang- en de uitgangssignalen met elkaar. Zie duidelijk dat het ingangssignaal bestaat uit een driehoek, terwijl het uitgangssignaal bestaat uit een blokgolf. Duidelijk is ook de faseverschuiving tussen de ingang en de uitgang zichtbaar.

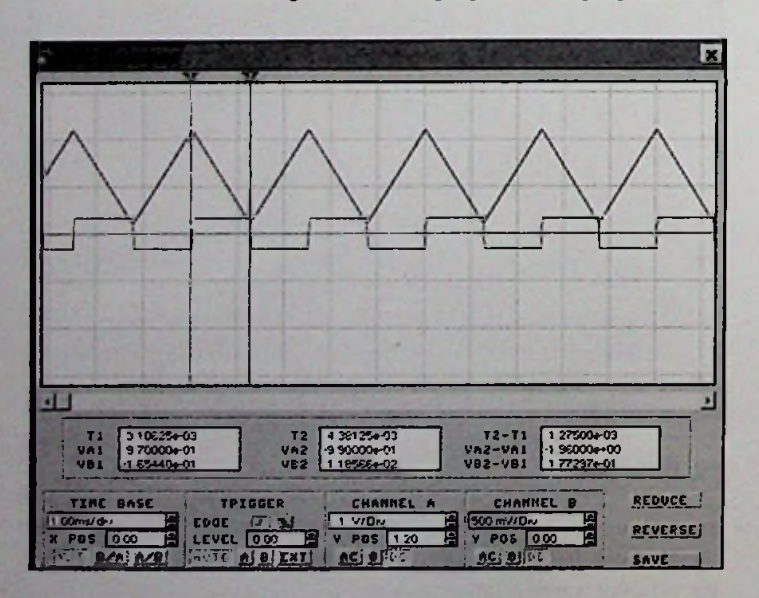

#### Fig. 13 Exprg a-2

Dit wordt veroorzaakt door met name de capaciteit C. Ook hier geldt weer dat u eenvoudig kunt experimenteren met verschillende ingangsfrequenties en het resultaat daarvan op de uitgang en met name op de pickspanning aan de uitgang.

#### Driehoek-sinusgenerator-

Een veel toegepaste schakeling is de driehoek-sinusgenerator, zoals die in figuur 14 is weergegeven. Deze schakeling laat duidelijk de werking zien en demonstreert niet alleen de functionaliteit, maar laat ook zien welke parameters de sinusvorm beïnvloeden. De driehoek-sinusgenera-

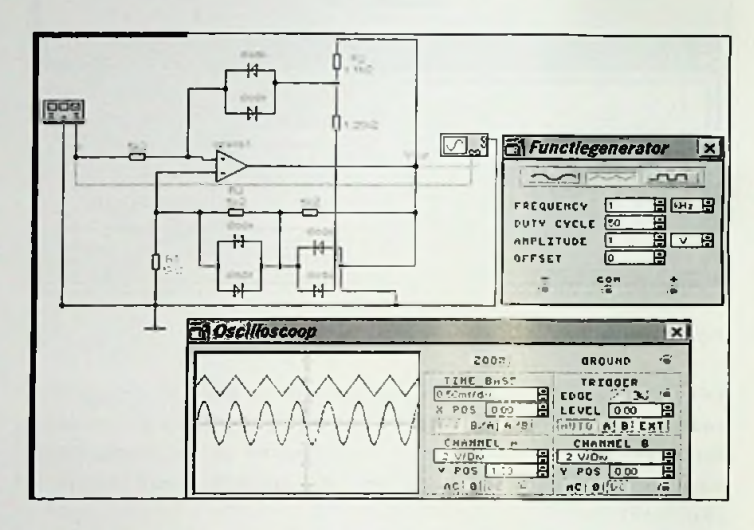

#### Fig. 14 Tri-sine-1

tor doet precies wat de naam zegt: het zet een driehoeksspanning om in een sinusvormige spanning. Hierin wordt gebruik gemaakt van een operationele versterker met een variërende versterking. Deze versterking loopt inverse met de amplitude van de uitgangsspanning. Om een optimale sinusvorm te verkrijgen moet u de weerstanden R1, R2 en R3, evenals de piekspanning aan de ingang Ei afregelen. Als u met de waar-

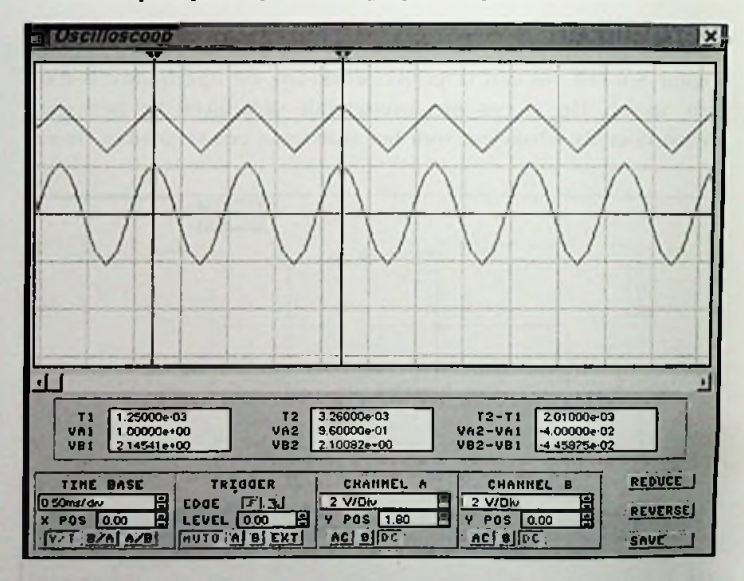

#### Fig. 15 Tri-sine-2

den van deze genoemde componenten gaat experimenteren, ziet u direct het resultaat. R2 is bijvoorbeeld van belang om de top van de sinusspanning mooi rond te krijgen. R2 moet zo worden ingesteld dat de vesrterking van de opamp 0x is op de piek van de uitgangsspanning (Vout).In figuur 15 wordt het oscilloscoopscherm vergroot weergegeven. Duidelijk zichtbaar is dat de sinusspanning niet mooi is afgerond. Door onder andere met R2 te experimenteren krijgt u hem wel mooi afgerond.

## **WinDraft Schematics**

Dit prijsgunstige pakket kunt u in de computerzaak vaak zien liggen naast WinCAD, een PCB ontwerptool. Het programma wordt geleverd met een bibliotheek met 12.000 componenten en is ondanks de prijs geen goedkoop flutprodukl. De Windows programmering is uitstekend, er is duidelijk tijd aan besteed. Het programma lijkt erg op OrCAD en kan OrCAD files importeren, bovendien heeft het alles wat nodig is om professionele schema's en documentatie te vervaardigen (hetgeen niet verwonderlijk is, omdat de oprichter van IVEX een ex-OrCAD-werknemcr is).

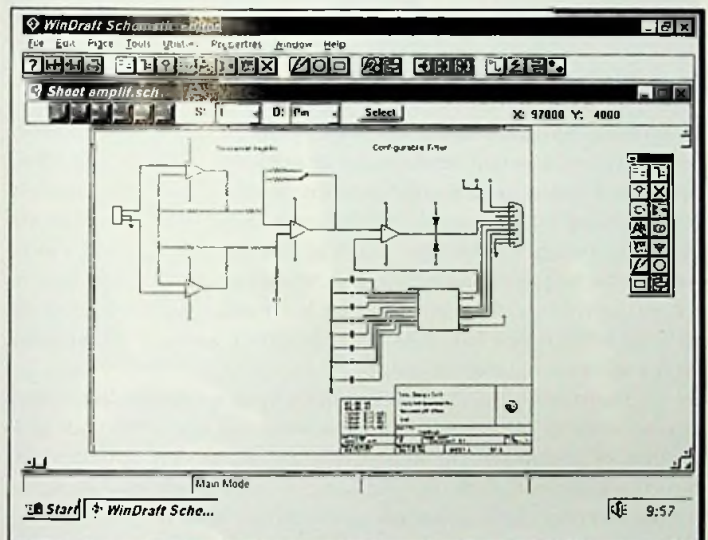

Het programma is eenvoudig én logisch te bedienen. De zwevende gereedschapsbak is erg handig, net als het 'pop-up' editing-programma dat door de rechtermuisknop bediend wordt.

Hei programma is eenvoudig te installeren. Voor WinDraft Schematics heeft u een 486 computer nodig met op zijn minst Windows 3.1 of Windows for Workgroups 3.11 met Win32s 1.25 of Windows 95 en een harddisk met 10 MB ruimte en 8 tot 16 MB RAM-geheugen. Er zit geen kopicerbeveiliging op. Upgrades en nieuwe bibliotheken zijn te verkrijgen via Internet of de firma BBS.

#### **'IBSto/lj <sup>|</sup>** *fWinDraft Scho...* **!<£ 9:5S** EDA- en PCB-software

Vergeleken zijn de Mentor and Cadence pakketten voor Unix werkstations; VIEWIogic (e.a.) voor ASIC, FPGA en PCB ontwerp, en vergelijkbare EDA-produkten voor de PC.

De meeste programma's zijn ongeveer even duur als de huidige marktleider OrCAD, en werken vaak op dezelfde manier, hoewel er toch specifieke verschillen zijn. Gezegd moet worden dat nieuwe tools vaak niet zo snel aan zijn te leren als geadverteerd wordt.

Hoewel veel verschillende methodes en tools geassocieerd met elektronisch projectmanagent is toch de belangrijkste ontwerptool de schema-editor.

De bekendste schema functies zijn tekenen en rekenen. Het grootste verschil in commerciNle pakketten is de grootte van de bibliotheek. Meestal bestaan deze uit meer dan 10.000 componentensymbolen. Ook kan met elk programma nieuwe componentensymbolen gemaakt worden of kunnen oude symbolen gewijzigd worden.Andere verschillen zijn het aantal print/plot-mogelijkhcdcn, de toegankelijkheid van de tekenfuncties en de vereisten die ze stellen aan het systeem en de harddisk.

Onderdelenlijsten en statistieken worden automatisch gecombineerd lot een lijst van materialen. Alleen OrCAD's Capture gaat verder. Met een componenten database kan het een prijslijst produceren met produktie- en ontwerpdata, die anders met de hand verzameld zouden moeten worden. Belangrijk bij een dergelijk softwareprogramma zijn het gebruiksgemak, waarbij de functies ook eenvoudig te onthouden moeten zijn en de output files moeten over te zetten zijn op andere programma's. Sommige bedrijven vinden het ook belangrijk dat het produkt 'nctwerkvriendelijk' is. De schema's moeten ook uitgeprint kunnen worden. Hierbij moeten de prints goed leesbaar uitgedraaid kunnen worden. Het is handig als de lijndikte en lettergrootte veranderd kunnen worden (manueel of automatisch).

De meeste schema-cditors kunnen tegenwoordig schema's in andere formaten importeren.

VIEWIogic Workvicw Office en Protel's EDA/client technologies bieden zelfs nog meer 'mix-and-match'-mogelijkheden. De meeste pakketten bieden omgekeerde annotatie zodat de veranderingen, zoals het verwisselen van input pinnen of poortselecties, ook terugslaan op het schema. De softwareprogramma's kunnen allemaal op de een of andere manier werken met schema's bestaande uit meerdere pagina's. De programma's lopen bijna allemaal op Windows

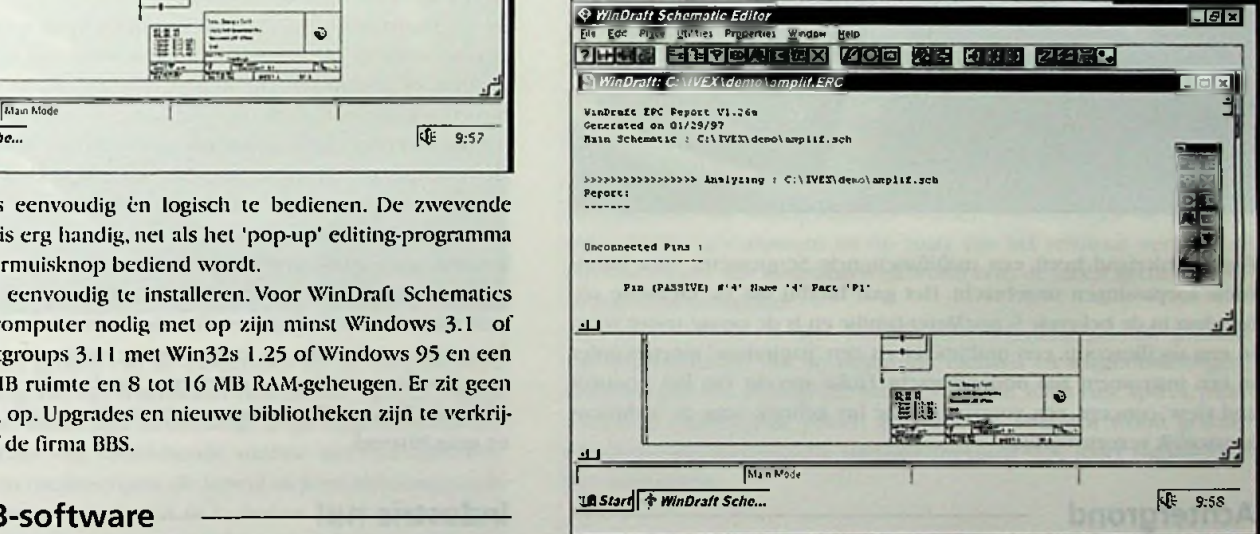

3.1,sommige op Windows 95 en NT waarvoor een harddisk van 20 tot 200 MB voor gevraagd wordt, bovendien wordt er een resolutie gevraagd van 800 x 600. Onderzoek het programma dat u wenst te kopen van te voren zeer goed, let erop dat het in uw bedrijf past. Onthoud dat u in de toekomst van dit systeem afhankelijk zult zijn. (meer infoAntratek,Capelle a/d IJsel)

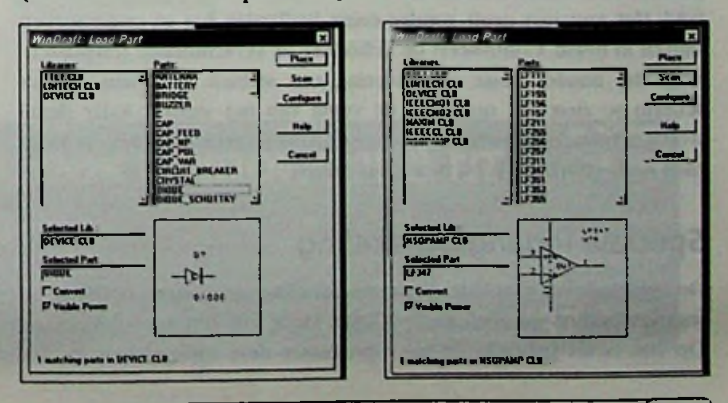

### **S c o p e m e <sup>t</sup> e <sup>r</sup>**

## **Industriële ScopeMeter**

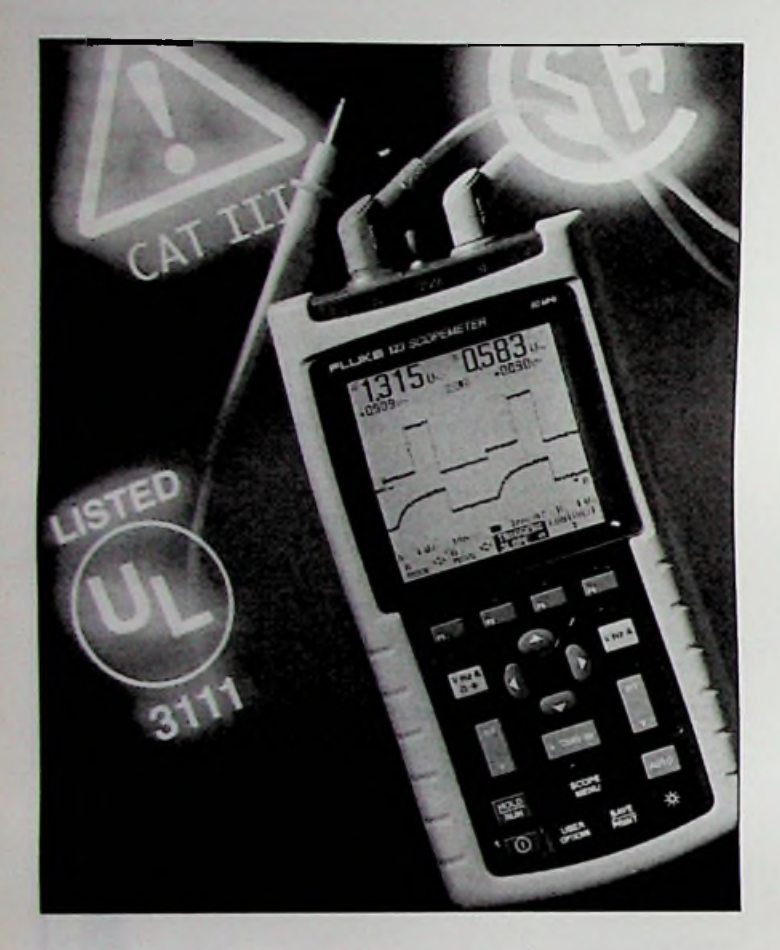

Fluke Nederland heeft een multifunctionele Scopemeter voor industriële toepassingen uitgebracht. Hel gaat hierbij om de nieuwste uitbreiding in de bekende ScopeMeter-familie en is de eerste tester waarin een oscilloscoop, een multimeter en een papierloze' meetrecorder in één instrument zijn ondergebracht. Fluke spreekt van het 'connect and view'-concept. een voorziening die hel gebruik voor de technicus aanzienlijk vereenvoudigt.

#### Achtergrond **Industrie nu!**

De fabrikant heeft de afgelopen jaren ervaren dat gebruikers die weinig ervaring met oscilloscopen hebben, een grote behoefte hebben aan hel eenvoudig verkrijgen van een stabiel oscilloscoopbceld. Daarbij komt, mede door het vertrouwd zijn met het instrument, dat zij het resultaat van wat er op hel scherm zichtbaar wordt gemaakt niet vertrouwen. Hel nieuwe instrument is met dit in het achterhoofd ontwikkeld. Het apparaat geeft zonder enige bediening het te onderzoeken signaal in beeld. Controleert de gebruiker de verschillende testpunten, krijgt hij zonder enige uitzondering een stabiele golfvorm op het scherm te zien. Dit ongeacht de vorm van het signaal: ieder detail wordt getoond, inclusief naaldimpulsen, ruis en zelfs complexe golfvormen zoals gebruikelijk bij motorregelingcn.

#### **Speciale ingangsschakeling**

De speciaal ontwikkelde ingangsschakeling analyseert continu de ingangssignalen en geeft de resultaten door aan een microprocessor. Op zijn beurt gebruikt de microprocessor deze informatie voor het

automatisch instellen van het instrument. De gebruiker hoeft geen enkele toets in te drukken om een stabiel en betrouwbaar meetresultaat in beeld te brengen Gelijktijdig is men overgestapt op de toepassing van nieuwe afgeschermde meetsnoeren. Hiermee worden de meetsignalen van bijvoorbeeld capaciteits- en weerstandsmetingen niet alleen naar de meter overgebracht, maar worden de signalen tevens afgeschermd tegen ruis. Gelijkertijd wordt hel afgeschermde meetsnoer gebruikt bij oscilloscoopmetingcn aan signalen met een hoge bandbreedte, waardoor er indirect geen tijd verloren gaal met het verwisselen van meetsnoeren.

#### **Het instrument**

De volledige integratie van de eigenschappen van een digitale multimcter en een oscilloscoop betekent dat de golfvormen en meetwaarden, op twee kanalen, tegelijkertijd worden weergegeven. De gebruiker heeft toegang tot 26 normale oscilloscoop- en DDM-meetfuncties via een menusturing. Voorbeelden van deze functies zijn Vdc, Veff, Vpiek. stroom, tijd, frequentie, duty cvcle, fase, temperatuur, weerstand, capaciteit en doorbeltesten. De oscilloscoop heeft een bandbreedte van 20 MHz, de DMM is een True RMS DMM met twee kanalen, 5000 counts en een nauwkeurigheid van 0,5%.

De tweckanaals-recorderfunctie TrendPlot vergemakkelijkt het volgen van het verloop van signalen en het isoleren van intermitterende problemen, of problemen die buiten normale werktijden optreden. De recorder registreert namelijk over korte of langere perioden de signalen om achter dergelijk genoemde problemen te komen.

Het instrument zelf maakt gebruik van een LCD-uitlezing met achtergrondverlichling en kan zelfstandig vijf uur lang op een oplaadbare NiCd-baiterij blijven werken. Het robuuste instrument is verder bestand tegen spatwater en stof en kan in het niet-vluchlige geheugen twee schermbeelden en tien door de gebruiker gekozen instrumentinstellingen worden opgeslagen.Tevens is er voorzien in een RS232-interface voor aansluiting op een computersysteem om bijvoorbeeld de meetresultaten verder te analyseren. Met behulp van Fluke View voor Windows kunnen deze resultaten bovendien worden gedocumenteerd en gearchiveerd.

De industrie spant zich steeds meer in om de kosten te reduceren. Dit wordt gedaan door bijvoorbeeld besparingen te bewerkstelligen op de energiekosten en door verbeteringen te realiseren in de productiviteitssfeer. Om deze doelstellingen te bereiken voorziet men onder meer de elektrische en elektromechanische systemen van (besturings)elektronica. Deze elektronica stelt echter hogere eisen aan het onderhoud in het algemeen en het verhelpen van storingen in hel bijzonder.

In hel verleden kon de servicetcchnicus vrijwel ieder eenvoudig probleem met behulp van een digitale multimeter oplossen, ongeacht welke grootheid - stroom, spanning, weerstand, frequentie - hij wilde meten.Werd het probleem complexer dan maakte hij gebruik van een oscilloscoop. In normale produktie-omgevingen zijn de laatstgenoemde instrumenten minder makkelijk te gebruiken: a. door hun gewicht en omvang en b. door hun kwetsbaarheid. De digitale oscilloscoop bracht verlichting: meer gegevensopslag en een compacter scherm. Hel nadeel Iaat op zich wachten: een grotere gebruikservaring werd vereist.

De huidige servicetechnicus wordt met uiteenlopende problemen geconfronteerd, mede door dat de elektronica ook de niet standaard gebieden binnendringt, zoals die van mechanische, hydraulische en pneumatische systemen Mechanisch georiënteerde servicetcchnici moeten dientengevolge ook even' het elektronisch probleem opsporen en verhelpen. Deze technici beschikken veelal niet over de noodza-

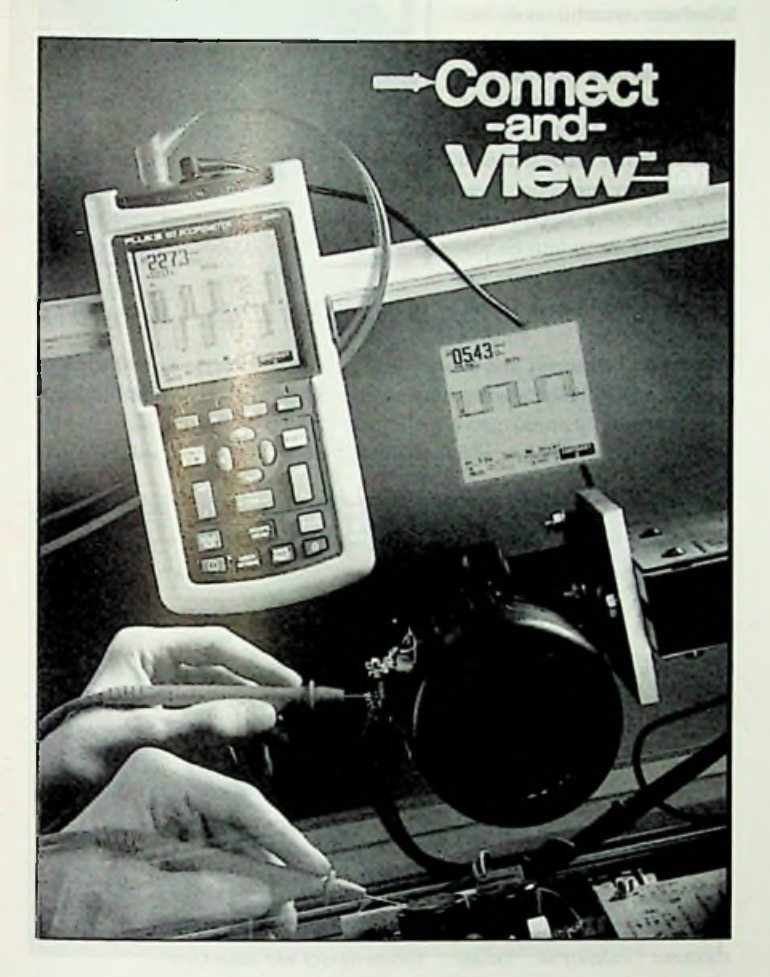

kelijke kennis op het gebied van de elektronica en de hulpmiddelen die ter ondersteuning van het foutzoeken beschikbaar zijn. Een bijkomend aspect, dat hier direct mee samenhangt, is dat zij gebruik moeten maken van de functies van verschillende soorten meetinstrumenten, waaronder DMM's en oscilloscopcn, dit terwijl zij geen elektronica-achtergrond hebben. Het resultaat is dat de technicus als hij aan.een probleem begint niet weet wat hem te wachten staat, Iaat staan dat hij weet waardoor het wordt veroorzaakt. Het kan bijvoorbeeld een naaklpuls (glitch) zijn, maar ook een gebroken sensordraad. Het zoeken naar de oorzaak kan betekenen dat hij moet zoeken naar signalen die zich binnen ms voordoen, maar ook die in termen van uren, dagen of weken kunnen voordoen. Een eis is echter dat de machine binnen 'no time' weer functioneert.

Mct de ScopeMcter 123, die de fuenties van DMM, oscilloscoop en meetrecorder combineert, is hij niet alleen in staat de oorzaak van hel probleem sneller te vinden, maar ook gemakkelijkcr omdat hij nu slechts één instrument gebruikt in plaats van drie verschillende. Tevens stelt de meter zich automatisch in, waardoor het meetresultaat betrouwbaar en duidelijk zichtbaar is. Een bijkomend voordeel is dat hij

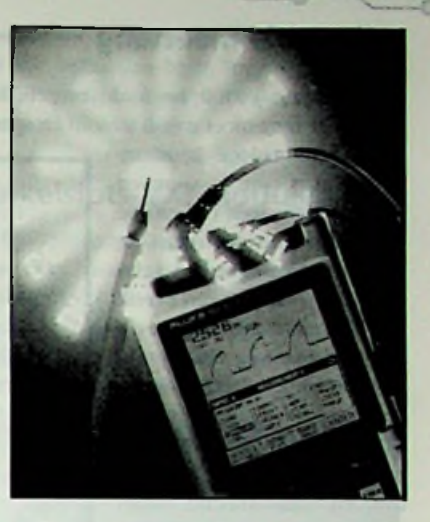

niet van meetsnoeren hoeft te wisselen om verschillende metingen uit te voeren om een stabiel signaal op het scherm te krijgen.

#### Direct beschikbaar

Met instrument is vrijwel onmiddelijk gereed voor gebruik, zelfs als de gebruiker niet met een oscilloscoop kan omgaan. Via de gebruikersinterface, voorzien van menusturing en intuïtief te bedienen toetsen met klcurcodering, is de programmering eenvoudig. Het eenmalig indrukken van de menutoets roept direct de 26 meest gebruikte meetfuncties op, zoals spanning, tijd, frequentie, stroom, weerstand, capaciteit, fase en duty cycle. Met de vier navigatictoetscn wordt de gewenste mectfunctie geselecteerd en door het indrukken van de bevestigingstoets configureert het instrument zich onmiddelijk. Dit zogenoemde connect and view'-concept geldt voor zowel de DMM als de oscilloscoop.

Nadat de meetfunctic is geselecteerd, wordt het signaal automatisch weergegeven. De ingangssignalen worden continu door de dctectieschakelingen geanalyseerd en op basis van het resultaat verzorgt de microprocessor alle instellingen en wordt zelfs de meest gecompliceerde golfvorm getriggerd.

Niet alleen wordt via deze automatische instelling gebruik gemaakt van het aanpassen van de amplitude, tijdbasis en triggerinstellingen. maar worden ook belangrijke karakteristieken, zoals ruis.spikes, pulstreinen of ontbrekende pulsen geanalyseerd. Hiermee wordt gewaarborgd dat de automatische signaalherkenning ook ieder signaaldetail kan weergeven.

#### Tot slot

Het is duidelijk dat Fluke met de ScopeMeter 123 1997 ingaat met een instrument dat voldoet aan de meest stoute verwachtingen van de technicus. Fluke toont hiermee aan dat zij haar naam als leider op het gebied van de meetinstrumenten voor de technicus ook waarmaakt en weet te continueren.

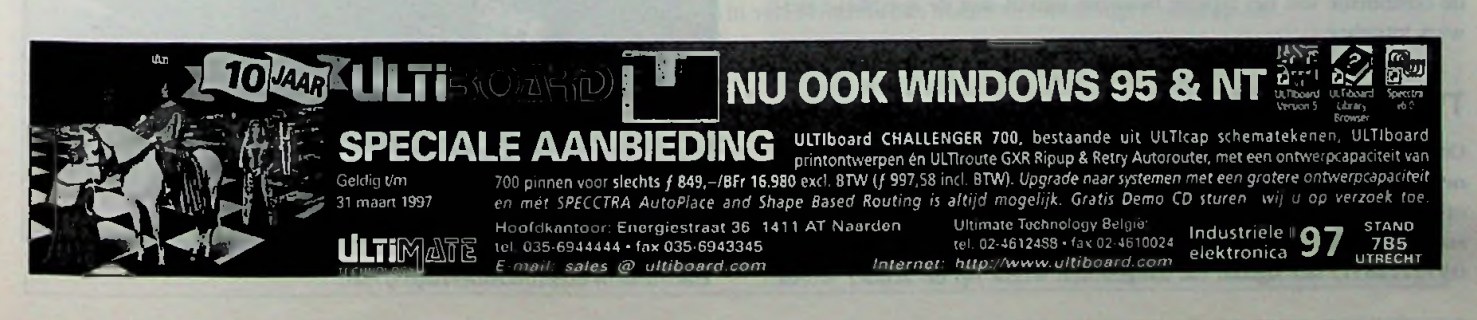

#### Universele meettang - **Supering and Strumpersele** storingsvrij uitgezonden en

**V**

De meettang P6400 heeft de mogelijkheid diverse grootheden te meten. De tang meet zowel stroom en spanning alsmede weerstand en

heeft een analoge bandaanwijzing. De tang is voorzien van een 'auto shut off' om de levensduur van de batterij te verlengen. Verder heeft hij een digitaal display met een bereik tot 4000 en daarnaast een 40 segments analoog display. De P6-1OO is uitgevoerd met mectbereiken tot 600 Aac, 1000 Vdc, 750 Vac en 40 MOhm alsmede een diode- en doorbcltcst en 'hold'-functie. Deze digitale meettang draagt het CE-merk en wordt compleet met tas, snoeren en Nederlandstalige handleiding geleverd. Inl.: Ingenieursbureau Hartogs BV, Rotterdam, **tel. 010-4795700. Kleurensensor Kleurensensor** 

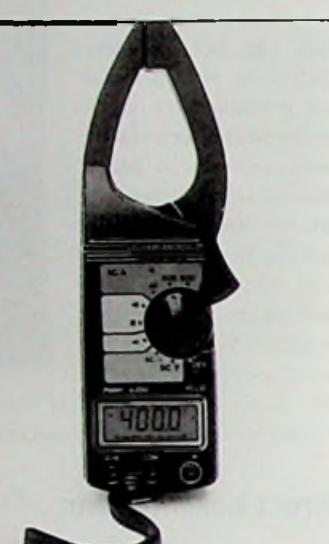

*De P6400 meettang.*

#### **SmartLink modules**

Een 'SmartLink' module is een nieuw type meetinstrument dat precisiemetingen nagenoeg overal mogelijk maakt. Deze miniatuur instrumenten worden via een directe verbinding of via een keur aan datacommunicatienetwerken verbonden met de PC of controller.

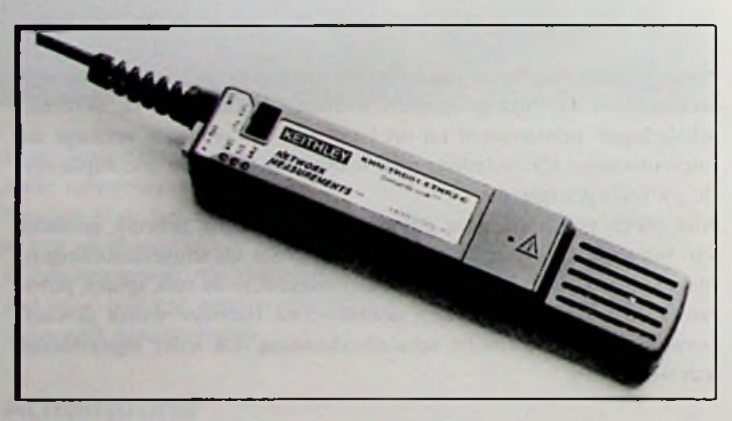

De *SmartLink module.*

De Keithley (Gorinchem, 0183-635333) module is zo klein (17 x 3,3 x 2,7 cm) dat het enkele centimeters van de signalen of sensoren geplaatst kan worden. Dit voorkomt bedradingsfouten en eventuele elektrische storingen, bovendien wordt bekabeling bijna overbodig. Het resultaat is dat de betrouwbaarheid van het meetsignaal is vergroot en dat precisiemetingen in de fabriek of 'in het veld' nu tot de mogelijkheden behoren. Bij elke unit kan de keuze gemaakt worden uit de combinatie van het type te bemeten signaal met de specifieke netwerk interface.

#### **TV en video kijken zonder antennekabel**

Om TV te kijken moet uw TV minstens aangesloten zijn op een antennekabel. via deze kabel worden ook de signalen van uw videorecorder of camcorder doorgegeven. Soms is dat lastig, nu is er een oplossing voor: een kleine videozender en ontvanger van Marmilek (Eindhoven, 040-2122831) het signaal dat aangesloten wordt op de zender wordt kan met behulp van de ontvanger direct op een TV zichtbaar worden gemaakt, compleet met stereogeluid. Bovendien is er een model leverbaar waarbij ook het signaal van uw afstandsbediening wordt teruggezonden, zodat u op afstand uw apparatuur kunt blijven bedienen, het signaal wordt uitgezonden op een hoge frequentie (2,4 GHz), waardoor het door muren en plafonds heen gaat. Bij deze frequentie treedt geen kwali- *Draadloze videozender.* teitsverlies op en zijn er

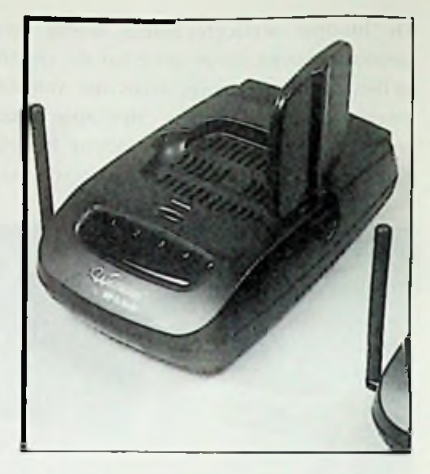

nauwelijks storingen, het bereik in het vrije veld is zo'n 100 meter. Binnen, met enkele tussenmuren,moet u zich tevreden stellen met een bereik tussen 20 en 40 meter.

Telco-Dinel heeft een betaalbare kleurensensor op de markt gebracht. De sensor werkt met drie kleuren licht (rood, groen en blauw), waarvan de

totale gereflecteerde hoeveelheid licht representatief is voor de aangelichte kleur. Zonder lens kan gewerkt worden tot een dcteciieafstand van 2 tot 15 mm. Met lens loopt deze afstand op tot 20 mm. Deze afstanden zijn afhankelijk v.ui de te detecteren kleur. De sensor kan op drie verschillende nauwkcurigheidsniveaus worden ingcsteld en heeft een robuuste industriNle behui- *Kleurensensor van Telco-Dinel.* zing en een eenvoudige bedie-

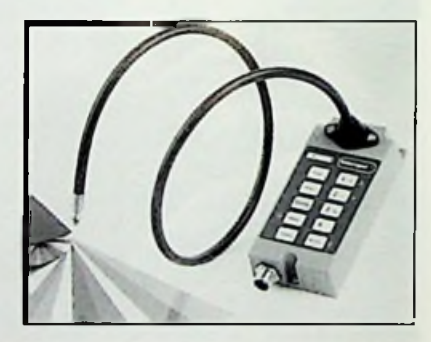

ning. De sensor heeft bovendien een ingebouwde te programmeren timer. lnl.:SLM Industrial Products,Gouda, tel. 0182-538955.

#### **Doorstroombeveiliging**

De elektronische doorstroombeveiliging FM1 met menusturing en LCD-display kan worden ingezet voor een nauwgezette controle en sig-

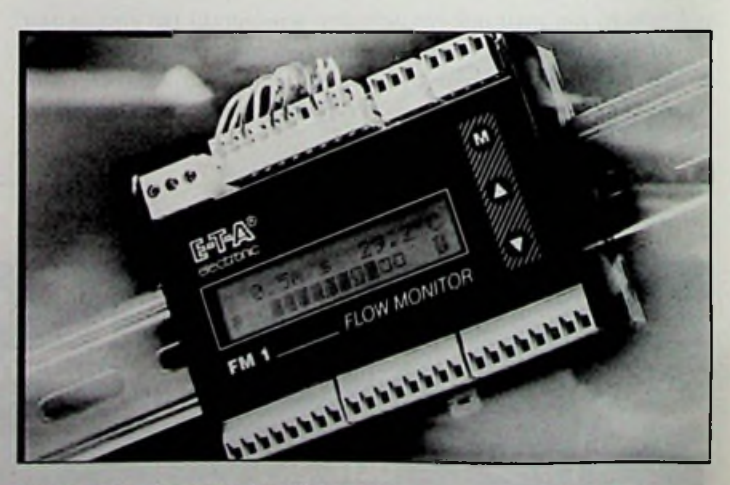

Elektronische doorstroombeveiliging FM1.

nalering van doorstroomsnelheden en mediumtcmpcraturen bij tal van vloeistoffen en gassen. De meter kandiverse mcctsignalen verwerken, niet alleen signalen van calorimctrische meetkoppcn, maar ook in combinatie met tocrental-afhankelijkc turbine-meetkoppen. De FM1 kenmerkt zich door een gebruikersvriendelijke werking. De complete instelling vindt softwarematig plaats en is volledig menugestuurd. Door 'bladeren' in de menu's kan de gebruiker alle relevante parameters zelf eenvoudig vastleggcn. Door de geVntegrcerde zelfdiagnose zijn aansluit- en insielfoutcn vrijwel uitgesloten. Is het instrument ingesteld, dan heeft men via het display in JJn oogopslag controle op de vastgestelde meetwaarden. De microprocessorgestuurde doorstroombevciliging is geschikt voor DIN-rail montage. Mij wordt geleverd met twee relais-, vier transistor- en diverse stroom- en spanningsuitgangen of combinaties hiervan. Uitbreiding voor veldbusaansluiting behoort tot de opties. Inl :Jacs Koopman BV,Wijk bij Duurstede, tel.0343-572275.

#### **RTC-modules**

Voor het eerstvolgende ontwerp waarbij een RTC, een nvSRAM en/of een CPU Supervisor nodig zijn, kunt u volstaan met slechtsJJn van de nieuwe modules van Benchmarq, die deze functies combineren. Afhankelijk van uw toepassing heeft u de keuze uit vijf types.

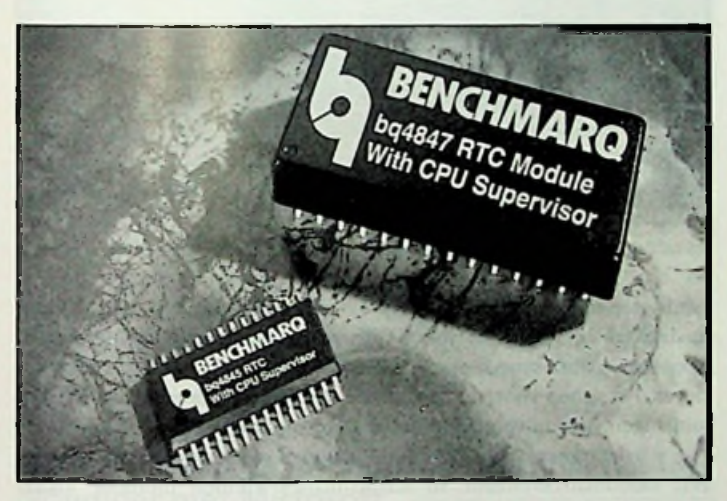

*Ruimtebesparende RTC-modules.*

Bijvoorbeeld de bq4847, die doorlopend de voeding van het systeem controleert.Valt deze weg, dan wordt een microprocessorsignaal gege-

nereerd en wordt er overgeschakeld naar de back-up batterij, die ervoor zorgt dat data tot 10 jaar behouden blijft. Toepassingen zijn POS-tcrminals, controllers, kopieermachines en PBX-systcmen. Inl.: TekelecAirtronic BV, Zoetermeer, tel. 079-3461430.

#### **DDM en teller als enkelslots-VXI-module**

Tektronix (Hoofddorp, 023-5695555) introduceert de VX-4101 DMM/Teller, een combinatie van twee basisinstrumenten voor het lesten in produktie-omgevingen, gebaseerd op het VXI-concept. De VX4101 biedt een 52-digit digitale multimetcr met volledige functionaliteit en een 2-kanaais universele 250 MHz-teller, die samen de standaardafmeting hebben van <sup>1</sup> slot brede formaatmodule. De DMM/Teller heeft een

geVntegreerde schakelen scanbesturing die vaak nodig is voor digitale multimetcrs en andere VXI-instrumenten. De VX4101 steunt op de voordelen van het VXi plug&play platform, waardoor testsystemen sneller, eenvoudiger en goedkoper geVntegreerd kunnen worden. Het stuurprogramma is VXI plug&play compatibel met Win Framework 4.0. het instrument biedt een scala aan basis-DMM-metingen, waaronder gelijk- en wisselspanning, weerstand (2- en 4-draads) en gelijkstroom. De tel- *De VX4101 DMM/Teller.* lerfunctie vult de digi-

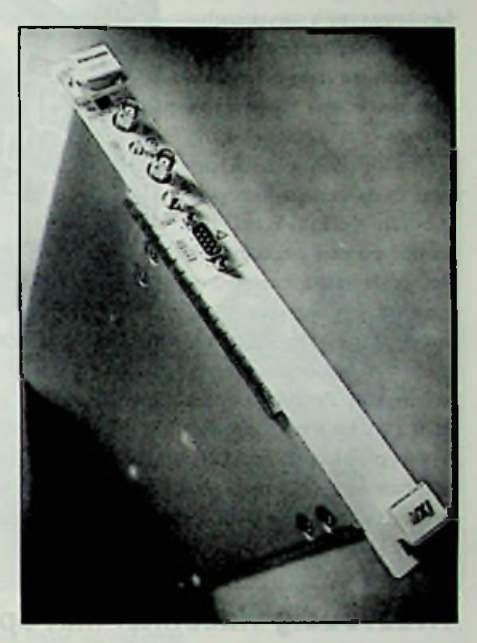

tale multimeter aan met metingen van onder meer frequentie, duur, tijdsinterval en pulsbreedte. De VX4101 DMM/Teller biedt een krachtige digitale multimeter die 52 digits weergeeft bij 50 metingen per seconde en 42 digits bij 1.000 metingen per seconde.De tellerfunctie is sterkverbeterd waardoor metingen mogelijk worden van hogere frequenties (standaard 250 MHz, optioneel 500 MHz op beide kanalen) met een grotere resolutie (250 psec single shot, <sup>1</sup> psec na middeling).

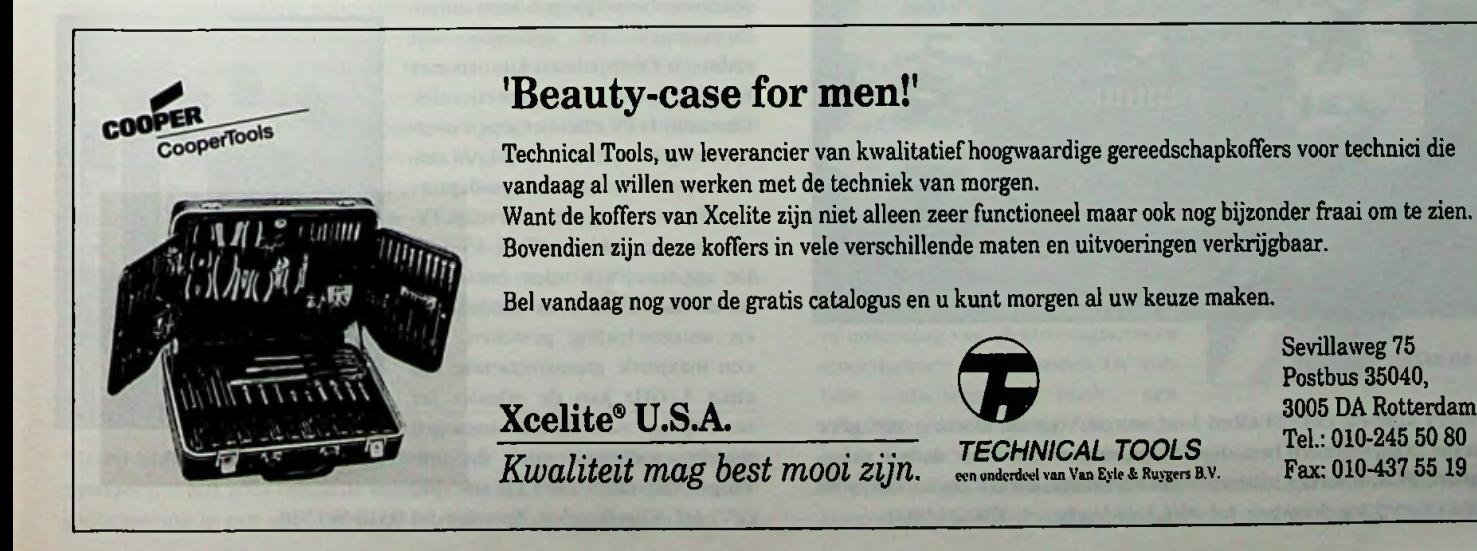

Sevillaweg 75 Postbus 35040, 3005 DA Rotterdam Tel.: 010-245 50 80 Fax: 010-437 55 19

#### Videoversterkers — Cevarenmelder Gevarenmelder

De AD80"2 en AD8073 zijn snelle operationele versterkers met goede video eigenschappen, zoals een diffcrcntiNlc versterkingsfont van 0,0S% en een diffcrcntiNlc fasefout van 0,1E. Zczijn verkrijgbaar in een smalle SOI-behuizing en vervangen gelijkmatige 'zelfgemaakte' videoversterker schakelingen.Voor snelle algemene toepassingen hebben ze een -3dB bandbreedte van 100 MHz met een nauwkeurigheid van de ver-

sterkingsfactor van 0,1 dB tot 10 MHz. een stijgtijd van 300 V/ms en een uitslingerlijd van 20 ns binnen 0,1% van het signaalniveau. Bij het ontwerpen van draagbare consumentenelektronica tot professionele videoschakelingen is een lage vermogensdissipatie een belangrijke factor. Zijn eigenschappen. zoals een stroomopnamc van slechts 5 mA per kanaal en een gegarandeerde werking bij een cnkelvoudige +3 V encen "3 V voedingsspanning, kunnen hier van doorslaggevend

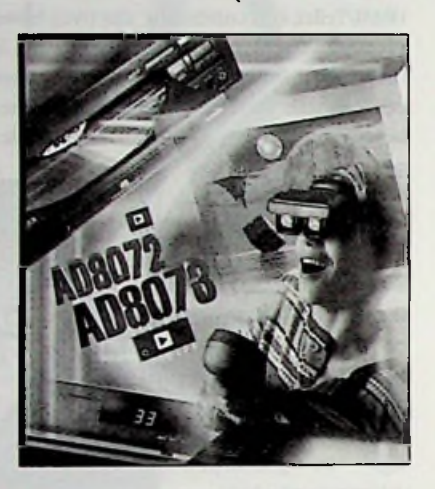

*De AD8072 en AD8073.*

belang zijn. Ze zijn geoptimaliseerd voor het genereren van standaard RGB.YUV en S videosignalen. De dubbeleAD8072 is verkrijgbaar in een 8-pens plastic DIP- en SOIC-bchuizing en de drievoudige ADS073 is verkrijgbaar in een 14-pens plastic DIP- en smalle SOIC-behuizing en wordt gespecificeerd tussen 0EC en +70EC. Inl.: Analog Devices, Breda, tel. 076-5233200.

#### Tweevoudig videofilter met optelcircuit

Met de introductie van de MI.6423 vereenvoudigt Micro Linear het ontwerpen van video generatie-uitgangen. De ML6423 bevat twee videofilters (6e orde) met SIN x/x compensatie.Tevens zijn door de toepassing van een nauwkeurige optelschakeling nog maar twee in plaats van drie D/A-converters nodig. De afsnijfrequentie is 5,5 MHz en de uitgangsver-

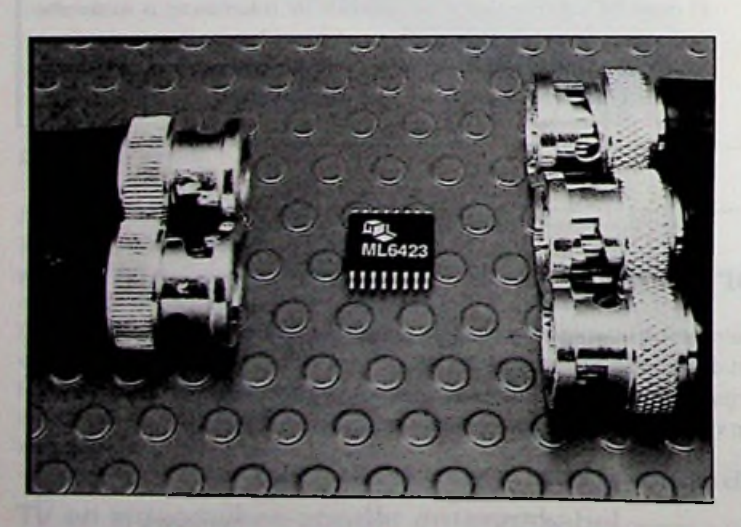

*De ML6423.*

sterkers kunnen een 75 Ohm load sturen. Voor de filtering zijn geen externe componenten benodigd.Toepassingen zijn onder andere videokaarten, PCs, Internet stations, videorecorders. MPEG en/decoders en video encrypting dccoding. Inl.:AVE, Dordrecht, tel. 078-6215900.

De divisie Beveiliging van Bosch Telecom (Hoofddorp, 023-5636513) introduceert de nieuwe gevarenmeldcentrale UEZ 1000 die een flexibele structuur combineert met een maximale veiligheid. Op de centrale kunnen vier bedieningstcrminals en wanddctectoren en signaalgevers in ring- of busvorm worden aangesloten en bewaakt.de meldcentralc kan worden uitgevoerd met decentrale bedieningsmogelijkheid. Hierdoor kan te allen tijde een overzicht van de actuele systeemstatus worden verkregen. De gevarenmelder is uitstekend te combineren met

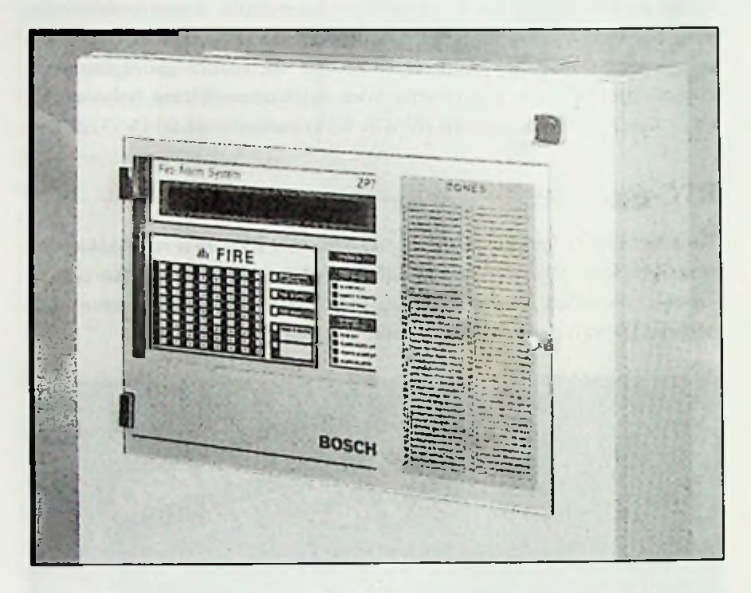

*De UEZ 1000 gevarenmelder*

het lokale veiligheidsnetwerk I.SN, dat zich kenmerkt door een flexibele netwerktopologie. Met de GLT-techniek kunnen 16 meldgroepen, twee bewaakte stuurgroepen en een alarmoverdragcr worden aangesloten. Per groep voorziet de centrale in vrij programmeerbare schakeluitgangen voor bijvoorbeeld het sluiten van branddeuren of aansturen van schakeltableaus. De UEZ 1000 laat zich eenvoudig koppelen met een vidcomatrixsysteem. In alarmsituaties kunnen hierdoor lokaal videocamera's worden ingeschakeld. De vidcomatrix wordt via een seriNle dataverbinding op de UEZ 1000 centrale aangesloten.

#### Overspanningsbeveiligingen-

Het Trabtech (TransiNntcn Absorptie Technologie>programma van Phoenix Contact BV is verder uitgebreid. Nieuw zijn de Coaxtrab over-

spanningsbeveiligingen voor antenne-ingangen. De ingangen van radio- en TV-apparaten kunnen met Coaxtrab C-RF respectievelijk Coaxtrab C-TV effectief tegen overspanning worden beveiligd.Als aansluiting zijn de beveiligingsadapters voorzien van RF- respectievelijkTVconnectoren volgens DIN 45 325. De apparaatjes worden eenvoudig tussen de RF/TV-wandaansluitdoos en antenneleiding gestoken. Met een maximale grensfrequentie van circa <sup>1</sup> GHz kan de afleider ter beveiliging van antenne-ingangen worden toegepast voor de ont- *De Coaxtrab C-RF en C-TV.* vangst van radio (RF) en televisie

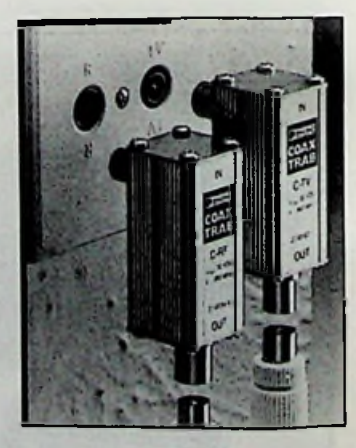

(TV). Inl.: Cito Benelux, Zevenaar,tel. 0316-591720.

Maxim Integraicd Products lanceert de kleinste inverterende laadschakeling in de markt; de MAX828 en MAX829. Het gaal hierbij om DC/DC-omzetlcrs met een uitgangsstroom van 25 mA die de positieve spanning omzet in een negatieve spanning voor het gebruik in mobie-

le telefoons, LCD's, data-acquisitiesystemen en analoge signaalmeetinstrumenten. Beide schakelingen worden geleverd in de kleine SOT23-5 behuizing, beide produkten vragen twee kleine externe capaciteiten voor het verkrijgen van een complete schakeling. De uitgangsweerstand van 20 W maakt de uitgangsstroom van 25 niA mogelijk. De ingangsspanning mag variNren van 1,5 <sup>V</sup> tot 5,5 V. De MAX828 is bestemd voor gebruik in applicaties waarin een laag vermogensverbruik van essentieel belang is. De schakeling schakelt op een frequentie van 12 kHz, vereist 10 mF condensatoren en trekt *Kleinste 25 mA charge pumps in* een ruststroom van slechts 60 *SOT23-5 behuizing.* :A. De MAX829 is vooral

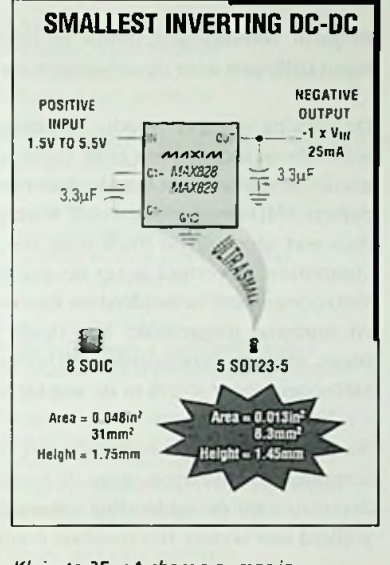

bestemd voor toepassingen waarbij de ruimte van groot belang is. Deze schakeling trekt in rust een stroom van 150 :A. De schakelfrcquentie van dit component bedraagt 35 kHz, waardoor hel gebruik van kleinere 3,3 mF condensatoren is toegestaan. De schakelfrequentie ligt boven de 20 kHz, het audiogebied, waardoor dit IC ook in zogenoemde low-noise audio-applicatics mag worden ingezet. Inl.: Koning en Hartman, Delft, tel. 015-2609906.

#### Applicaties voor draadloze datacollectie een-<br>bratic mogelijk zijn. Inl.: CaTeC bv, Rijswijk, tel. 070-3198950. voudiger met Microsoft

WindowsHand Held Products (Eindhoven, 040-2424486) brengt RF Simplicity op de markt, een PC-softwarepakket dal snelle ontwikkeling van 'draadloze' radiofrequentie (RF>datacollectic-applicaties mogelijk maakt. Met behulp van Visual Basic onder Windows is het voor elke programmeur eenvoudig om met RF Simplicity specifieke klant/serverapplicaties te ontwikkelen. Met het softwarepakket kunnen systeemontwikkelaars langdurig programmeren vermijden, dal een conventioneel RF-systeem met zich mee brengt. Eenvoudige en complexe applicaties voor meerdere gebruikers kunnen ontwikkeld worden zonder hei omslachtige low-level programmeren. Het pakket omvat ook een uitgebreide bibliotheek met herbruikbare programma's en routines die eenvoudig ingevoegd kunnen worden in gebruikerstoepassingen. Met dit programma kunnen eenvoudig meerdere applicaties worden ontwikkeld. De functietoetsen op de scanner kunnen gedefinieerd worden en de procedures en routines voor datacollectie kunnen voorgeprogrammeerd worden. Samen met RF Lite vormt RF Simplicity een systeem dat geschikt is voor locaties tot 10.000 vierkante meter en vijftien draagbare terminals.

Vooral in HVAC-toepassingen en de huidige generatie Gebouw Beheer Systemen is het voor optimale regeling van het binnenklimaat en energiebesparing in een gebouw noodzakelijk ook de 'buitencondities' ter

Inverterende laadschakeling beschikking te hebben. Daarom komt Thies met metco-opnemers die tevens zijn ontwikkeld voor windwaarschuwingssystemen ten behoeve van kranen, hoogwerkers en windenergie molens. De serie omvat drie modéllen: JJn voor windrichting, JJn voor windsnelheid en JJn gecombineerde windrichting/windsnelheid opnemer. Alle modellen zijn leverbaar met uitgangen die rechtstreeks op klimaatcomputers, PLC en DDS-systemcn kunnen worden aangesloten; naar keuze 0-5 of 0-10 V en 0-20 of 4-20 mA. Ze zijn voorzien van opto-elektronische aflezing, uitgerust met ingebouwde verwarming, inzetbaar bij een omgevingstemperatuur van -35 tot +60EC en hebben een voedingsspanning nodig van 24 V DC/AC. De windsnelheidsopnemer heeft een bereik van 0,3 tot 50 m/s; de windrichtingsopnemer heeft een bereik van 0 lot 360E met een resolutie van 2.5E en de gecombineerde opnemer combineert ook de specificaties als boven vermeld. Om een lange levensduur te garanderen is de behuizing uitgevoerd in geadoniseerd aluminium met een dikke coatinglaag. Aansluiting van de signaalkabcl wordt tot stand gebracht met een DIN-plug, geschikt voor buitentoe-

 $\overline{\phantom{0}}$ 

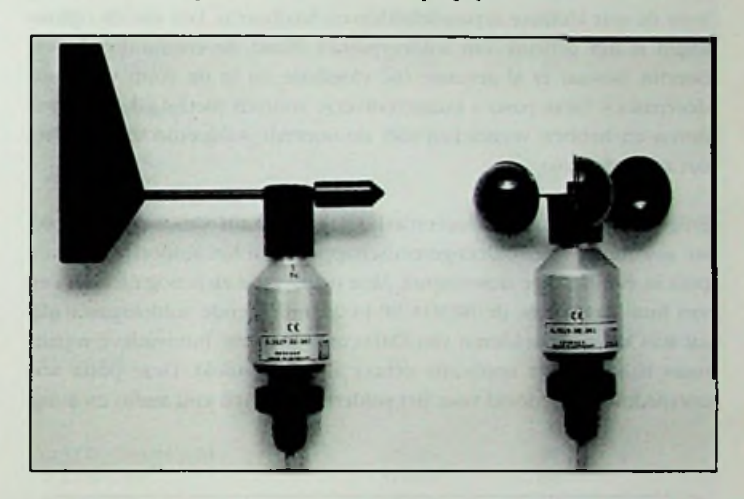

*Thies meteo-opnemers voor HVAC en industrie.*

passing, waarbij tevens op een eenvoudige manier onderhoud en kali-

#### Storingsvrije voedingskabel

Draka Kabel BV (Amsterdam, 020-6379911) komt met een voedingskabel voor frequentiegeregelde aandrijvingen. In de industrie en de utiliteitsbouw wordt steeds meer gebruik gemaakt van frequentiegeregelde aandrijvingen en andere schakelende voedingen. Hierbij vormt EM1 een groot probleem. Naast de gewenste frequenties die nodig zijn om het toerental van de motor te bepalen, ontstaan namelijk veel ongewenste frequenties, de 'hogere harmonischen'. Deze veroorzaken

onder meer EMl, waardoor ze andere systemen kunnen verstoren. De Vulto-EMC mb is de oplossing voor dit storende probleem. De kabel is ontwikkeld als voedingskabel voor frequentiegeregelde motoren, zowel secundair als primair. De kabel is eveneens geschikt voor de voeding van andere systemen waarbij de inof uitstraling van elektromagnetische stoorsignalen een rol speelt. De dubbele afscherming biedt een efficiNnte afscherming, die voor-Meteo-opnemers *De Vulto-EMC mb.* komt dat de kabel elektromagneti-

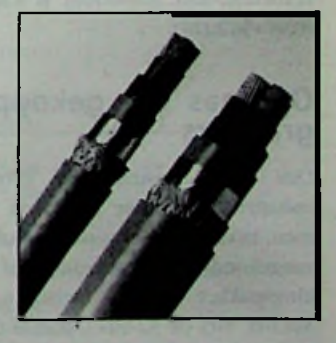

sche stoorsignalen naar de omgeving uitzendt. De PVC buitenmantel is bovendien moeilijk brandbaar. De kabel is voorzien van KEMA-KEUR.

## **LOW COST SMD-COMPONENTEN SOLDEREN**

Het solderen van SMD-componenten was tot voor kort niet voor alle electronica hobbyisten en professionals weggelegd, omdat de gangbare apparatuur te kostbaar is.Toch zijn er nu methodes om op een professionele manier SMD-componenten te solderen zonder over te gaan tot aanschaf van dure specialistische SMD-soldeerstations die voor de hobbyist meestal onbetaalbaar zijn.

Omdat de SMD-componcnien steeds meer voorkomen in de diverse apparatuur is er al enige lijd gezocht naar een soldeertechniek die ook voor de wat kleinere reparatiebedrijven haalbaar is. Een van de oplossingen is het gebruik van soldeerpasta's. Naast de conventionele soldeertin. bestaat er al geruime tijd vloeibare tin in de vorm van soldeerpasta's. Deze pasta's kunnen diverse soorten metaal en koper solderen en hebben vergeleken met de normale soldeertin als voordeel dat ze sterker zijn. Nu hoeven we alleen nog maar met de hot blow de pasta en de SMD-

Enige tijd geleden introduceerde 1RODA. fabrikant van werelds breedste assortiment gassoldeer-gereedschappen, een lijn soldeerpasta's verpakt in een handige doseerspuit. Men realiseerde zich nog niet dat een van hun klassiekers, de IRODA SP-14 zilverdragende soldeerpasta, ideaal was voor het solderen van SMD-componenten. Innovatieve reparateurs hadden deze applicatie echter al snel ontdekt. Deze pasta was oorspronkelijk bedoeld voor het solderen van high end audio en hoogfrequent verbindingen, omdat ze beter geleidend is en goed bestand tegen trillingen door de toevoeging van zilver.

De werking is vrij eenvoudig. Het enige dat men nodig heeft is een gassoldeerbout met een hot blow (héte lucht soldcerstifi). eventueeel een goede desoldeerwick en de zilverdragende SP-14 soldeerpasta. Het defecte SMD-component wordt warmgestookt door de hot blow, waardoor niet alleen de tin smelt, maar ook de lijm waarmee het SMDcomponent bevestigd is op de printplaat. Met een pincet wordt de SMD-component verwijderd en met de desoldeerwick worden de lijmen tinresten weggehaald. Een lijntje SMD-sokleerpasta wordt op de plaats van de verwijderde SMD-component gelegd en een nieuwe SMD-component wordt in de wat kleverige pasta geplaatst.

component te verwarmen tot de pasta uitvloeit.Tot slot worden de soldeerresten en de soldeerflux (vloeimiddel) die in de pasta zitten verwijderd met aceton. Het resultaat is een professioneel stukje vakwerk.

Er zijn inmiddels diverse SMD-sokleerpasta's op de markt, die toch nog vrij duur zijn. Deze pasta's zijn echter allemaal gebaseerd op het recept van de IRODA SP-14 pasta en bevatten vloeibaar lood, tin en zilver met een soldeerflux. De verwerkingstemperatuur is ongeveer 180 graden Celcius.

### produktnieuws

#### **Gassoldeerbouten**

Iroda, fabrikant van gassoldeergereedschappen, heeft onlangs haar gassoldeerbouten uitgerust met een nieuwe katalysator.

De katalysator, die zich tussen de bout en de soldccrpunt bevindt, zorgt ervoor dat de warmte optimaal overgedragen wordt op de soldeerpunt. De katalysator is over het algemeen gevuld met glasfiber.

Dit is echter nogal storingsgevoelig. De vernieuwde katalysator is volledig van metaal, waardoor de performance en de duurzaamheid sterk verbeterd zijn. Importeur is A.R.E. Electronic Engineering te Zwolle (038-4542028).

#### *1. Difa koppelt Optimas 6.0 met Matrox frame grabbers.* **Optimas 6.0 gekoppeld met Matrox frame** grabbers

Difa Vision Systems BV (Breda, 076-5430044), industriNlc machine Vision en wetenschappelijke beeldanalysesystemen, heeft het nieuwste produkt voor deze image processing markt aangekondigd: de koppeling van het professionele 32-bits beeldverwerkingspakket Optimas versie 6.0 met diverse frame grabbers van Matrox. Met de 32-bits Optimas 6.0 is het nu ook mogelijk om de voordelen van de Windows 95 omgeving volledig te benutten.

Difa heeft zijn Optimas drivers voor de Matrox kaarten dan ook geport naarWindows 95 en Windows NT.

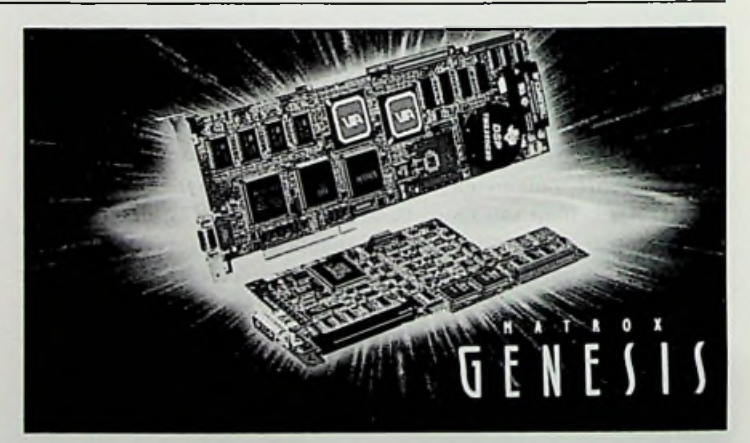

ins & outs

Gevr: jaargang Funkschau 1945 t/m 1955 + freq./in. afstemcond Torotor RF500 1940-1950 + Ileathkit doe. en apparaten (evt. defect) + boekTimer 555 doorJ. Hajcek.J. Kwint, De Wuurdc 50,6662 NB Eist.

Te koop: oude jaargangen. Radio Bulletin, 1941 tot 1992. Elektuur, 1971 tot 1994. Radio Electronica, 1961 tot 1970. In JJn koop / 650,-. Tel: 036-5360427.

## (jaaroverzicht 1996

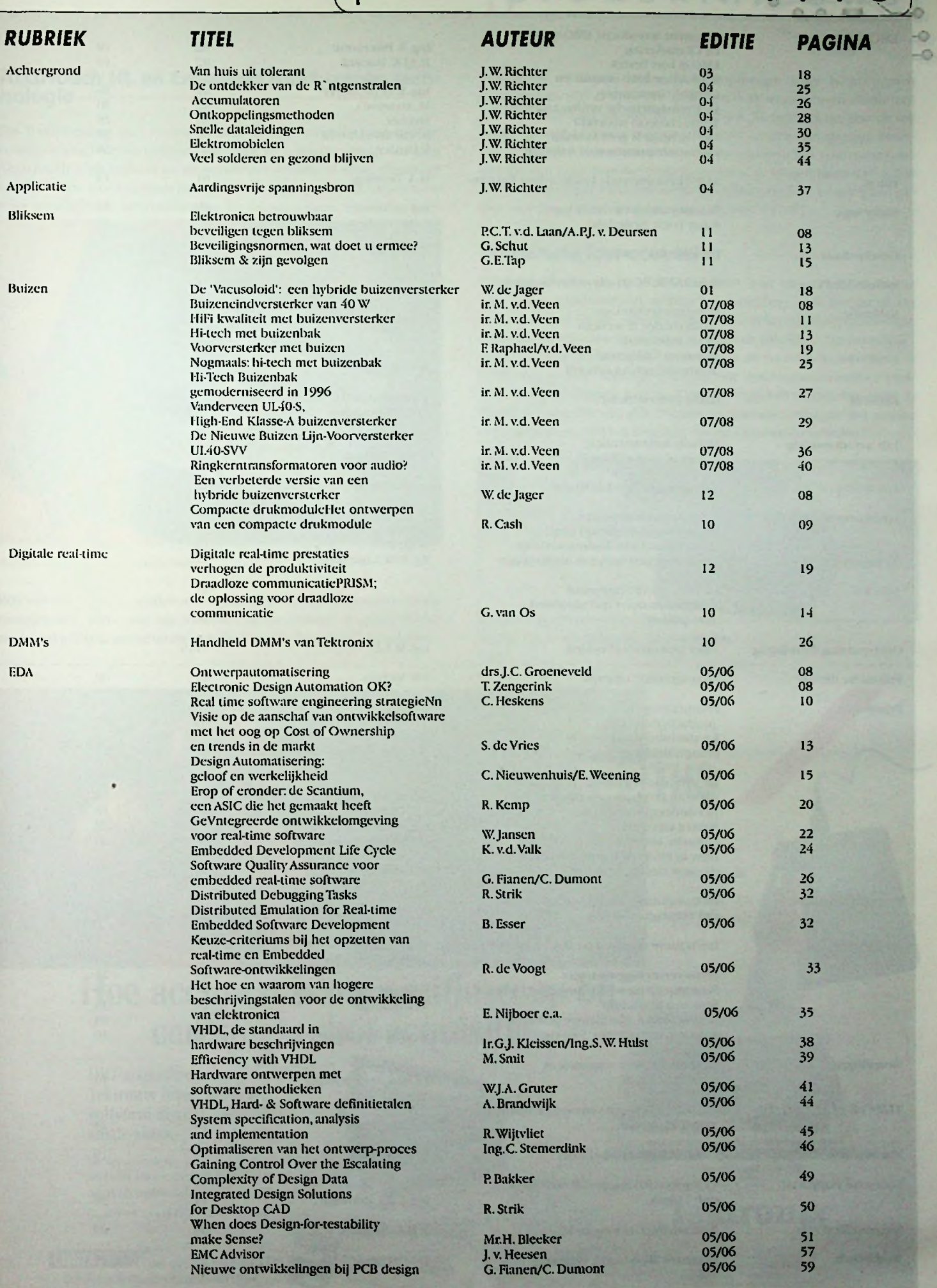

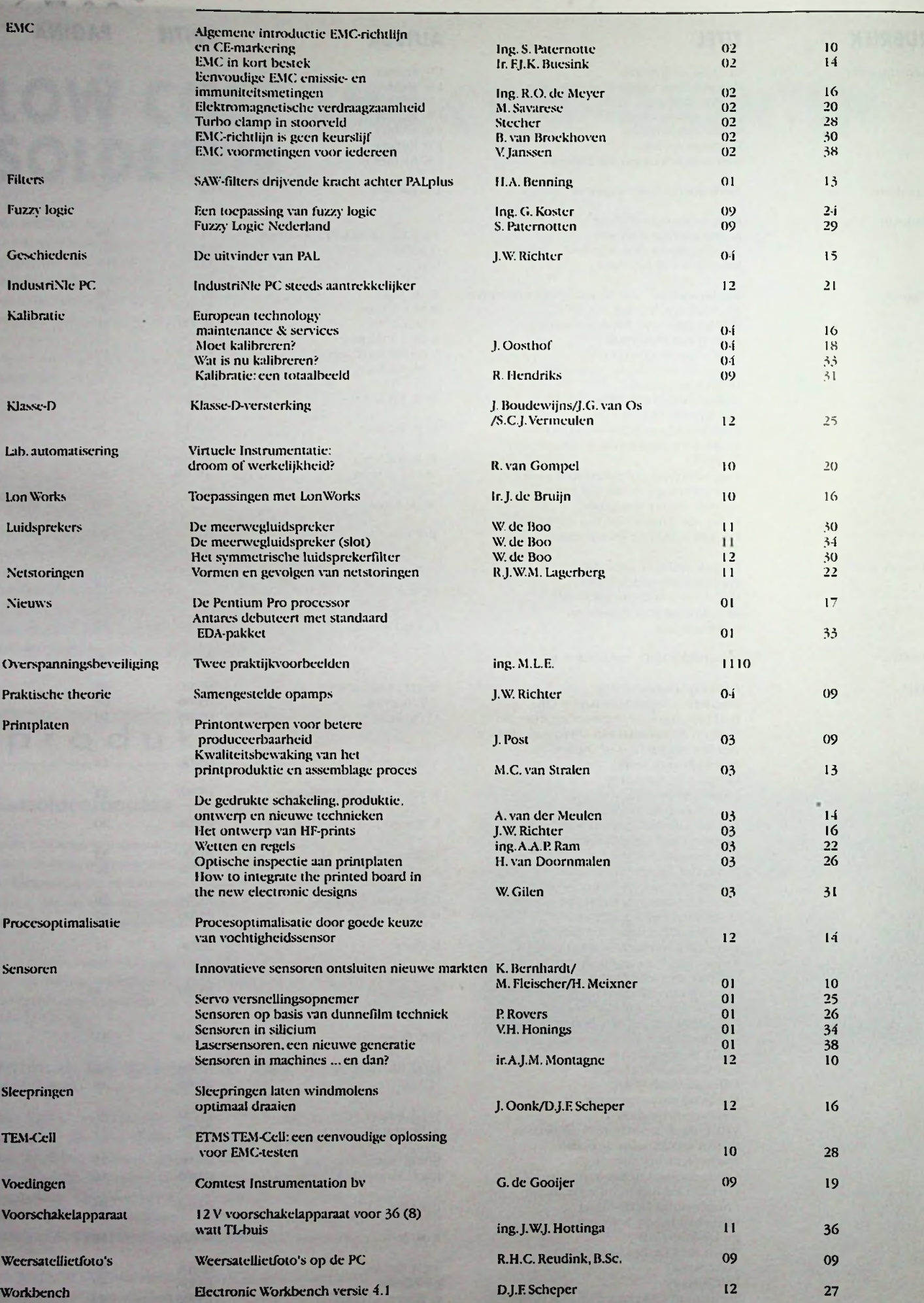

0,20

× 90

## produktni **^ <sup>1</sup>** <sup>i</sup> e <sup>u</sup> w <sup>s</sup>

### **AccuTouch HL en Enhanced touchscreen tech-**

**AccuTouch HL en Enhanced touchscreen technologie<br>
Elo Touchsystems inc., voorheen Elographics, verbetert haar huidige<br>
Elo Touchsystems inc., voorheen Elographics, verbetert haar huidige<br>
resistieve touchscreen technick.** Elo TouchSystems inc., voorheen Elographics, verbetert haar huidige resistieve touchscreen techniek. De nieuwste techniek draagt de naam AccuTouch High Lighted en de AccuTouch Enhanced serie. Resistieve touchscreens worden reeds jaren gebruikt in een scala van applicaties voor verschillende gebruiksdoelen. De verbeteringen van de technic-

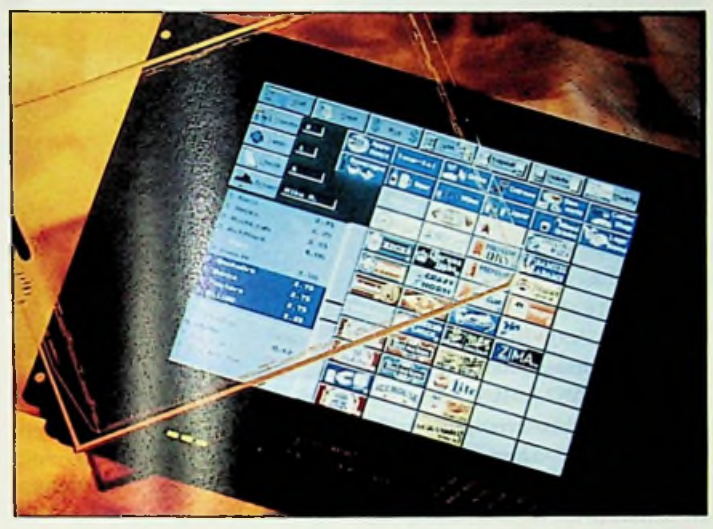

*Accutouch touchscreens verbeterd.*

ken zijn met name te vinden in de helderheid en de verbetering van de ontspiegelde versie van het touchscreen. de huidige techniek is met name ontwikkeld ten behoeve van de LCD-schermen, welke een grote *De Tico <sup>731</sup> in een behuizing van 24 x 48 mm.*

helderheid verlangen omdat de lichtopbrengst lager is. Accutouch touchscrecns zijn er voor alle gangbare LCD schermen en monitoren van 6.4" LCD's tot en met 21" monitoren. Ze bestaan uit een glazen paneel, geheel gevormd naar de beeldbuis, en een transparante kunststof covcr-sheet. Deze aanraakschermcn zijn geschikt voor toepassingen die een hoge nauwkeurigheid vereisen, ze bieden meer dan 6.200 aanraakpunten per vierkante centimeter.Alle gangbare besturingssystemen worden ondersteund. Inl.: Digit, tel. 0487-517977.

#### **Universele low-cost teller**

Hengstler (Bilthoven, 030-2287822) heeft haar programma elektronische tellers uitgebreid met de Tico 731 serie. Deze serie bestaat uit vijf basistypen met elk zes functies zoals impulsteller, tijdteller, tachomctcr, 2-kanaals positie-aanwijzing zoals optellen en aftrekken. Op bestelling wordt de Tico 731 voorzien van een prescale-waarde, decimaalpunt of voorkeuze waarde. Hierdoor ontstaan vele combinaties waardoor praktisch iedere telopgave met de Tico 731 opgelost wordt. Bijzonder is vooral de mogelijkheid een 7-segments tekstinformatie op het display te programmeren bij het bereiken van een ingestelde waarde.

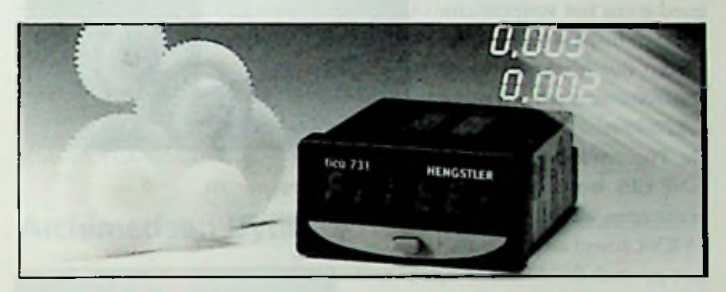

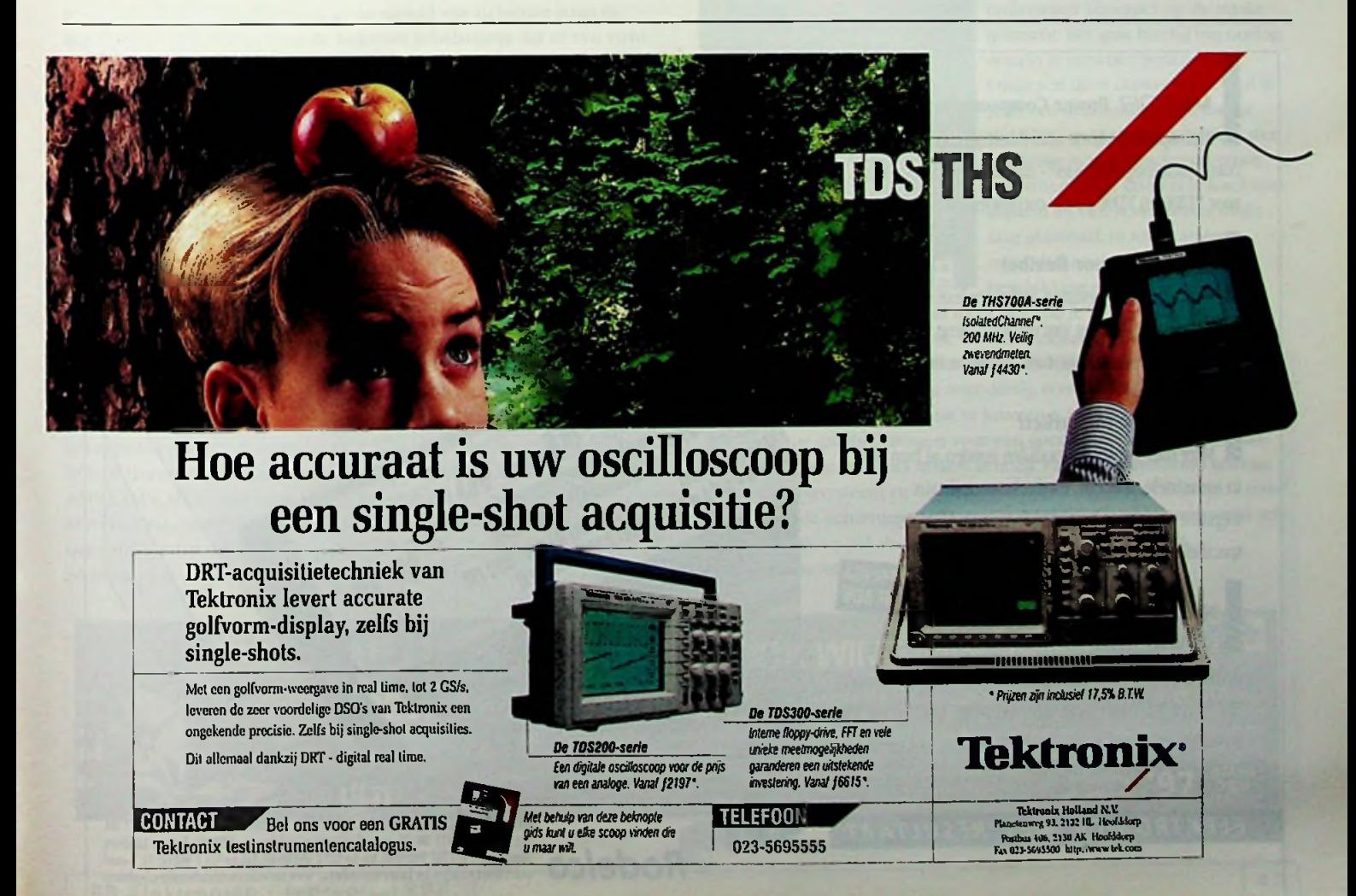

[prod <sup>u</sup> <sup>k</sup> <sup>t</sup> nieuws

#### Powerware Profile <u>———————————</u> Reed relais-

Exidc **Electronics introduceert** de Powerware Profile **ÖN-UNE UPS** serie. De CellSaver functie van de Powerware profile zorgt ervoor dat de batterijen alleen geladen worden wanneer dit nodig is. Deze functie omvat

levens een continue batterijbewaking zodat een beschikbaarheid van noodstroom gewaarborgd is. De powermanagement software die standaard meegeleverd wordt, is LanSafe III voor netwerk shuidown en UPS management voor de platforms Novell. Novell N\1S of ManageWisc, Windows NT. OS/2 en Unix. De Efficiency Optimiser wordt gebruikt als de kwaliteit van de aangeleverde netspanning dusdanig goed is dat het systeem continue in by-pass kan worden gezet. Bij netuitval wordt dan automatisch teruggeschakeld naar batterijbedrijf. De Powerware Profile ON-LINE UPS wordt geleverd in *UPS voor computer-en* vermogens van 8, 10, 12 en *telecomtoepassing.* 15 KVA zowel als <sup>1</sup> fase als 3

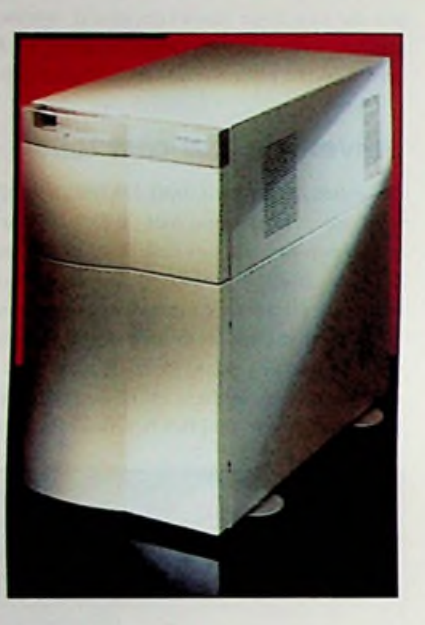

fase gevoed. De systemen zijn leverbaar in een autonomietijd van 10 tot 20 minuten. Inl.: Elinex, Ridderkerk, tel. 0180-415711.

De MVS serie reed relais van CP Clare Corporation bevatten een CP CLAREs MH4 schokbestendige kwikbevochtigde IforniA reed schakelaar. De serie kan minimaal <sup>1</sup> biljoen en ypisch meer dan 10 biljoen schakeloperaties uitvoeren aan een lage tot intermediaire schakelbelasting. De relais worden gebruikt voor automatische lestapparaien, kabeltesters, in telecom en 'proces control' applicaties. Karakteristieken zijn een stabiele contactweerstand met een maximale afwijking van "5 mOhm van

de originele waarde gedurende de gehele levensduur van het component. Dit heeft een maximum schakelvoltage van 1000 V en een schakclstroom van 2.0 A. De statische contactweerstand is kleiner dan 100 mOhm. De diNlektrische sterkte tussen contact en spoel is 1400 VDC/peakAC (MVS4) en 5600 VDC/peakAC (MVS7). De draagstroom is 3 A voor de MVS2, MVS7 en MVS4. De MVS4 is een epoxy- *De MVS serie.* molded single in-line relais,

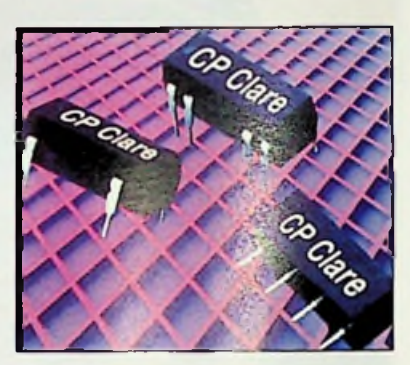

ideaal voor automatische PCB-assemblage, automatische PCB-soldering en -cleaning. De MVS2 en MVS7 zijn 14-pens **DIL** versies voor dezelfde applicaties. De MVS2 en MVS4 hebben een diode als optie, terwijl de MVS21 additioneel een elektrostatische shield-oplie heeft. Hoge I/O-isolatie en gemodificeerde pin lay-out zijn opties voor de MSV7. de serie heeft een 0 tot 50 W schakelcapaciteil en een werktemperatuurbereik van -38EC tot +85EC. Inl.: SEI/Sonetcch,Breda, tel. 076-5722333.

#### **WCOR ; Power Componenten**

2? Klantspecifiek, korte ontwikkeltijd, talloze combinatiemogelijkheden - dat zijn de trefwoorden voor VI200 en Y1JOO power componenten van Vicor.

#### **! Vicor staat voor flexibel**

*&* Yicor-modulen bevatten alle complexe schakelingen. Opstelling en afmeting van uw toepassing worden bepaald door assemblage naar uw eigen inzicht. **\*\ .** "V

#### **Short Time to Market?**

**I** Short Time to Market?<br> **I** Meer dan 5 miljoen modulen vonden al hun weg in industriële, telecom, medische en militaire toepassingen. Vicor brengt tijdbesparende, klantspecifieke voedingen binnen bereik.<br>Eksterne binnen bereik.

**P Need the Power?**

**STANDNUMMER 8D6** 

*£* SEI/Rodelco ondersteunt bij het ontwikkelen van voedingen en werkt bij de productie daarvan samen met \AR-bedrijven met ruime Yicor-ervaring. Ook bij het tot stand brengen van uw applicatie adviseren wij graag.

 $ELEKTRONICA$  *MET RESULTAAT* 

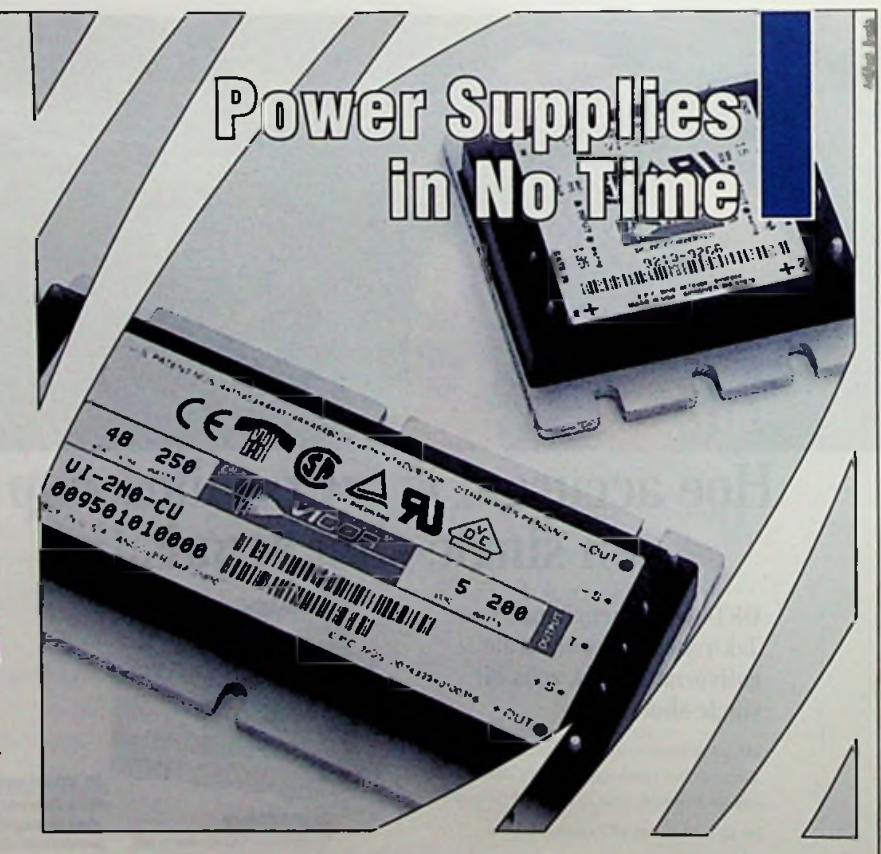

SEL/Rodclco, Postbus 6824, NL-4802 HV Breda, tel (+31) 76 572 27 00,<br>fax (+31) 76 571 00 29, e-mail sales@set.rodelco.nl SEL/Rodclco, Limburg<br>Sirum 243, B-1780 Wemmel, tel. (+32) 2 460 05 60, fax (+32) 2 460 02 71, e-mail<br>

### **<sup>1</sup> softwa re <sup>r</sup> <sup>e</sup> <sup>c</sup> <sup>e</sup> <sup>n</sup> ci <sup>e</sup> <sup>s</sup>**

#### Flight Simulator for Windows 95 **verschillende missies op je te**

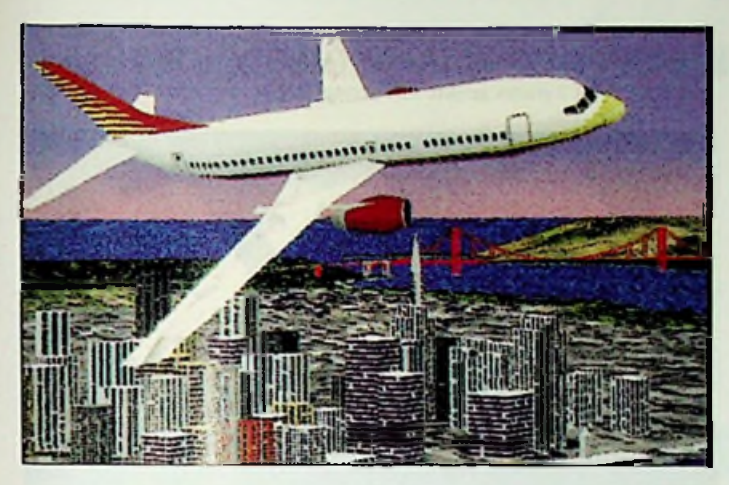

Microsoft heeft haar simulatiepakket Flight Simulator in een nieuwe versie uitgebrachi. In deze versie zijn de vliegtuigen nog realistischer geworden en zijn er twee nieuwe toestellen aan het bestaande assortiment toegevoegd. Met gaat hierbij om de Boeing 737-400 en de acrobatische Extra 300S. Deze toestellen vullen de standaard beschikbare vliegtuigen, Cessna 192RG, Learjet 35A, Schweitzer 2-32 en de Sopwith Camel aan.Alle zes de toestellen beschikken over een volledig digitaal instrumentarium. Een bijkomend aspect is dat hel uitzicht aanzienlijk is verbeterd. De steden zijn gedetailleerd in 3D zichtbaar, zoals San Fransisco, Londen,Tokio, NewYork, Parijs, Chicago, Seattle en nog veel meer. Hierbij is gebruik gemaakt van foto-realistische beelden afkomstig van satellietopnamen van de betreffende steden. Meer dan 300 vliegvelden kunnen worden aangedaan en interessante en bekende gebouwen in de wereld zijn zichtbaar, zoals de Big Ben en deTaj Mahal.Voor de beginner is belangrijk dat er een virtuele pilooi instructies geeft en je stap-voor-stap wegwijs maakt in het vliegen. De multimedia Flight School instrueert je in manoeuvres van eenvoudig tot complexe vliegshows.

Zo eenvoudig is het werken in deze nieuwe versie geworden: kies hel type vliegtuig waarmee je wilt vliegen, kies het vliegveld, het weertype en de lijd van de dag en 'take off. Heel aantrekkelijk zijn de complete punt-naar-punt missies die je moet volbrengen.

Hoewel Microsoft aangeeft dat een pc met 486/66 MHz voldoet als minimum eis, is een Pentium van minimaal 100 MHz aan te raden, is het alleen maar om een vloeiend beeld op het scherm te krijgen.

#### Jetfighter III, een gevechtssimulator

Mission Studios heeft een werkelijk fantastisch computersimulatiespel uitgebracht:Jetfighter III. Als vlieger kan je kiezen uit meerdere gevechtsvliegtuigen,waaronder de F-22N Lightning II en de dodelijke F/A-18 Hornet. De bewapening liegt er ook niet om:sidewinders, AMRAAM's, Mk82 bommen,Vulcan kanonnen en lasergestuurde Maverick raketten. Als vlieger zit je in een virtuele cockpit,waarin je over 360 graden om je heen uitzicht hebt, inclusief een raket-cam, padlock view en programmeerbare camerahoeken. In totaal staan er 90 wachten, die je voeren over ZuidAmerika, Cuba en Antartica. Verder beschik je over een multimedia encyclopedie met een database waarin meer dan 60 moderne vliegtuigen zijn opgenomen met meer dan 500 pagina's aan foto's, tekeningen en commentaar van experts.

De nieuwe speciale cffectentechnologie:Texture en 3DNA, waarin realistische 3D landschapcigcnschappcn worden gevormd, zorgen voor een ongekende

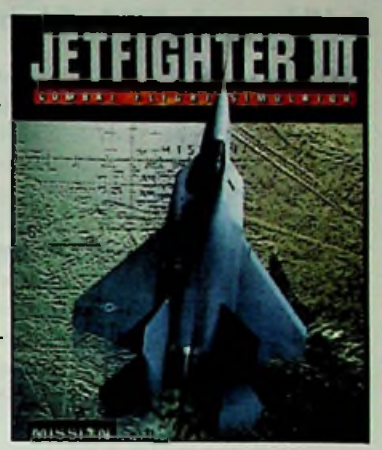

realiteit. Deze techniek zorgt ook voor de voelbare spanning en sensatie bij hel vliegen bij hoge snelheden.Je wordt niet alleen gelaten, er staan 'wingmen' tot je beschikking om tegen speciale intelligente vijandelijke doelen te kunnen vechten. Interessant is de volledig opgenomen training van de F22 voor nieuwe cadetten. Hiermee leer je snel met het toestel omgaan, zijn mogelijkheden en vooral wat je uit het toestel kan halen in speciale gcvechtssituaties.Voor de realiteit is meer dan 4 miljoen vierkante kilometer werkelijk gebied gescand, waardoor je als vlieger het gevoel krijgt dat je dromen werkelijkheid beginnen te worden. Een verslavende simulatie.

#### Archimedean Dynasty

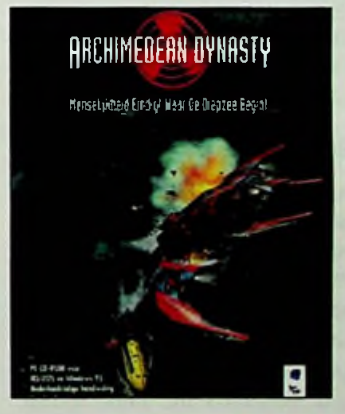

Blue Byte Software heeft met Archimedean Dynasty een mooi onderwater actiespel op de markt gebracht. Het gaat hierbij om oorlog, waarin je verstrikt bent geraakt. Omgeven door duisternis bevind je je in een duikboot op een diepte van 5700 meter in vijandelijk water. Het enige wat je beschermt tegen een vroegtijdige dood is je koelbloedigheid en een zeven meter dikke laag plaatstaal. In totaal staan er meer dan zestig missies tot je beschikking om de oorlog te

beslechten. De simulaties zijn mooi,waarbij je in prachtige steden onder water komt.Afhankelijk van de beeldschermresolutie prachtig. De beelden zijn beschikbaar in Hi-Res en Hi-Colorgraphics.Als duikbootcommandant beschik je over dertig verschillende wapens om de onderwater vechtmachines uit te kunnen schakelen. De snelle 3D SVGA vector graphics zorgen voor een goede beleving. De meer dan 100 karakters in het spel maken gebruik van een zogenoemd geavanceerd dialoogsysteem en de ondersteunende soundtracks zorgen voor de benodigde achtergrondeffecten, waardoor je je geconcentreerd achter de stuurknuppel als het ware binnen de missie bevindt. Het spel beschikt over een nederlandstalige handleiding.

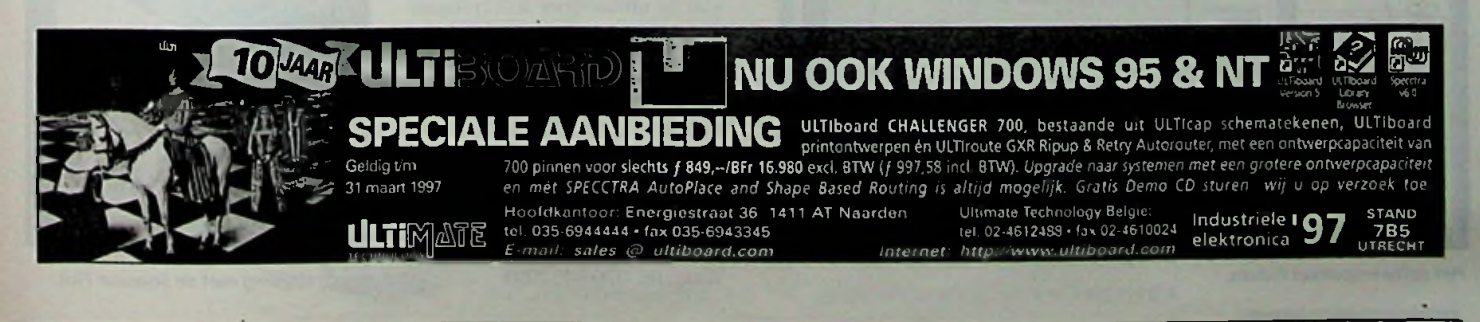

## <sup>p</sup> rod <sup>u</sup> ktn <sup>i</sup> <sup>e</sup> <sup>u</sup> w <sup>s</sup>

Holland Shiclding Systems BV (Dordrecht, 078-6131366) heeft een afdichting ontwikkeld voor het afschermen van clektronica-behuizingen en schakelkasten. Naast de hoog-frequent afscherming dicht deze bovendien af tegen water en stof. Doordat zeer hoog geleidende materialen zijn toegepast kan de afscherming klein van afmeting blijven en is er maar weinig drukkracht nodig voor optimale afscherming. De behuizing kan minder zwaar worden uitgevoerd en de afscherming past eenvoudig in bestaande situaties zonder dat er constructiewijzigingen nodig zijn. De montage is eenvoudig: zelfklevend of passend in een groef of voorgevormd en voorzien van nauwkeurig gestanste gaten. Leverbaar in 50 verschillende maten van 2 x 2 tot 40 x 60 mm. Opties: geschikt voor hoge temperaturen, met drukafdichting of in een vlamdovende kwaliteit.

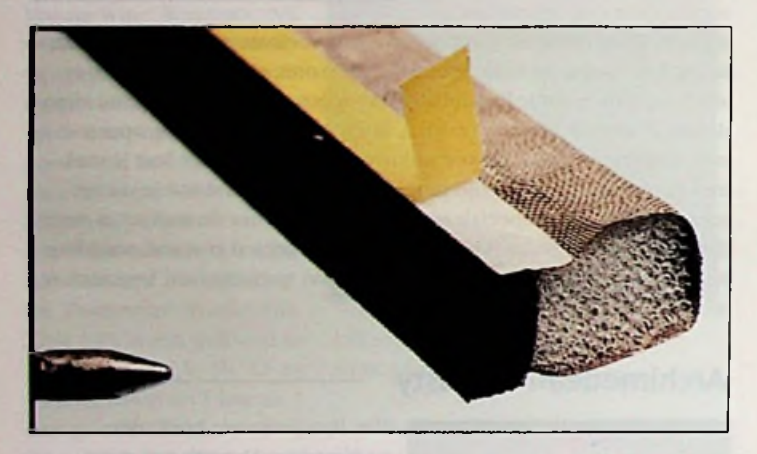

Met het softwarepakket Jumo Pidsim kunnen verschillende regelkringen met continu, niet continu of quasi continu PlD-regelaars worden gesimuleerd. De gegevens voor de visualisering (x/v-as) zijn vrij instelbaar. Bovendien kan tussen de werkelijke tijd en de simulaticlijd worden gekozen. Op eenvoudige wijze laten de afzonderlijke regclstructuren in een gesloten regelkring zich instellen en optimeren.

De invloed van verschillende regelparameters, procesparameters en storingsverhoudingen zijn eenvoudig te simuleren. Inl.: Jumo, Wecsp, tel.0294-419076.

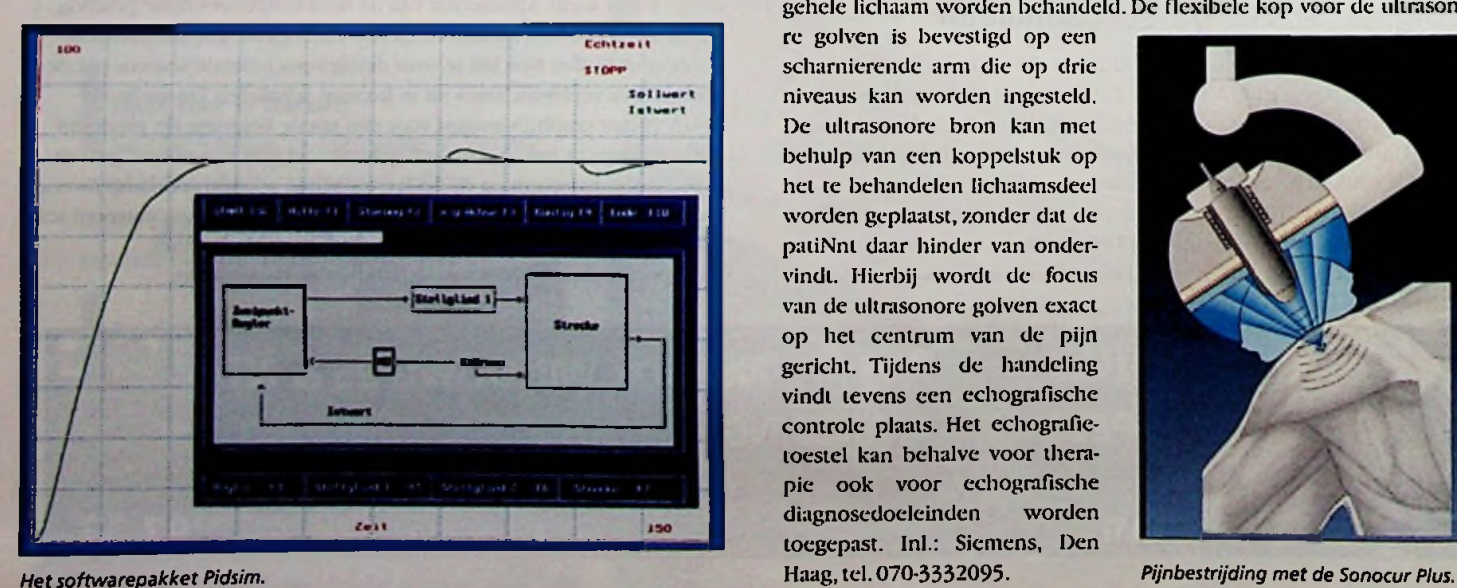

#### **Zelfklevende EMC-afdichting Relatieve Vocht voelers: <sup>1</sup> en 2-punts ijking —**

de nieuwste voelers voor het meten van de % Relatieve Vochtigheid en Temperatuur met geringe afmetingen van 65 x 50 mm zijn leverbaar in een 1-punis of 2-punts geijkte uitvoering.'Hel voordeel van hel 1-punts

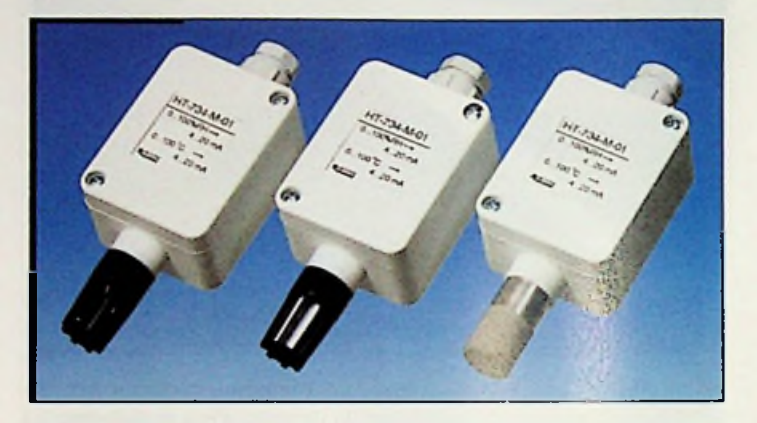

#### *Low-cost voeler.*

ijksysteem is dat deze voelers op snelle wijze te kalibreren zijn met behulp van de referentie flesjes. De vochtsensor is een capacilieve solid-state sensor die goed bestand is tegen extreme omstandigheden. Reeds veel verschillende toepassingen bewijzen dagelijks dat de voeler van betrouwbare en nauwkeurige kwaliteit is. De behuizing is een robuust wit kunststof polycarbonaat kastje dat op snelle wijze gemonteerd kan worden tegen de wand De sensor kan door middel van een leflon-fïlter beschermd worden voor metingen in vervuilde omgevingen. Referentie flesjes zijn leverbaar met de % RV-waarden van 12 - 55 - *EMC-afdichting.* 75 en 90% RV.

#### **Regelaarsimulatieprogramma Pijnbestrijding met ultrasonore golven**

Het doelgericht toepassen van ultrasonore golven bij de behandeling van pijnen is gebaseerd op de ervaringen die men bij de behandeling van pseudo-artrosen met extracorporele ultrasonore golven heeft opgedaan. liet analgetische effect dat door de therapie met ultrasonore golven wordt bereikt, is waarschijnlijk het gevolg van het feil dat de ultrasonore golven hel chemische milieu in de omgeving van de pijnreceptoren veranderen en dat de sterke prikkels die door de energie van de ultrasonore golven worden veroorzaakt, verdere verspreiding van de pijnimpuls voorkomen, met de Sonocur Plus kunnen plaatsen op het gehele lichaam worden behandeld. De flexibele kop voor de ultrasono-

re golven is bevestigd op een scharnierende arm die op drie niveaus kan worden ingesteld. De ultrasonore bron kan met behulp van een koppelstuk op het te behandelen lichaamsdeel worden geplaatst, zonder dat de patiNnl daar hinder van ondervindt. Hierbij wordt de focus van de ultrasonore golven exact op het centrum van de pijn gericht. Tijdens de handeling vindt tevens een echografische controle plaats. Het echografictoestel kan behalve voor therapie ook voor echografische diagnosedoeleinden toegepast. Inl.: Siemens, Den Haag, tel. 070-3332095. worden

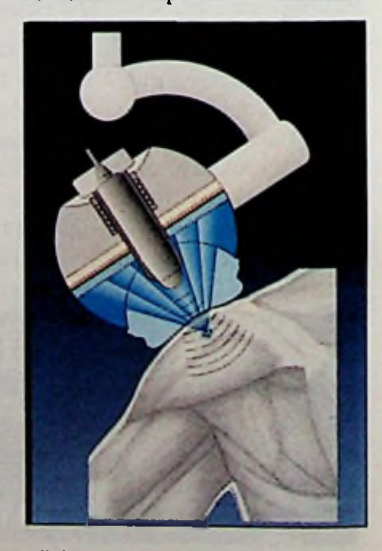

## **'s WERELDS EERSTE SERIEEL AANGESTUURDE 3 V SWITCHES EN MUX'S**

## Gegarandeerde 500  $\Omega$  on-weerstand met enkelvoudige + 3 V voeding

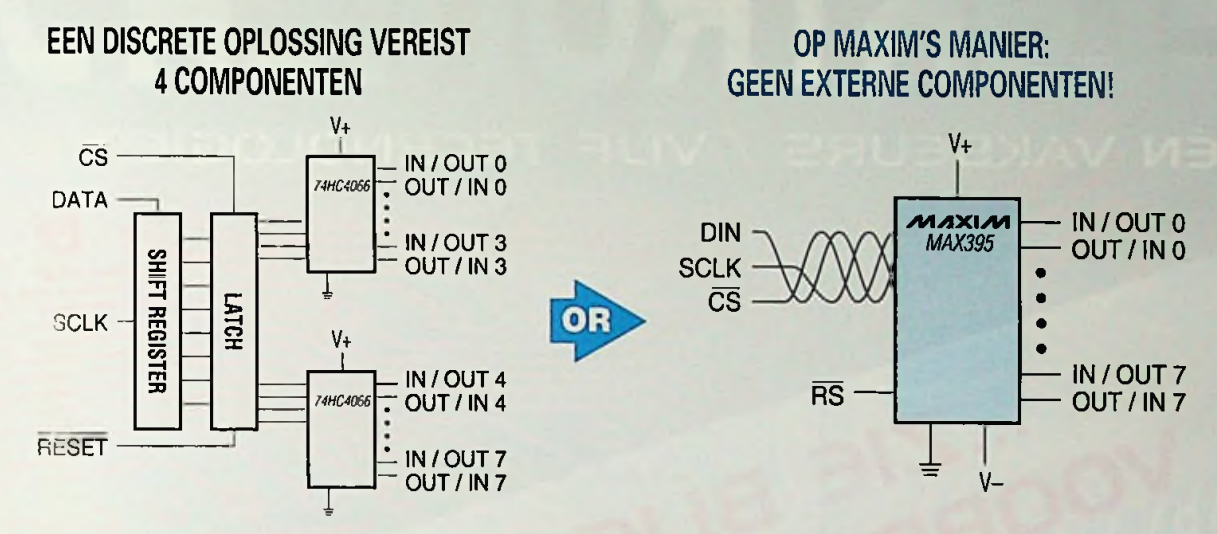

Maxim's nieuwe familie serieel aangestuurde IC's biedt drie unieke configuraties die componenten overbodig en ontwerpen eenvoudiger maken. De MAX349 is een acht-naar-één-kanaals multiplexer (mux), de MAX350 is een dual vier-naar-één-kanaals mux, en de MAX395 is een octal single-pole-single-throw (SPST) switch. Elke matrix heeft een onafhankelijke aansturing voor elke ingang en uitgang. Deze nieuwe componenten zijn alle compatibel met SPI™/QSPI™ en Microwire™. Ze kennen een on-weerstand (RON) van 100 Ω en een kanaal-tot-kanaal RON verloop van 5 *Q* bij ±5 V voedingen. De componenten geleiden evengoed in beide richtingen en werken op een enkelvoudige voeding van + 2,7 V tot + 16 V of dubbele voedingen van ± 2,7 V tot ± 8 V. Alle zijn leverbaar in plastic DIP-, brede SOIC-, QSOP- en SSOP-behuizingen, gecontroleerd volgens gangbare en uitgebreidere normen voor het temperatuurbereik.

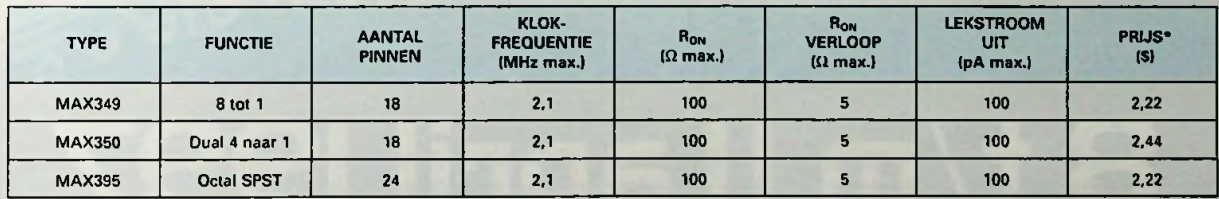

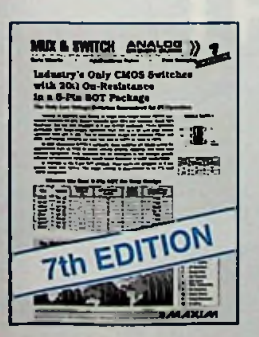

Bestel nu de zevende uitgave

*c* Bel <sup>015</sup> - <sup>2</sup> <sup>869</sup> <sup>906</sup> **^^/flllllllllllllllllllllllllllllllllllllllllllllllllllllllllllll^**

en wij versturen uw exemplaar binnen 24 uur.

**Gratis Mux & Switches Design Guide** 

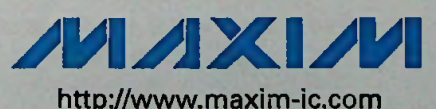

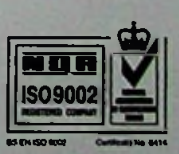

Maxim Integrated Products - U.K., phone (01734) 303 388; fax (01734) 305 577 \* Bij afname van 1.000 stuks, FOB USA, ex BTW. Maxim is een geregistreerd handelsmerk van Maxim Integrated Products SPI/QSPI zijn handelsmerken van Motorola. Ine. Microwire is een handelsmerk van National Semiconductor Corp.

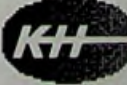

ING **EN HART**M **TELECOMMUNICATIE EN INDUSTRIËLE ELEKTR** 

ENERGIEWEG I. POSTBUS 125. 2600 AC DELFT. TELEFOON 015 - 2 609 906. FAX 015 - 2 619 194 Getromcs Group

## USTRIELE EKTRONCA ÉÉN VAKBEURS / VIJF TECHNOLOGIESHOWS

# 3 Salasolas! 8t/mtlapril 199 JAARBEURS-UTRECHT

... ZIE BIJGESLOTEN

VOORREGISTRATIEFOLDER.

re informatie betreffende deelname aan Industriële Elektronica '97, als exposent, congresorganisator of als bezoeker: Nederlandse Branche organisatie voor Industriële Elektronica, Het Instrument, tel. 033-4657507 / fax 033-4616638 / e-mail: info@instrument.nl **Internet: http://www.xxlink.nl/instrument** 

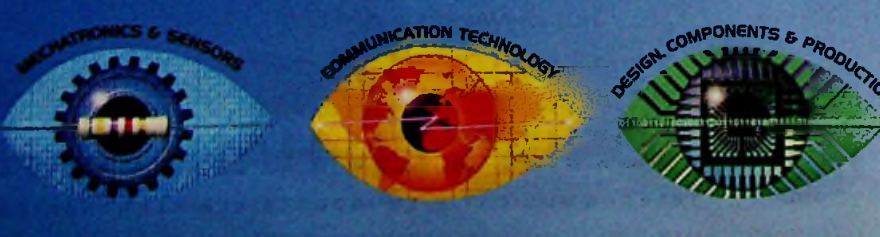

**EASUREMENT** 

**49 HET INSTRUMENT** 

**IS ARE OR LEWISED BY THE NETHERLANDS BRANCH ORGANISATION FOR INDUSTRIAL ELECTRONICS** 

## **TOT 300 MHz**

De nieuwe MAX555 biedt uitzonderlijk zuivere signalen, nauwkeurige dynamische performance en lage glitch-energie bij extreem hoge snelheden. Dat maakt de MAX555 uitermate geschikt voor toepassingen als Direct Digital Synthesis (DDS), high-speed reconstructie van golfvormen, en video met hoge resolutie. Het component is het eerste in een nieuwe lijn van ultra snelle DAC's, ontwikkeld op basis van Maxim's eigen, state-of-the-art 9 GHz oxide-isolated procestechnologie.

## Voorkomt (ruis)vervuiling in RF- en DDS-applicaties!

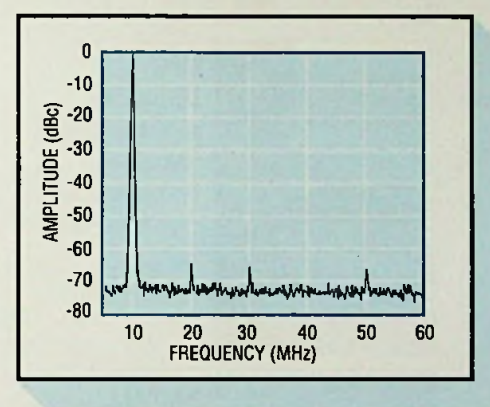

*Dynamisch bereik* (SFDR), *vrij van vervuiling, is* 65 dB bij 200 Msps, met f<sub>ouT</sub>=10 MHz (zie grafiek), *verder verbeterend naar 72 dB bij 50 Msps met foul=3,1 MHz.*

- **Gegarandeerd 300 Msps**
- **Complementaire 50 Q uitgangen**
- **+ 10 MHz referentie/multiplying BB**
- **+ Enkelvoudige voeding**
- **Excellente ruisonderdrukking: SFDR = 72 dB (50 Msps) = 65 dB (200 Msps)**
- **Excellente lineariteit: ±1/2 LSB (max.)**

## Evaluatiekit voor snelle lay-out, prototyping en ontwerpen!

Deze volledig geassembleerde en geteste kit biedt een beproefd ontwerp en zeer snelle PCB lay-out. Bestel de MAX555EVKIT waarmee u sterk vereenvoudigd en snel kunt evalueren in uw systeem.

## Gratis D/A Converter Design Guide

Bestel nu de negende uitgave

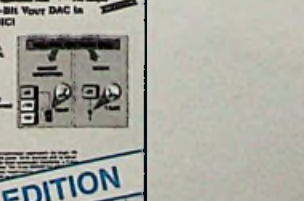

Maxim Integrated Products - U.K., phone (01734) 303 388; fax (01734) 305 577

**B/A CONVERTERS ANALIZE 17** 

**Total book** 

gth

**1**

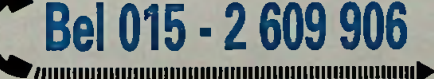

en wij versturen uw exemplaar binnen 24 uur.

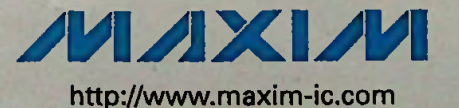

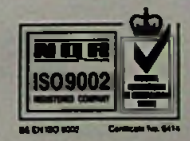

Maxim is een geregistreerd handelsmerk van Maxim Integrated Products

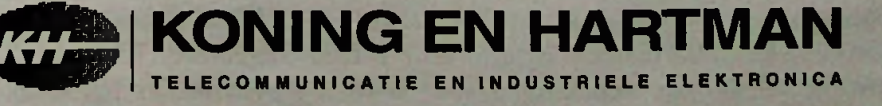

ENERGIEWEG I. POSTBUS 125, 2600 AC DELFT, TELEFOON 015 - 2 609 906. FAX 015 - 2 619 194 Getromcs Group

# **AMROH**

#### ELEKTRONISCHE PRODUCTEN VOOR DE BENELUX/ PRODUITS ELECTRONIQUES POUR LE BENELUX

Een beknopt fabrikantenoverzicht/Une résumée des fabricants

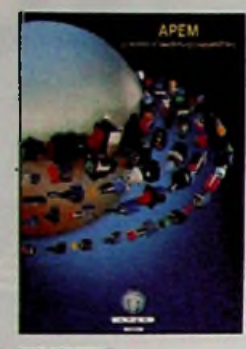

**APEM/APR** Miniatuur en standaard schakelaars/lnterrupteurs miniatures et standards

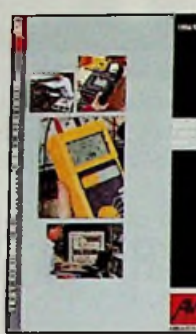

Meet- en testapparatuur/ Appareils de mesure et de teste

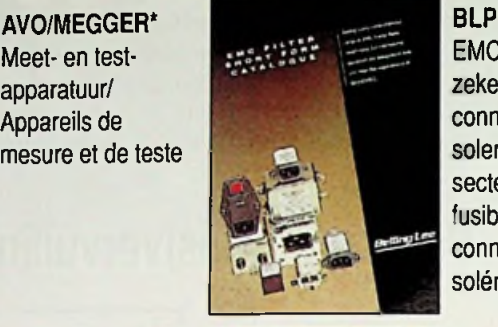

EMC-filters, zekeringhouders, connectoren en solenoids/Filtres secteurs, portefusibles, connecteurs et solénoides

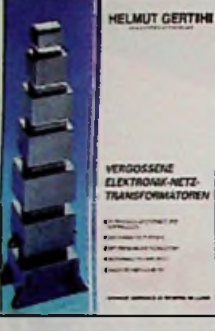

**GERTH** Printtransformatoren/ **Transformateurs** pour circuits imprimés

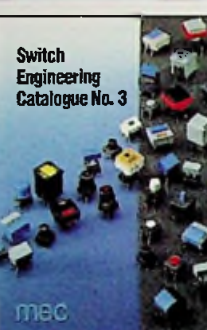

**MEC** Modulaire printschakelaars/ Interrupteurs modulaires pour circuits imprimés

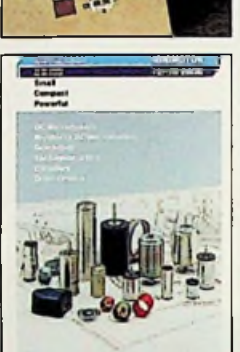

MINIMOTOR\* Miniatuur dc motoren en vertragingen/ Moteurs dc miniatures et ralentissements

Relais/Relais

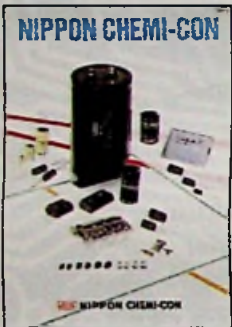

Electrolytische condensatoren/ **Condensateurs** électrolytiques

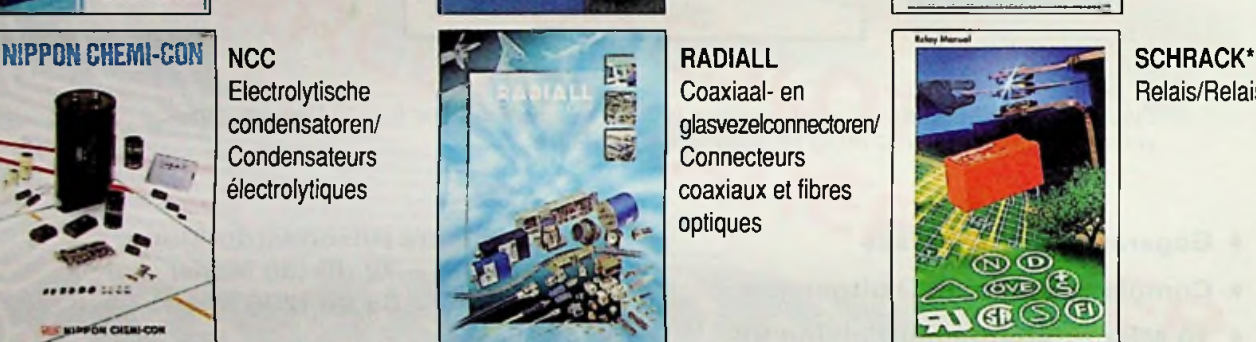

**RADIALL** Coaxiaal- en glasvezelconnectoren/ **Connecteurs** coaxiaux et fibres optiques

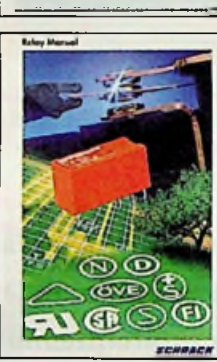

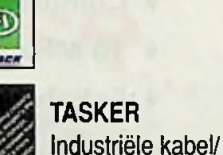

**'v:s:** \*>■

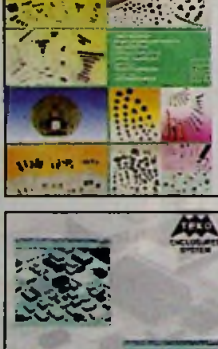

*m* **SFERNICE\*** Potentiometers en weerstanden/ Potentiomètres et résistances

**TEKO** Behuizingen/ **Boitiers** 

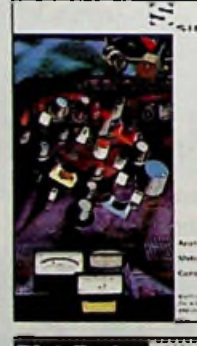

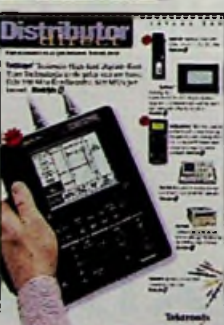

**SIFAM** Knoppen, paneelmeters en glasvezel componenten/ Boutons, mètres pour panneaux et composants fibres optiques

**TEKTRONIX** Meet- en testapparatuur/ Appareils de mesure et de teste

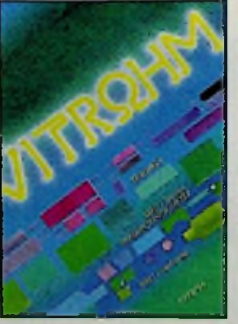

**VITROHM** Weerstandsprodukten/Produits des résistances

Cable professionel

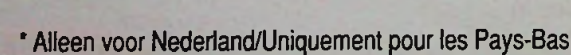

AMROH BV Hogeweyselaan 227 1382 JL Weesp Tel/Fax: 0294-450450/0294-412782 E-mail: amroh@tip.nl AMROH ELECTRONICS BELGIUM N.V. S.A. Nieuwdreef7 B-2328 Hoogstraten Tel/Fax: 03/3150606/3154184 AMROH ELECTRONICS GmbH. Hans Bocklerstrasse 11 D-47877 Willich Tel/Fax: 02154-428461/428421